# Oracle® Tuxedo Message Queue (OTMQ)

Reference Guide 12*c* Release 2 (12.1.3)

December 2014

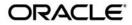

Oracle Tuxedo Message Queue Reference Guide, 12c Release 2 (12.1.3)

Copyright © 2012, 2014 Oracle and/or its affiliates. All rights reserved.

This software and related documentation are provided under a license agreement containing restrictions on use and disclosure and are protected by intellectual property laws. Except as expressly permitted in your license agreement or allowed by law, you may not use, copy, reproduce, translate, broadcast, modify, license, transmit, distribute, exhibit, perform, publish, or display any part, in any form, or by any means. Reverse engineering, disassembly, or decompilation of this software, unless required by law for interoperability, is prohibited.

The information contained herein is subject to change without notice and is not warranted to be error-free. If you find any errors, please report them to us in writing.

If this is software or related documentation that is delivered to the U.S. Government or anyone licensing it on behalf of the U.S. Government, the following notice is applicable:

U.S. GOVERNMENT END USERS: Oracle programs, including any operating system, integrated software, any programs installed on the hardware, and/or documentation, delivered to U.S. Government end users are "commercial computer software" pursuant to the applicable Federal Acquisition Regulation and agency-specific supplemental regulations. As such, use, duplication, disclosure, modification, and adaptation of the programs, including any operating system, integrated software, any programs installed on the hardware, and/or documentation, shall be subject to license terms and license restrictions applicable to the programs. No other rights are granted to the U.S. Government.

This software or hardware is developed for general use in a variety of information management applications. It is not developed or intended for use in any inherently dangerous applications, including applications that may create a risk of personal injury. If you use this software or hardware in dangerous applications, then you shall be responsible to take all appropriate fail-safe, backup, redundancy, and other measures to ensure its safe use. Oracle Corporation and its affiliates disclaim any liability for any damages caused by use of this software or hardware in dangerous applications.

Oracle and Java are registered trademarks of Oracle and/or its affiliates. Other names may be trademarks of their respective owners.

This software or hardware and documentation may provide access to or information on content, products, and services from third parties. Oracle Corporation and its affiliates are not responsible for and expressly disclaim all warranties of any kind with respect to third-party content, products, and services. Oracle Corporation and its affiliates will not be responsible for any loss, costs, or damages incurred due to your access to or use of third-party content, products, or services.

| tpdequeue()            |
|------------------------|
| tpenqueue()            |
| tpqattach() 1-22       |
| tpqdetach()            |
| tpqbind() 1-31         |
| tpqlocate()            |
| tpenqplus()            |
| tpdeqplus()1-48        |
| tpqpublish()           |
| tpqsubscribe()         |
| tpqunsubscribe()       |
| tpqconfirmmsg() 1-65   |
| tpqsetselect()         |
| tpqcancelselect() 1-75 |
| tpqreadjrn() 1-77      |
| tpqshowpending() 1-80  |
| tpqgetmsga() 1-82      |
| tpqcancelget()         |
| tpqerrno()             |
| tpqexit()              |
| tpqstrerror()          |

# 2. Oracle Tuxedo Message Queue Command Reference

| buildqclient  | 2-1 |
|---------------|-----|
| buildqserver  | 2-4 |
| ConvertQSPACE | 2-7 |
| dmqclconv     | 2-8 |

|    | tmqadmin                                             | 2-9    |
|----|------------------------------------------------------|--------|
| 3. | Oracle Tuxedo Message Queue UBB Server Reference     |        |
|    | TuxMsgQLD                                            | 3-1    |
|    | TuxMsgQ                                              | 3-4    |
|    | TuxMQFWD                                             | 3-7    |
|    | TMQ_NA                                               | 3-8    |
|    | TMS_TMQM                                             | 3-9    |
|    | TMQEVT                                               | 3-9    |
|    | TMQFORWARDPLUS                                       | . 3-11 |
| 4. | Oracle Tuxedo Message Queue MIB Reference            |        |
|    | OTMQ_MIB                                             | 4-1    |
|    | T_OTMQ Class Definition                              | 4-3    |
|    | T_OTMQMSG Class Definition                           | . 4-11 |
|    | T_OTMQSPACE Class Definition                         | . 4-17 |
|    | T_OTMQTRANS Class Definition                         | . 4-30 |
|    | T_OTMQNAMING Class Definition                        | . 4-32 |
|    | OTMQ_MIB Additional Information                      | . 4-34 |
|    | Using OTMQ MIB for Queue Spaces                      | . 4-34 |
|    | List All OTMQ Queue Spaces (Qspace) in Tuxedo Domain | . 4-34 |
|    | Display OTMQ Queue Space (Qspace) Configuration Data | . 4-36 |
|    | Using OTMQ MIB for Queues.                           | . 4-37 |
|    | List All OTMQ Queues in OTMQ Queue Space (Qspace)    | . 4-37 |
|    | Get Detail Information about Queue                   | . 4-37 |
|    | See Also                                             | . 4-38 |

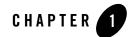

#### Name Description tpdequeue() Routine to dequeue a message from a queue. tpenqueue() Routine to enqueue a message. Connects an application program to the OTMQ message queuing space by tpgattach() attaching it to a message queue. Detaches a selected message queue or all of the application's message queues tpqdetach() from the message queuing qspace. tpgbind() Dynamically associates a queue name to a queue reference at run-time. tpqlocate() Locates the queue name for the specified queue name or queue alias. tpenqplus() Sends a message to a target queue in target qspace using a set of standard OTMQ delivery modes tpdeqplus() Retrieves the next available message from a selected queue and moves it to the location specified in the data argument. tpqpublish() Used to publish a topic data. tpqsubscribe() Used to subscribe to a topic.

#### Table 1-1 Oracle Tuxedo Message Queue Functions

Table 1-1 Oracle Tuxedo Message Queue Functions (Continued)

| Name              | Description                                                                                          |
|-------------------|----------------------------------------------------------------------------------------------------|
| tpqunsubscribe()  | Used to remove a subscription.                                                                       |
| tpqconfirmmsg()   | Confirms receipt of a message that requires explicit confirmation.                                   |
| tpqsetselect()    | Allows application developers to define complex selection criteria for message reception.            |
| tpqcancelselect() | Releases the selection array and index handle associated with a previously generated selection mask. |
| tpqreadjrn()      | Reads a message from an OTMQ local group journal.                                                    |
| tpqshowpending()  | Requests the number of pending messages for a list of selected queues.                               |
| tpqgetmsga()      | Requests asynchronous notification of a message arrival.                                             |
| tpqcancelget()    | Cancels all pending tpqgetmsga requests that match the value specified in the sel_filter argument.   |
| tpqerrno()        | Gets the errno of OTMQ system call.                                                                  |
| tpqexit()         | Terminates all attachments between the application and the OTMQ queue service.                       |
| tpqstrerror()     | Gets Oracle Tuxedo Message Queue error message string details.                                       |

## tpdequeue()

## Name

tpdequeue()—Routine to dequeue a message from a queue.

## Synopsis

```
#include <atmi.h>
#include <tmqentry.h>
#include <tmqreturn.h>
int tpdequeue(char *qspace, char *qname, TPQCTL *ctl, char **data, long
*len, long flags)
```

## Description

tpdequeue() takes a message for processing from the queue named by *qname* in the *qspace* queue space.

By default, the message at the top of the queue is dequeued. The order of messages on the queue is defined when the queue is created. The application can request a particular message for dequeuing by specifying its message identifier or correlation identifier using the ctl parameter. ctl flags can also be used to indicate that the application wants to wait for a message, in the case when a message is not currently available. It is possible to use the ctl parameter to look at a message without removing it from the queue or changing its relative position on the queue. See the section below describing this parameter.

data is the address of a pointer to the buffer into which a message is read, and len points to the length of that message. \*data must point to a buffer originally allocated by tpalloc(). If a message is larger than the buffer passed to tpdequeue, the buffer is increased in size to accommodate the message. To determine whether a message buffer changed in size, compare its (total) size before tpdequeue() was issued with \*len. If \*len is larger, then the buffer has grown; otherwise, the buffer has not changed size. Note that \*data may change for reasons other than the buffer's size increased. If \*len is 0 upon return, then the message dequeued has no data portion and neither \*data nor the buffer it points to were modified. It is an error for \*data or len to be NULL.

The message is dequeued in transaction mode if the caller is in transaction mode and the TPNOTRAN flag is not set. This has the effect that if tpdequeue() returns successfully and the caller's transaction is committed successfully, then the message is removed from the queue. If the caller's transaction is rolled back either explicitly or as the result of a transaction timeout or some communication error, then the message will be left on the queue (that is, the removal of the message from the queue is also rolled back). It is not possible to enqueue and dequeue the same message within the same transaction.

The message is not dequeued in transaction mode if either the caller is not in transaction mode, or the TPNOTRAN flag is set. When not in transaction mode, if a communication error or a timeout occurs, the application will not know whether or not the message was successfully dequeued and the message may be lost.

The following is a list of valid *flags*:

TPNOTRAN

If the caller is in transaction mode and this flag is set, the message is not dequeued within the caller's transaction. A caller in transaction mode that sets this flag is still subject to the

transaction timeout (and no other) when dequeuing the message. If message dequeuing fails, the caller's transaction is not affected.

#### TPNOBLOCK

The message is not dequeued if a blocking condition exists. If this flag is set and a blocking condition exists such as the internal buffers into which the message is transferred are full, the call fails and tperrno is set to TPEBLOCK. If this flag is set and a blocking condition exists because the target queue is opened *exclusively* by another application, the call fails, tperrno is set to TPEDIAGNOSTIC, and the diagnostic field of the TPQCTL structure is set to QMESHARE. In the latter case, the other application, which is based on a Oracle product other than the Oracle Tuxedo ATMI system, opened the queue for exclusive read and/or write using the Queuing Services API (QSAPI).

When TPNOBLOCK is not set and a blocking condition exists, the caller blocks until the condition subsides or a timeout occurs (either transaction or blocking timeout). This blocking condition does not include blocking on the queue itself if the TPQWAIT option in *flags* (of the TPQCTL structure) is specified.

#### TPNOTIME

Setting this flag signifies that the caller is willing to block indefinitely and wants to be immune to blocking timeouts. Transaction timeouts may still occur.

#### TPNOCHANGE

When this flag is set, the type of the buffer pointed to by \*data is not allowed to change. By default, if a buffer is received that differs in type from the buffer pointed to by \*data, then \*data's buffer type changes to the received buffer's type so long as the receiver recognizes the incoming buffer type. That is, the type and subtype of the dequeued message must match the type and subtype of the buffer pointed to by \*data.

#### TPSIGRSTRT

Setting this flag indicates that any underlying system calls that are interrupted by a signal should be reissued. When this flag is not set and a signal interrupts a system call, the call fails and sets tperrno to TPGOTSIG.

If tpdequeue() returns successfully, the application can retrieve additional information about the message using the *ctl* data structure. The information may include the message identifier for the dequeued message; a correlation identifier that should accompany any reply or failure message so that the originator can correlate the message with the original request; the quality of service the message was delivered with, the quality of service any replies to the message should be delivered with; the name of a reply queue if a reply is desired; and the name of the failure queue on which the application can queue information regarding failure to dequeue the message. These are described below.

In a multithreaded application, a thread in the TPINVALIDCONTEXT state is not allowed to issue a call to tpdequeue().

## **Control Parameter**

The TPQCTL structure is used by the application program to pass and retrieve parameters associated with dequeuing the message. The *flags* element of TPQCTL is used to indicate what other elements in the structure are valid.

On input to tpdequeue(), the following elements may be set in the TPQCTL structure:

| long flags;      | /* | indicates which of the values |
|------------------|----|-------------------------------|
|                  | *  | are set */                    |
| char msgid[32];  | /* | ID of message to dequeue */   |
| char corrid[32]; | /* | correlation identifier of     |
|                  | *  | message to dequeue */         |

The following is a list of valid bits for the *flags* parameter controlling input information for tpdequeue():

#### TPNOFLAGS

No flags are set. No information is taken from the control structure.

#### TPQGETBYMSGID

Setting this flag requests that the message with the message identifier specified by *ctl->msgid* be dequeued. The message identifier may be acquired by a prior call to tpenqueue(). Note that a message identifier changes if the message has moved from one queue to another. Note also that the entire 32 bytes of the message identifier value are significant, so the value specified by *ctl->msgid* must be completely initialized (for example, padded with NULL characters).

#### TPQGETBYCORRID

Setting this flag requests that the message with the correlation identifier specified by *ctl->corrid* be dequeued. The correlation identifier is specified by the application when enqueuing the message with tpenqueue(). Note that the entire 32 bytes of the correlation identifier value are significant, so the value specified by *ctl->corrid* must be completely initialized (for example, padded with NULL characters).

#### TPQWAIT

Setting this flag indicates that an error should not be returned if the queue is empty. Instead, the process should wait until a message is available. If TPQWAIT is set in conjunction with TPQGETBYMSGID or TPQGETBYCORRID, it indicates that an error should not be returned if no message with the specified message identifier or correlation identifier is present in the queue. Instead, the process should wait until a message meeting the criteria is available. The process is still subject to the caller's transaction timeout, or, when not in transaction mode, the process is subject to the timeout specified on the TMQUEUE process by the -t option.

If a message matching the desired criteria is not immediately available and the configured action resources are exhausted, tpdequeue()returns -1, tperrno is set to TPEDIAGNOSTIC, and the diagnostic field of the TPQCTL structure is set to QMESYSTEM.

Note that each tpdequeue() request specifying the TPQWAIT control parameter requires that a queue manager (TMQUEUE) action object be available if a message satisfying the condition is not immediately available. If an action object is not available, the tpdequeue() request fails. The number of available queue manager actions are specified when a queue space is created or modified. When a waiting dequeue request completes, the associated action object associated is made available for another request.

#### TPQPEEK

If this flag is set, the specified message is read but is not removed from the queue. This flag implies the TPNOTRAN flag has been set for the tpdequeue() operation. That is, non-destructive dequeuing is non-transactional. Note that it is not possible to read messages enqueued or dequeued within a transaction before the transaction completes.

When a thread is non-destructively dequeuing a message using TPQPEEK, the message may not be seen by other non-blocking dequeuers for the brief time the system is processing the non-destructive dequeue request. This includes dequeuers using specific selection criteria (such as message identifier and correlation identifier) that are looking for the message currently being non-destructively dequeued.

On output from tpdequeue(), the following elements may be set in the TPQCTL structure:

| long flags;                       | /* | indicates which of the values       |
|-----------------------------------|----|-------------------------------------|
|                                   | *  | should be set */                    |
|                                   |    |                                     |
| long priority;                    | /* | enqueue priority */                 |
| char msgid[32];                   | /* | ID of message dequeued */           |
| char corrid[32];                  | /* | correlation identifier used to      |
|                                   | *  | identify the message */             |
| long delivery_qos;                | /* | delivery quality of service */      |
| long reply_qos;                   | /* | reply message quality of service */ |
| <pre>char replyqueue[16];</pre>   | /* | queue name for reply */             |
| <pre>char failurequeue[16];</pre> | /* | queue name for failure */           |
| long diagnostic;                  | /* | reason for failure */               |
| long appkey;                      | /* | application authentication client   |

```
* key */
long urcode; /* user-return code */
CLIENTID cltid; /* client identifier for originating
 * client */
```

The following is a list of valid bits for the flags parameter controlling output information from tpdequeue(). For any of these bits, if the flag bit is turned on when tpdequeue() is called, the associated element in the structure is populated with the value provided when the message was queued, and the bit remains set. If a value is not available or the bit is not set when tpdequeue() is called, tpdequeue() completes with the flag turned off.

#### TPQPRIORITY

If this flag is set, the call to tpdequeue() is successful, and the message was queued with an explicit priority, then the priority is stored in *ctl->priority*. The priority is in the range 1 to 100, inclusive, and the higher the number, the higher the priority (that is, a message with a higher number is dequeued before a message with a lower number). For queues not ordered by priority, the value is informational.

If no priority was explicitly specified when the message was queued and the call to tpdequeue() is successful, the priority for the message is 50.

#### TPQMSGID

If this flag is set and the call to tpdequeue() is successful, the message identifier is stored in *ct1*->*msgid*. The entire 32 bytes of the message identifier value are significant.

#### TPQCORRID

If this flag is set, the call to tpdequee() is successful, and the message was queued with a correlation identifier, then the correlation identifier is stored in  $ctl \rightarrow corrid$ . The entire 32 bytes of the correlation identifier value are significant. Any Oracle Tuxedo ATMI /Q provided reply to a message has the correlation identifier of the original request message.

#### TPQDELIVERYQOS

If this flag is set, the call to tpdequeue() is successful, and the message was queued with a delivery quality of service, then the flag—TPQQOSDEFAULTPERSIST,

TPQQOSPERSISTENT, or TPQQOSNONPERSISTENT—is stored in *ctl->delivery\_qos*. If no delivery quality of service was explicitly specified when the message was queued, the default delivery policy of the target queue dictates the delivery quality of service for the message.

#### TPQREPLYQOS

If this flag is set, the call to tpdequeue() is successful, and the message was queued with a reply quality of service, then the flag—TPQQOSDEFAULTPERSIST, TPQQOSPERSISTENT,

or TPQQOSNONPERSISTENT—is stored in *ctl->reply\_qos*. If no reply quality of service was explicitly specified when the message was queued, the default delivery policy of the *ctl->replyqueue* queue dictates the delivery quality of service for any reply.

Note that the default delivery policy is determined when the reply to a message is enqueued. That is, if the default delivery policy of the reply queue is modified between the time that the original message is enqueued and the reply to the message is enqueued, the policy used is the one in effect when the reply is finally enqueued.

#### TPQREPLYQ

If this flag is set, the call to tpdequeue() is successful, and the message was queued with a reply queue, then the name of the reply queue is stored in  $ctl \rightarrow replyqueue$ . Any reply to the message should go to the named reply queue within the same queue space as the request message.

#### TPQFAILUREQ

If this flag is set, the call to tpdequeue() is successful, and the message was queued with a failure queue, then the name of the failure queue is stored in ct1->failurequeue. Any failure message should go to the named failure queue within the same queue space as the request message.

The following remaining bits for the *flags* parameter are cleared (set to zero) when tpdequeue() is called: TPQTOP, TPQBEFOREMSGID, TPQTIME\_ABS, TPQTIME\_REL, TPQEXPTIME\_ABS, TPQEXPTIME\_REL, and TPQEXPTIME\_NONE. These bits are valid bits for the *flags* parameter controlling input information for tpenqueue().

If the call to tpdequeue() failed and tperrno is set to TPEDIAGNOSTIC, a value indicating the reason for failure is returned in *ctl->diagnostic*. The possible values are defined below in the Diagnostics section.

Additionally on output, if the call to tpdequeue() is successful,  $ct1 \rightarrow appkey$  is set to the application authentication key,  $ct1 \rightarrow c1tid$  is set to the identifier for the client originating the request, and  $ct1 \rightarrow urcode$  is set to the user-return code value that was set when the message was enqueued.

If the *ctl* parameter is NULL, the input flags are considered to be TPNOFLAGS, and no output information is made available to the application program.

## **Return Values**

Upon failure, tpdequeue() returns -1 and sets tperrno to indicate the error condition.

## Errors

Upon failure, tpdequeue() sets tperrno to one of the following values. (Unless otherwise noted, failure does not affect the caller's transaction, if one exists.)

#### [TPEINVAL]

Invalid arguments were given (for example, *qname* is NULL, *data* does not point to space allocated with tpalloc() or *flags* are invalid).

#### [TPENOENT]

Cannot access the *qspace* because it is not available (that is, the associated TuxMsgQ server is not available), or cannot start a global transaction due to the lack of entries in the Global Transaction Table (GTT).

#### [TPEOTYPE]

Either the type and subtype of the dequeued message are not known to the caller; or, TPNOCHANGE was set in *flags* and the type and subtype of \**data* do not match the type and subtype of the dequeued message. In either case, \**data*, its contents, and \**len* are *not* changed. When the call is made in transaction mode and this error occurs, the transaction is marked abort-only, and the message remains on the queue.

#### [TPETIME]

This error code indicates that either a timeout has occurred or tpdequeue() has been attempted, in spite of the fact that the current transaction is already marked rollback only.

If the caller is in transaction mode, then either the transaction is already rollback only or a transaction timeout has occurred. The transaction is marked abort-only. If the caller is not in transaction mode, a blocking timeout has occurred. (A blocking timeout cannot occur if TPNOBLOCK and/or TPNOTIME is specified.) In either case, no changes are made to \*data, its contents, or \*len.

If a transaction timeout has occurred, then, with one exception, any attempts to perform further conversational work, send new requests, or receive outstanding replies will fail with TPETIME until the transaction has been aborted. The exception is a request that does not block, expects no reply, and is not sent on behalf of the caller's transaction (that is, tpacall() with TPNOTRAN, TPNOBLOCK, and TPNOREPLY set).

When a service fails inside a transaction, the transaction is put into the TX\_ROLLBACK\_ONLY state. This state is treated, for most purposes, as though it were equivalent to a timeout. All further ATMI calls for this transaction (with the exception of those issued in the circumstances described in the previous paragraph) will fail with TPETIME.

#### [TPEBLOCK]

A blocking condition exists and TPNOBLOCK was specified.

#### [TPGOTSIG]

A signal was received and TPSIGRSTRT was not specified.

#### [TPEPROTO]

tpdequeue() was called improperly. There is no effect on the queue or the transaction.

#### [TPESYSTEM]

An Oracle Tuxedo system error has occurred. The exact nature of the error is written to a log file. There is no effect on the queue.

#### [TPEOS]

An operating system error has occurred. There is no effect on the queue.

#### [TPEDIAGNOSTIC]

Dequeuing a message from the specified queue failed. The reason for failure can be determined by the diagnostic value returned via *ct1* structure.

## Diagnostic

The following diagnostic values are returned during the dequeuing of a message:

#### [QMEINVAL]

An invalid flag value was specified.

#### [QMEBADRMID]

An invalid resource manager identifier was specified.

#### [QMENOTOPEN]

The resource manager is not currently open.

#### [QMETRAN]

The call was not in transaction mode or was made with the TPNOTRAN flag set and an error occurred trying to start a transaction in which to dequeue the message. This diagnostic is not returned by queue managers from Oracle Tuxedo release 7.1 or later.

#### [QMEBADMSGID]

An invalid message identifier was specified for dequeuing.

#### [QMESYSTEM]

A system error has occurred. The exact nature of the error is written to a log file.

#### [QMEOS]

An operating system error has occurred.

#### [QMEABORTED]

The operation was aborted. When executed within a global transaction, the global transaction has been marked rollback-only. Otherwise, the queue manager aborted the operation.

#### [QMEPROTO]

A dequeue was done when the transaction state was not active.

#### [QMEBADQUEUE]

An invalid or deleted queue name was specified.

#### [QMENOMSG]

No message was available for dequeuing. Note that it is possible that the message exists on the queue and another application process has read the message from the queue. In this case, the message may be put back on the queue if that other process rolls back the transaction.

#### [QMEINUSE]

When dequeuing a message by message identifier or correlation identifier, the specified message is in use by another transaction. Otherwise, all messages currently on the queue are in use by other transactions. This diagnostic is not returned by queue managers from Oracle Tuxedo release 7.1 or later.

#### [QMESHARE]

When dequeuing a message from a specified queue, the specified queue is opened *exclusively* by another application. The other application is one based on an Oracle product other than the Oracle Tuxedo system that opened the queue for exclusive read and/or write using the Queuing Services API (QSAPI).

## See Also

qmadmin(1), tpalloc(3c), tpenqueue(), APPQ\_MIB(5), TMQUEUE(5)

## tpenqueue()

#### Name

```
tpenqueue()—Routine to enqueue a message.
```

## Synopsis

```
#include <atmi.h>
#include <tmqentry.h>
#include <tmqreturn.h>
int tpenqueue(char *qspace, char *qname, TPQCTL *ctl, char *data, long len,
long flags)
```

## Description

tpenqueue() stores a message on the queue named by *qname* in the *qspace* queue space. A queue space is a collection of queues, one of which must be *qname*.

When the message is intended for an Oracle Tuxedo ATMI system server, the *gname* matches the name of a service provided by the server. The system provided server, *TMQFORWARDPLUS*, provides a default mechanism for dequeuing messages from the queue and forwarding them to servers that provide a service matching the queue name. If the originator expects a reply, then the reply to the forwarded service request is stored on the originator's queue, unless otherwise specified. The originator will dequeue the reply message at a subsequent time. Queues can also be used for a reliable message transfer mechanism between any pair of Oracle Tuxedo ATMI system processes (clients and/or servers). In this case, the queue name does not match a service name but some agreed upon name for transferring the message.

If *data* is non-NULL, it must point to a buffer previously allocated by tpalloc() and *len* should specify the amount of data in the buffer that should be queued. Note that if *data* points to a buffer of a type that does not require a length to be specified (for example, an FML fielded buffer), then *len* is ignored. If *data* is NULL, *len* is ignored and a message is queued with no data portion.

The message is queued at the priority defined for *qspace* unless overridden by a previous call to tpsprio().

If the caller is within a transaction and the TPNOTRAN flag is not set, the message is queued in transaction mode. This has the effect that if tpenqueue() returns successfully and the caller's transaction is committed successfully, then the message is guaranteed to be available subsequent to the transaction completing. If the caller's transaction is rolled back either explicitly or as the result of a transaction timeout or some communication error, then the message will be removed from the queue (that is, the placing of the message on the queue is also rolled back). It is not possible to enqueue then dequeue the same message within the same transaction.

The message is not queued in transaction mode if either the caller is not in transaction mode, or the TPNOTRAN flag is set. Once tpenqueue() returns successfully, the submitted message is

guaranteed to be in the queue. When not in transaction mode, if a communication error or a timeout occurs, the application will not know whether or not the message was successfully stored on the queue.

The order in which messages are placed on the queue is controlled by the application via *ctl* data structure as described below; the default queue ordering is set when the queue is created.

The following is a list of valid *flags*:

#### TPNOTRAN

If the caller is in transaction mode and this flag is set, the message is not queued within the caller's transaction. A caller in transaction mode that sets this flag is still subject to the transaction timeout (and no other) when queuing the message. If message queuing fails, the caller's transaction is not affected.

#### TPNOBLOCK

The message is not enqueued if a blocking condition exists. If this flag is set and a blocking condition exists such as the internal buffers into which the message is transferred are full, the call fails and tperrno is set to TPEBLOCK. If this flag is set and a blocking condition exists because the target queue is opened *exclusively* by another application, the call fails, tperrno is set to TPEDIAGNOSTIC, and the diagnostic field of the TPQCTL structure is set to QMESHARE. In the latter case, the other application, which is based on an Oracle product other than the Oracle Tuxedo ATMI system, opened the queue for exclusive read and/or write using the Queuing Services API (QSAPI).

When TPNOBLOCK is not set and a blocking condition exists, the caller blocks until the condition subsides or a timeout occurs (either transaction or blocking timeout). If a timeout occurs, the call fails and tperrno is set to TPETIME.

#### TPNOTIME

Setting this flag signifies that the caller is willing to block indefinitely and wants to be immune to blocking timeouts. Transaction timeouts may still occur.

#### TPSIGRSTRT

If this flag is set and a signal interrupts any underlying system calls, the interrupted system call is reissued. If TPSIGRSTRT is not set and a signal interrupts a system call, tpenqueue() fails and tperrno is set to TPGOTSIG.

Additional information about queuing the message can be specified via *ctl* data structure. This information includes values to override the default queue ordering placing the message at the top of the queue or before an enqueued message; an absolute or relative time after which a queued message is made available; an absolute or relative time when a message expires and is removed from the queue; the quality of service for delivering the message; the quality of service that any

replies to the message should use; a correlation identifier that aids in correlating a reply or failure message with the queued message; the name of a queue to which a reply should be enqueued; and the name of a queue to which any failure message should be enqueued.

In a multithreaded application, a thread in the TPINVALIDCONTEXT state is not allowed to issue a call to tpenqueue().

#### **Control Parameter**

The TPQCTL structure is used by the application program to pass and retrieve parameters associated with enqueuing the message. The *flags* element of TPQCTL is used to indicate what other elements in the structure are valid.

On input to tpenqueue(), the following elements may be set in the TPQCTL structure:

```
long flags;
                      /* indicates which of the values
                      * are set */
                    /* absolute/relative for dequeuing */
long deg_time;
                    /* enqueue priority */
long priority;
                    /* expiration time */
long exp_time
long delivery_qos
                   /* delivery quality of service */
                    /* reply quality of service */
long reply_qos
long urcode;
                     /* user-return code */
                     /* ID of message before which to queue
char msgid[32];
                      * request */
                     /* correlation identifier used to
char corrid[32];
                      * identify the msg */
char replyqueue[16]; /* queue name for reply message */
char failurequeue[16]; /* queue name for failure message */
```

The following is a list of valid bits for the *flags* parameter controlling input information for tpenqueue():

#### TPNOFLAGS

No flags or values are set. No information is taken from the control structure.

TPQTOP

Setting this flag indicates that the queue ordering be overridden and the message placed at the top of the queue. This request may not be granted depending on whether or not the queue was configured to allow overriding the queue ordering. TPQTOP and TPQBEFOREMSGID are mutually exclusive flags.

#### TPQBEFOREMSGID

Setting this flag indicates that the queue ordering be overridden and the message placed in the queue before the message identified by *ctl->msgid*. This request may not be granted depending on whether or not the queue was configured to allow overriding the queue ordering. TPQTOP and TPQBEFOREMSGID are mutually exclusive flags. Note that the entire 32 bytes of the message identifier value are significant, so the value identified by *ctl->msgid* must be completely initialized (for example, padded with NULL characters).

#### TPQTIME\_ABS

If this flag is set, the message is made available after the time specified by ctl->deq\_time. The deq\_time is an absolute time value as generated by time(2), mktime(3), or gp\_mktime(3c) (the number of seconds since 00:00:00 Universal Coordinated Time—UTC, January 1, 1970). TPQTIME\_ABS and TPQTIME\_REL are mutually exclusive flags. The absolute time is determined by the clock on the machine where the queue manager process resides.

#### TPQTIME\_REL

If this flag is set, the message is made available after a time relative to the completion of the enqueuing operation.  $ct1 \rightarrow deq_time$  specifies the number of seconds to delay after the enqueuing completes before the submitted message should be available. TPQTIME\_ABS and TPQTIME\_REL are mutually exclusive flags.

#### TPQPRIORITY

If this flag is set, the priority at which the message should be enqueued is stored in *ctl->priority*. The priority must be in the range 1 to 100, inclusive. The higher the number, the higher the priority (that is, a message with a higher number is dequeued before a message with a lower number). For queues not ordered by priority, this value is informational.

If this flag is not set, the priority for the message is 50 by default.

#### TPQCORRID

If this flag is set, the correlation identifier value specified in ct1->corrid is available when a message is dequeued with tpdequeue(). This identifier accompanies any reply or failure message that is queued so that an application can correlate a reply with a particular request. Note that the entire 32 bytes of the correlation identifier value are significant, so the value specified in ct1->corrid must be completely initialized (for example, padded with NULL characters).

#### TPQREPLYQ

If this flag is set, a reply queue named in *ctl*->*replyqueue* is associated with the queued message. Any reply to the message will be queued to the named queue within the same

queue space as the request message. This string must be NULL terminated (maximum 15 characters in length).

#### TPQFAILUREQ

If this flag is set, a failure queue named in the *ctl*->*failurequeue* is associated with the queued message. If (1) the enqueued message is processed by TMQFORWARD(), (2) TMQFORWARD was started with the -d option, and (3) the service fails and returns a non-NULL reply, a failure message consisting of the reply and its associated tpurcode is enqueued to the named queue within the same queue space as the original request message. This string must be NULL-terminated (maximum 15 characters in length).

#### TPQDELIVERYQOS, TPQREPLYQOS

If the TPQDELIVERYQOS flag is set, the flags specified by *ctl->delivery\_qos* control the quality of service for delivery of the message. In this case, one of three mutually exclusive flags— TPQQOSDEFAULTPERSIST, TPQQOSPERSISTENT, or TPQQOSNONPERSISTENT—must be set in *ctl->delivery\_qos*. If TPQDELIVERYQOS is not set, the default delivery policy of the target queue dictates the delivery quality of service for the message.

If the TPQREPLYQOS flag is set, the flags specified by  $ctl \rightarrow repl_{Y_qOS}$  control the quality of service for any reply to the message. In this case, one of three mutually exclusive flags—TPQQOSDEFAULTPERSIST, TPQQOSPERSISTENT, or TPQQOSNONPERSISTENT must be set in  $ctl \rightarrow repl_{Y_qOS}$ . The TPQREPLYQOS flag is used when a reply is returned from messages processed by TMQFORWARD. Applications not using TMQFORWARD to invoke services may use the TPQREPLYQOS flag as a hint for their own reply mechanism.

If TPQREPLYQOS is not set, the default delivery policy of the *ctl->replyqueue* queue dictates the delivery quality of service for any reply. Note that the default delivery policy is determined when the reply to a message is enqueued. That is, if the default delivery policy of the reply queue is modified between the time that the original message is enqueued and the reply to the message is enqueued, the policy used is the one in effect when the reply is finally enqueued.

The following is the list of valid flags for *ctl->delivery\_qos* and *ctl->reply\_qos*:

TPQQOSDEFAULTPERSIST

This flag specifies that the message is to be delivered using the default delivery policy specified on the target queue.

#### TPQQOSPERSISTENT

This flag specifies that the message is to be delivered in a persistent manner using the disk-based delivery method. Setting this flag overrides the default delivery policy specified on the target queue.

#### TPQQOSNONPERSISTENT

This flag specifies that the message is to be delivered in a non-persistent manner using the memory-based delivery method. Specifically, the message is queued in memory until it is dequeued. Setting this flag overrides the default delivery policy specified on the target queue. If the caller is transactional, non-persistent messages are enqueued within the caller's transaction, however, non-persistent messages are lost if the system is shut down, crashes, or the IPC shared memory for the queue space is removed.

#### TPQEXPTIME\_ABS

If this flag is set, the message has an absolute expiration time, which is the absolute time when the message will be removed from the queue.

The absolute expiration time is determined by the clock on the machine where the queue manager process resides.

The absolute expiration time is indicated by the value stored in *ctl->exp\_time*. The value of *ctl->exp\_time* must be set to an absolute time value generated by time(2), mktime(3C), or gp\_mktime(3c) (the number of seconds since 00:00:00 Universal Coordinated Time—UTC, January 1, 1970).

If an absolute time is specified that is earlier than the time of the enqueue operation, the operation succeeds, but the message is not counted for the purpose of calculating thresholds. If the expiration time is before the message availability time, the message is not available for dequeuing unless either the availability or expiration time is changed so that the availability time is before the expiration time. In addition, these messages are removed from the queue at expiration time even if they were never available for dequeued milling. If a message expires while it is within a transaction, the expiration does not cause the transaction to fail. Messages that expire while being enqueued or dequeued within a transaction are removed from the queue when the transaction ends. There is no notification that the message has expired.

TPQEXPTIME\_ABS, TPQEXPTIME\_REL, and TPQEXPTIME\_NONE are mutually exclusive flags. If none of these flags is set, the default expiration time associated with the target queue is applied to the message.

#### TPQEXPTIME\_REL

If this flag is set, the message has a relative expiration time, which is the number of seconds *after* the message arrives at the queue that the message is removed from the queue. The relative expiration time is indicated by the value stored in *ctl->exp\_time*.

If the expiration time is before the message availability time, the message is not available for dequeuing unless either the availability or expiration time is changed so that the availability time is before the expiration time. In addition, these messages are removed from the queue at expiration time even if they were never available for dequeuing. The expiration of a message during a transaction, does not cause the transaction to fail. Messages that expire while being enqueued or dequeued within a transaction are removed from the queue when the transaction ends. There is no acknowledgment that the message has expired.

TPQEXPTIME\_ABS, TPQEXPTIME\_REL, and TPQEXPTIME\_NONE are mutually exclusive flags. If none of these flags is set, the default expiration time associated with the target queue is applied to the message.

TPQEXPTIME\_NONE

Setting this flag indicates that the message should not expire. This flag overrides any default expiration policy associated with the target queue. A message can be removed by dequeuing it or by deleting it via an administrative interface.

TPQEXPTIME\_ABS, TPQEXPTIME\_REL, and TPQEXPTIME\_NONE are mutually exclusive flags. If none of these flags is set, the default expiration time associated with the target queue is applied to the message.

Additionally, the *urcode* element of TPQCTL can be set with a user-return code. This value will be returned to the application that dequeues the message.

On output from tpenqueue(), the following elements may be set in the TPQCTL structure:

| long flags;      | <pre>/* indicates which of the values</pre>   |
|------------------|-----------------------------------------------|
|                  | * are set */                                  |
| char msgid[32];  | <pre>/* ID of enqueued message */</pre>       |
| long diagnostic; | <pre>/* indicates reason for failure */</pre> |

The following is a valid bit for the flags parameter controlling output information from tpenqueue(). If this flag is turned on when tpenqueue() is called, the /Q server TMQUEUE(5) populates the associated element in the structure with a message identifier. If this flag is turned off when tpenqueue() is called, TMQUEUE() does *not* populate the associated element in the structure with a message identifier.

TPQMSGID

If this flag is set and the call to tpenqueue() is successful, the message identifier is stored in  $ctl \rightarrow msgid$ . The entire 32 bytes of the message identifier value are significant, so the value stored in  $ctl \rightarrow msgid$  is completely initialized (for example, padded with NULL characters). The actual padding character used for initialization varies between releases of the Oracle Tuxedo ATMI /Q component.

The remaining members of the control structure are not used on input to tpenqueue().

If the call to tpenqueue() failed and tperrno is set to TPEDIAGNOSTIC, a value indicating the reason for failure is returned in *ctl->diagnostic*. The possible values are defined below in the Diagnostics section.

If this parameter is NULL, the input flags are considered to be TPNOFLAGS and no output information is made available to the application program.

## **Return Values**

Upon failure, tpenqueue() returns -1 and sets tperrno to indicate the error condition. Otherwise, the message has been successfully queued when tpenqueue() returns.

## Errors

Upon failure, tpenqueue() sets tperrno to one of the following values. (Unless otherwise noted, failure does not affect the caller's transaction, if one exists.)

#### [TPEINVAL]

Invalid arguments were given (for example, *gspace* is NULL, *data* does not point to space allocated with tpalloc(), or *flags* are invalid).

#### [TPENOENT]

Cannot access the *qspace* because it is not available (that is, the associated TMQUEUE(5) server is not available), or cannot start a global transaction due to the lack of entries in the Global Transaction Table (GTT).

#### [TPETIME]

This error code indicates that either a timeout has occurred or tpenqueue() has been attempted, in spite of the fact that the current transaction is already marked rollback only.

If the caller is in transaction mode, then either the transaction is already rollback only or a transaction timeout has occurred. The transaction is marked abort-only. If the caller is not in transaction mode, a blocking timeout has occurred. (A blocking timeout cannot occur if TPNOBLOCK and/or TPNOTIME is specified.)

If a transaction timeout has occurred, then, with one exception, any attempts to send new requests or receive outstanding replies will fail with TPETIME until the transaction has been aborted. The exception is a request that does not block, expects no reply, and is not sent on behalf of the caller's transaction (that is, tpacall() with TPNOTRAN, TPNOBLOCK, and TPNOREPLY set).

When a service fails inside a transaction, the transaction is put into the TX\_ROLLBACK\_ONLY state. This state is treated, for most purposes, as though it were equivalent to a timeout. All further ATMI calls for this transaction (with the exception of

those issued in the circumstances described in the previous paragraph) will fail with TPETIME.

#### [TPEBLOCK]

A blocking condition exists and TPNOBLOCK was specified.

#### [TPGOTSIG]

A signal was received and TPSIGRSTRT was not specified.

#### [TPEPROTO]

tpenqueue() was called improperly.

#### [TPESYSTEM]

An Oracle Tuxedo system error has occurred. The exact nature of the error is written to a log file.

#### [TPEOS]

An operating system error has occurred.

#### [TPEDIAGNOSTIC]

Enqueuing a message on the specified queue failed. The reason for failure can be determined by the diagnostic returned via *ct1*.

## Diagnostic

The following diagnostic values are returned during the enqueuing of a message:

#### [QMEINVAL]

An invalid flag value was specified.

#### [QMEBADRMID]

An invalid resource manager identifier was specified.

#### [QMENOTOPEN]

The resource manager is not currently open.

#### [QMETRAN]

The call was not in transaction mode or was made with the TPNOTRAN flag set and an error occurred trying to start a transaction in which to enqueue the message. This diagnostic is not returned by queue managers from Oracle Tuxedo release 7.1 or later.

#### [QMEBADMSGID]

An invalid message identifier was specified.

#### [QMESYSTEM]

A system error occurred. The exact nature of the error is written to a log file.

#### [QMEOS]

An operating system error occurred.

#### [QMEABORTED]

The operation was aborted. When executed within a global transaction, the global transaction has been marked rollback-only. Otherwise, the queue manager aborted the operation.

#### [QMEPROTO]

An enqueue was done when the transaction state was not active.

#### [QMEBADQUEUE]

An invalid or deleted queue name was specified.

#### [QMENOSPACE]

Due to an insufficient resource, such as no space on the queue, the message with its required quality of service (persistent or non-persistent storage) was not enqueued. QMENOSPACE is returned when any of the following configured resources is exceeded: (1) the amount of disk (persistent) space allotted to the queue space, (2) the amount of memory (non-persistent) space allotted to the queue space, (3) the maximum number of simultaneously active transactions allowed for the queue space, (4) the maximum number of messages that the queue space can contain at any one time, (5) the maximum number of concurrent actions that the Queuing Services component can handle, or (6) the maximum number of authenticated users that may concurrently use the Queuing Services component.

#### [QMERELEASE]

An attempt was made to enqueue a message to a queue manager that is from a version of the Oracle Tuxedo system that does not support a newer feature.

#### [QMESHARE]

When enqueuing a message from a specified queue, the specified queue is opened *exclusively* by another application. The other application is one based on an Oracle product other than the Oracle Tuxedo system that opened the queue for exclusive read and/or write using the Queuing Services API (QSAPI).

## See Also

```
qmadmin(1),gp_mktime(3c),tpacall(3c),tpalloc(3c),tpdequeue(),tpinit(3c),
tpsprio(3c),APPQ_MIB(5),TMQFORWARD(5),TMQUEUE(5)
```

## tpqattach()

## Name

tpqattach()—Connects an application program to the OTMQ message queuing space by attaching it to a message queue.

## Synopsis

```
#include <atmi.h>
#include <tmgentry.h>
#include <tmgreturn.h>
int tpgattach (gspace, queue, ctl, gattachctl, flags)
```

## Description

A message queue qspace is a collection of message queues that reside on a system, share global memory sections and files, and are served by the same server processes. An OTMQ message queue is an area of memory or disk where messages are stored and retrieved. See the installation and configuration guide for the platform you are using to learn how to configure the OTMQ environment.

To receive OTMQ messages, an application must attach to at least one message queue. The tpgattach function enables an application to attach in the following ways:

- An application can attach to a queue by specifying a name. To attach by name, the message queue must be created by run createqueue command of tmqadmin. Attaching by name enables an application to attach to a specific queue, send messages to the queue, and retrieve messages sent to that queue.
- An application can attach to a queue by specifying the queue alias. To attach by name alias, the message queue must be created by running the tmqadmin createqueue command. Attaching by name alias enables an application to attach to a specific queue, send messages to the queue, and retrieve messages sent to that queue. In addition, attaching by name alias eliminates the need to change code or recompile if the queue name alias changes. Therefore, attaching by name alias protects applications from changes in the OTMQ environment configuration.
- An application can attach to a temporary queue. To attach to a temporary queue, the application does not have to give a specific queue name or name alias. OTMQ will assign a queue and return the name of the queue which has been assigned. Temporary queues allow an application to perform messaging without knowing configuration details of the group.

Applications can specify an attachment as primary or secondary. All applications must have a primary queue. In addition, applications can attach to one or more secondary queues. Primary queues can be configured in the queue create command as the owners of secondary queues. When an application attaches to a primary queue that is the owner of secondary queues, the application is automatically attached to the secondary queues at the same time it is attached to the primary queue.

In addition, an application can attach to a multi-resource queue. A multi-resource queue can be read by many applications and is configured as part of the group definition.

Table 1-2 lists tpqattach() supported arguments:

| Argument   | Data Type        | Mechanism | Prototype          | Access          |
|------------|------------------|-----------|--------------------|-----------------|
| qspace     | char             | reference | char*              | passed          |
| queue      | char             | reference | char*              | passed/returned |
| ctl        | TPQCTL           | reference | TPQCTL*            | passed/returned |
| Qattachctl | Q_ATTACH_C<br>TL | Reference | Q_ATTACH_C<br>TL * | passed          |
| Flags      | long             | Reference | Long               | passed          |

Table 1-2 tpqattach() Arguments

#### qspace

Supplies the queue space name for enqueue the message. The max length is 15.

#### queue

Supplies the name of the permanent queue to attach to the application if the attach\_mode argument specifies attachment by queue name or queue alias. Queue names are alphanumeric strings with no embedded spaces and allow the following special characters: underscore (\_), hyphen (-), and dollar sign (\$). The max length is 127.

References to queue names are case sensitive and must match the queue name entered in the create queue command by tmgadmin. Some example queue names are: QUEUE\_1, high-priority, and My\$Queue.

#### ctl

The TPQCTL structure is used by the application program to pass and retrieve parameters associated with enqueuing the message. The TPQCTL flags element is used to indicate what other elements in the structure are valid.

On input to tpenqplus(), the elements shown in Listing 1-1 may be set in the TPQCTL structure.

## Listing 1-1 tpenqplus() Elements

| long flags; /* indicates which of the values are set */                        |
|--------------------------------------------------------------------------------|
| long deq_time; /* absolute/relative time for dequeuing */                      |
| long priority; /* enqueue priority */                                          |
| long diagnostic; /* indicates reason for failure */                            |
| char msgid[TMMSGIDLEN]; /* id of message before which to queue */              |
| char corrid[TMCORRIDLEN];/* correlation id used to identify message */         |
| char replyqueue[TMQNAMELEN+1]; /* queue name for reply message */              |
| char failurequeue[TMQNAMELEN+1];/* queue name for failure message */           |
| CLIENTID cltid; /* client identifier for originating client */                 |
| long urcode; /* application user-return code */                                |
| long appkey; /* application authentication client key */                       |
| long delivery_qos; /* delivery quality of service */                           |
| long reply_qos; /* reply message quality of service */                         |
| long exp_time; /* expiration time */                                           |
| /* new members for TMQPlus */                                                  |
| long block; /* specify block mode: WF, AK, NN */                               |
| long DIP; /* specify the delivery interesting point:MEM, SAF, DQF, DEQ, ACK,   |
| CONF */                                                                        |
| long uma; /* undelivered message action */                                     |
| long msg_class; /* message class */                                            |
| long msg_type; /* message type */                                              |
| PSB status_block; /* message delivery control point and UMA status block */    |
| long redeliver_count; /* the max count which the message can be redelivered */ |
| long seq_number[2]; /* message seq number, which is decided in client side to  |
| decrease the TMQ load */                                                       |
| long timeout; /* timeout value for block enq/deq operation */                  |
| char src_qspace[TMQSNAMELEN+1]; /* the source QSpace name. */                  |
| char src_qname[TMQNAMELEN+1]; /* the source queue name. */                     |
| char tgt_qspace[TMQSNAMELEN+1]; /* the source QSpace name. */                  |
| char tgt_qname[TMQNAMELEN+1]; /* the source queue name. */                     |
| char orig_src_qspace[TMQSNAMELEN+1];/* the original source QSpace name. */     |
| char orig_src_qname[TMQNAMELEN+1]; /* the original source queue name. */       |

```
char orig_tgt_qspace[TMQSNAMELEN+1];/* the original target QSpace name. */
char orig_tgt_qname[TMQNAMELEN+1]; /* the original target queue name. */
char hops; /* net hops */
long opcode;
long filter_idx;
long user_tag;
long geta_idx; /* index of pending pams_get_msga requests */
long endian;
long receipt_msg_type; /*used for uma message*/
```

#### Qattachctl

The is used by the application program to pass parameters associated with attach the queue. The elements shown in Listing 1-2 may be set in the Q\_ATTACH\_CTL structure:

#### Listing 1-2 Q\_ATTACH\_CTL Elements

```
TM32I attachmode;
                   /* Supplies the mode for attaching the application
to a message queue.*/
TM32I qtype;
                    /* Supplies the queue type for the attachment. */
TM32I * namespace_list; /* Supplies a list of name tables to search
when the attach mode argument. */
             namespace_list_len; /* Supplies the number of entries in
TM32I
the name_space_list
                         argument. */
long
             timeout;
                           /* The number of OTMQ time units (1 second
intervals) to allow for the attach to complete. */
char
             group[MAXTIDENT+1];
                                    /* specific group name to attach*/
```

Group field group [MAXTIDENT+1] in Q\_ATTACH\_CTL structure is used to designate a specific group to attach. If the designated group cannot be found, not only the current request will fail but also all subsequent enqueue/dequeue requests (those requests still go into the designated group) will fail.

#### Listing 1-3 Q\_ATTACH\_CTL Example

```
Q_ATTACH_CTL qattachctl;
memset(&qattachctl, 0x0, sizeof(qattachctl));
qattachctl.attachmode = OTMQ_ATTACH_BY_NAME;
...
strcpy(qattachctl.group, "group1");
tpqattach(q_space, q_name, &ctl, &qattachctl, flags);
```

**Note:** If Q\_ATTACH\_CTL structure is changed to add group name, OTMQ clients need to re-compile and re-link with new OTMQ libraries.

#### Flags

#### TPNOTRAN

If the caller is in transaction mode and this flag is set, the message is not queued within the caller transaction. A caller in transaction mode that sets this flag is still subject to the transaction timeout (and no other), when queuing the message. If message queuing fails, the caller transaction is not affected.

#### TPNOBLOCK

Caller attaches to the queue if a blocking condition exists. If this flag is set and a blocking condition exists (such as the internal buffers into which the message is transferred are full), the call fails and tperrno is set to TPEBLOCK. If this flag is set and a blocking condition exists because the target queue is opened exclusively by another application, the call fails, tperrno is set to TPEDIAGNOSTIC, and the diagnostic field of the TPQCTL structure is set to QMESHARE. In the latter case, the other application, which is based on an Oracle product other than the Oracle Tuxedo ATMI system, opened the queue for exclusive read and/or write using the Queuing Services API (QSAPI).

When TPNOBLOCK is not set and a blocking condition exists, the caller blocks until the condition subsides or a timeout occurs (either transaction or blocking timeout). If a timeout occurs, the call fails and tperrno is set to TPETIME.

#### TPNOTIME

Setting this flag signifies that the caller is willing to block indefinitely and wants to be immune to blocking timeouts. Transaction timeouts may still occur.

#### TPSIGRSTRT

If this flag is set and a signal interrupts any underlying system calls, the interrupted system call is reissued. If TPSIGRSTRT is not set and a signal interrupts a system call, tpenqueue() fails and tperrno is set to TPGOTSIG.

#### Return Value(s)

#### [TPEINVAL]

Invalid arguments were given.

#### [TPENOENT]

Cannot access the qspace because it is not available

#### [TPETIME]

This error code indicates that either a timeout has occurred or tpqattach() has been attempted, in spite of the fact that the current transaction is already marked rollback only.

#### [TPEBLOCK]

A blocking condition exists and TPNOBLOCK was specified.

#### [TPESYSTEM]

An Oracle Tuxedo system error has occurred. The exact nature of the error is written to a log file.

#### [TPEOS]

An operating system error has occurred.

#### [TPEDIAGNOSTIC]

Attach to the specified queue failed. The reason for failure can be determined by the diagnostic returned via ctl.

Diagnostic:

#### [QMEINVAL]

An invalid flag value was specified.

#### [QMESYSTEM]

A system error occurred. The exact nature of the error is written to a log file.

#### [QMEOS]

An operating system error occurred.

#### [QMEABORTED]

The operation was aborted. When executed within a global transaction, the global transaction has been marked rollback-only. Otherwise, the queue manager aborted the operation.

#### [QMEBADQUEUE]

An invalid or deleted queue name was specified.

## tpqdetach()

## Name

tpqdetach()—Detaches a selected message queue or all of the application message queues from the message queuing qspace.

## Synopsis

```
#include <atmi.h>
#include <tmgentry.h>
#include <tmgreturn.h>
int tpgdetach ( gspace, gueue, detach_opt_list, detach_opt_len, msg_flushed
, flags)
```

## Description

Detaches a selected message queue or all of the application's message queues from the message queuing qspace. When an application detaches from its primary queue, this function automatically detaches all secondary queue attachments defined for the primary queue. When the last message queue has been detached, the application is automatically detached from the OTMQ message queuing qspace.

If you are using implicit confirmation with recoverable messaging, you must ensure that the last message is confirmed before:

- detaching from the queue which received the message by calling tpqdetach
- detaching from the OTMQ qspace by calling tpqexit
- exiting your application

If you do not ensure that the last message was confirmed before detaching or exiting, the message will be re-delivered when the queue is reattached. The easiest method to ensure confirmation is to save the PSB delivery status of the last message received, check it for the required confirmation status, and then exit after the message has been confirmed.

Table 1-3 lists tpqdetach() supported arguments.

| Argument            | Data Type | Mechanism | Prototype | Access   |
|---------------------|-----------|-----------|-----------|----------|
| qspace              | char      | reference | char *    | passed   |
| queue               | char      | reference | char *    | passed   |
| detach_opt_l<br>ist | int       | reference | int *     | passed   |
| detach_opt_l<br>en  | int       | reference | int       | passed   |
| msg_flushed         | int       | reference | int *     | returned |
| flags               | long      | reference | long      | passed   |

Table 1-3 tpqdetach () Arguments

#### qspace

Supplies the queue space of the queue to be detached. This function can be used to detach primary, secondary, and multi-resource queues.

#### queue

Supplies the queue name to be detached.

#### detach\_opt\_list

Supplies an array of int values used to control how the queue is detached. The predefined constants for this argument are:

#### TMQ\_NOFLUSH\_Q

Detaches the queue without flushing the pending messages stored in memory no matter the input parameter queue. The default action is to flush pending messages in the queue before it is detached. Messages are never flushed from multi-resource queues.

#### TMQ\_DETACH\_ALL

Detaches all of the application's message queues from the message queuing qspace. Using this constant performs the same action as calling the tpqexit function.

#### TMQ\_CANCEL\_SEL

Cancels all selection masks that reference the queue or queues that you are detaching. If you do not select this option and you do not cancel selection masks, OTMQ invalidates all selection masks that reference the queue or queues that you

are detaching. You must cancel the invalidated selection masks using the tpgcancelget function.

#### detach\_opt\_len

Supplies the number of int values in the detach\_opt\_list array. The maximum number of int values is 32767.

#### msgs\_flushed

Receives the number of messages that were flushed from the queue. Message count statistics are enabled on all systems by default; therefore, it is not necessary to enable statistics on UNIX and Windows NT systems in order to properly return this value.

#### flags

The following is a list of valid flags:

- TPNOTRAN
- TPNOBLOCK
- TPNOTIME
- TPSIGRSTRT

#### Return Value(s)

Upon failure, tpqdetach() returns -1 and sets tperrno to indicate the error condition. Otherwise, the queue has been successfully detached when tpqdetach() returns.

#### Errors:

#### [TPEINVAL]

Invalid arguments were given.

#### [TPENOENT]

Cannot access the qspace because it is not available

#### [TPETIME]

This error code indicates that either a timeout has occurred or tpqdetach() has been attempted, in spite of the fact that the current transaction is already marked rollback only.

#### [TPEBLOCK]

A blocking condition exists and TPNOBLOCK was specified.

#### [TPGOTSIG]

A signal was received and TPSIGRSTRT was not specified.

## [TPEPROTO]

tpqdetach() was called improperly.

## [TPESYSTEM]

An Oracle Tuxedo system error has occurred. The exact nature of the error is written to a log file.

## [TPEOS]

An operating system error has occurred.

## tpqbind()

## Name

tpqbind() — Dynamically associates a queue name to a queue reference at run-time.

## Synopsis

```
#include <atmi.h>
#include <tmqentry.h>
#include <tmqreturn.h>
int tpqbind (qspace , pNameCtl , scope, timeout);
```

## Description

Dynamically associates a queue name to a queue reference at run-time. This enables a server application to dynamically sign up to service a queue alias at run-time. Thus, an end user can access a service without having to be aware that its normal host computer is down and that the service is being provided from another host computer. To use tpqbind(), you must first invoke tpqattach().

Table 1-4 lists the tpqbind() supported arguments:

| Argument | Data Type  | Mechanism | Prototype       | Access |
|----------|------------|-----------|-----------------|--------|
| qspace   | char       | reference | char *          | passed |
| pNameCtl | Q_NAME_CTL | reference | Q_NAME_CTL<br>* | passed |

#### Table 1-4 tpqbind() Arguments

| Argument | Data Type | Mechanism | Prototype | Access |
|----------|-----------|-----------|-----------|--------|
| Scope    | long      | reference | long *    | passed |
| timeout  | long      | reference | long      | passed |

Table 1-4 tpqbind() Arguments

#### qspace

Identifies the queue space to be bound. The qspace argument must same with the qspace argument of tpqattach().

#### pNameCtl

The Q\_NAME\_CTL structure is used by the application program to pass and retrieve parameters associated with bind alias to queue name

| typedef struct           | {                      |                         |
|--------------------------|------------------------|-------------------------|
| char                     | pName[TMQALIASLEN+1];  |                         |
| char                     | pGroup[TMQSNAMELEN+1]; |                         |
| char                     | pQueue[TMQNAMELEN+1];  |                         |
| TM32I                    | nFlags;                |                         |
| TM32I                    | nType;                 | /* L/G */               |
| TM32I                    | type;                  | /* client type */       |
| TM32I                    | nOwnerPid;             | /* client pid */        |
| CLIENTID                 | cltid;                 |                         |
| TM32I<br>interface */    | * namespace_list       | ; /* for using pams     |
| TM32I<br>interface */} Q |                        | _len; /* for using pams |

#### pName

Alias name for bind, identifies a global queue reference or a local queue reference.

#### pGroup

Identifies the queue space to be bound.

#### pQueue

Queue name.

Note: pGroup and pQueue values specified to this argument controls whether the queue name is bound or unbound:

If the queue pGroup and pQueue are specified, this function binds it to a pName. "If 0 is specified, this function unbinds the pName from its queue name. The calling application must be bound to pName to set it back to zero."

#### name\_space\_list

The name\_space\_list argument also controls the cache access as follows:

To lookup a local queue reference or queue name, specify both OTMQ \_TBL\_GRP and OTMQ \_TBL\_PROC. This causes the process cache to be checked before looking into the group cache.

To lookup a global queue reference, specify OTMQ\_TBL\_BUS OTMQ \_TBL\_GRP and OTMQ \_TBL\_PROC. This causes the process cache to be checked. Then, the group cache is checked before looking into the global name space.

Note that to lookup all caches in the global name space before looking in the master database, specify OTMQ \_TBL\_BUS\_LOW instead of OTMQ \_TBL\_BUS.

To lookup only the slower but more up-to-date caches in the global name space before looking in the master database, specify OTMQ \_TBL\_BUS\_MEDIUM instead of OTMQ \_TBL\_BUS.

#### name\_space\_list\_len

Supplies the number of entries in the name\_space\_list argument. If the name\_space\_list\_len argument is zero, uses OTMQ\_TBL\_GRP as the default in the name\_space\_list argument.

#### nFlags

CORE\_FLAGS\_BOUND: binds the alias to the queue name

CORE\_FLAGS\_CACHED: cache the alias to locale share memory.

CORE\_FLAGS\_LOCKED: lock the alias. If it is locked, it cannot be accessed.

#### nOwnerPid

Not used

## nType

Not usedN

## cltid

Not used.

#### scope

Specifies the scope for pName. The identifier for scope:

NAME\_SCOPE\_P: scope is process

NAME\_SCOPE\_L: scope is local

NAME\_SCOPE\_G: scope is global

For TP APIs, scope and namespace\_list arguments, If scope is NULL, namespace\_list must not NULL too, and if scope has a data value, namespace\_list will invalidate.

## timeout

The number of OTMQ time units (1 second intervals) to allow for the attach to complete. If a null pointer is specified, the BLOCKTIME property of the group's attach service is used (configured in the UBBCONFIG \*SERVICES section). If service-wide BLOCKTIME is not configured, system-wide BLOCKTIME specified in the UBBCONFIG \*RESOURCES section is used (default to approximately 60 seconds).

## Return Value(s)

Upon failure, tpqbind() returns -1 and sets tperrno to indicate the error condition. Otherwise, the queue alias has been successfully binded when tpqbind() returns.

Errors:

## [TPEINVAL]

Invalid arguments were given.

## [TPENOENT]

Cannot access the qspace because it is not available

## [TPETIME]

This error code indicates that either a timeout has occurred or tpqbind() has been attempted, in spite of the fact that the current transaction is already marked rollback only.

## [TPEPROTO]

tpqbind() was called improperly. For example, invoke tpqbind without invoke
tpqattach() first.

## [TPESYSTEM]

An Oracle Tuxedo system error has occurred. The exact nature of the error is written to a log file.

## [TPEOS]

An operating system error has occurred.

# tpqlocate()

# Name

tpqlocate() —Locates the queue name for the specified queue name or queue alias.

# Synopsis

```
#include <atmi.h>
#include <tmqentry.h>
#include <tmqreturn.h>
int tpqlocate (qspace, pNameCtl, req_id, resp_q, scope, wait_mode, timeout
)
```

# Description

Locates the queue name for the specified queue name or queue alias. By default, this function waits for the queue name to be returned. To use tpqlocate(), you must first invoke tpqattach().

Table 1-5 lists tpqlocate() supported arguments:

| Argument  | Data Type | Mechanism | Prototype  | Access          |
|-----------|-----------|-----------|------------|-----------------|
| qspace    | char      | reference | char *     | passed          |
| pNameCtl  | pNameCtl  | reference | pNameCtl * | passed/returned |
| req_id    | long      | reference | long       | passed          |
| resp_q    | char      | reference | char *     | passed          |
| scope     | long      | reference | long       | passed          |
| wait_mode | long      | reference | long       | passed          |
| timeout   | long      | reference | long *     | passed          |

## Table 1-5 tpqlocate() Arguments

## qspace

Supplies the queue space whose queue name is requested. Must be same with the tpqattach() qspace argument.

## pNameCtl

The Q\_NAME\_CTL structure is used by the application program to pass and retrieve parameters associated with bind alias to queue name

typedef struct {

| char     | pName[TMÇ      | <pre>pName[TMQALIASLEN+1];</pre>           |  |  |
|----------|----------------|--------------------------------------------|--|--|
| char     | pGroup[TM      | pGroup[TMQSNAMELEN+1];                     |  |  |
| char     | pQueue[TN      | pQueue[TMQNAMELEN+1];                      |  |  |
| TM32I    | nFlags;        |                                            |  |  |
| TM32I    | nType;         | /* L/G */                                  |  |  |
| TM32I    | type;          | /* client type */                          |  |  |
| TM32I    | nOwnerPic      | d; /* client pid */                        |  |  |
| CLIENTID | cltid;         |                                            |  |  |
| TM32I    | * namespace_li | ist; /* for using pams interface */        |  |  |
| TM32I    | namespace      | e_list_len; /* for using pams interface */ |  |  |

## } Q\_NAME\_CTL;

pName

Alias name for bind, Identifies a global queue reference or a local queue reference.

pGroup

qspace, identifies the qspace name of the alias bind.

pQueue

queue name, identifies the queue name of the alias bind.

pGroup and pQueue values specified to this argument controls whether the queue name is bound or unbound:

- If the queue pGroup and pQueue are specified, this function binds it to a pName.
- If 0 is specified, this function unbinds the pName from its queue name. The calling application must be bound to pName to set it back to zero.

```
name_space_list
```

The name\_space\_list argument also controls the cache access as follows:

To lookup a local queue reference or queue name, specify both OTMQ\_TBL\_GRP and OTMQ\_TBL\_PROC. This causes the process cache to be checked before looking into the qspace cache.

To lookup a global queue reference, specify OTMQ\_TBL\_BUS, OTMQ \_TBL\_GRP and OTMQ\_TBL\_PROC. This causes the process cache to be checked. Then, the qspace cache is checked before looking into the global name space.

Note: that to lookup all caches in the global name space before looking in the master database, specify OTMQ\_TBL\_BUS\_LOW instead of OTMQ \_TBL\_BUS.

To lookup only the slower but more up-to-date caches in the global name space before looking in the master database, specify OTMQ\_TBL\_BUS\_MEDIUM instead of OTMQ\_TBL\_BUS.

#### name\_space\_list\_len

Supplies the number of entries in the name\_space\_list argument. If the name\_space\_list\_len argument is zero, uses OTMQ\_TBL\_GRP as the default in the name\_space\_list argument.

#### nFlags

CORE\_FLAGS\_BOUND: binds the alias to the queue name

CORE\_FLAGS\_CACHED: cache the alias to locale share memory.

CORE\_FLAGS\_LOCKED: lock the alias.

#### nOwnerPid

Reserved for future use

#### nType

Reserved for future use

#### cltid

Reserved for future use

#### wait\_mode

Supplies the search mode of the tpqlocate function. The mode indicates whether the application waits for the search completion or receives the response in an acknowledgment message. There are two predefined constants for this argument:

- "OTMQ\_WF\_RESP (default setting)-The application issues the tpqlocate request and waits for the queue name to be returned.
- "OTMQ\_AK\_RESP-The application issues the tpqlocate name and continues processing. When the search is completed, the queue name is returned to the application's primary queue in a LOCATE\_Q\_REP message. The response message can be redirected to an alternate queue name using the resp\_q argument, The details of LOCATE\_Q\_REP message as next.

## req\_id

Supplies an application-specified transaction ID to associate with the tpqlocate function.

## resp\_q

Supplies an alternate queue to use for receiving the acknowledgment message of the queue name. If no response queue is specified, the acknowledgment message is sent to the sender program primary queue.

Note: the sender program cannot specify a response queue outside its qspace.

The name\_space\_list argument also controls the cache access as follows:

To lookup a local queue reference or queue name, specify both OTMQ \_TBL\_GRP and OTMQ\_TBL\_PROC. This causes the process cache to be checked before looking into the group cache.

To lookup a global queue reference, specify OTMQ\_TBL\_BUS (or OTMQ \_TBL\_BUS\_LOW or OTMQ \_TBL\_BUS\_MEDIUM), OTMQ \_TBL\_GRP and OTMQ \_TBL\_PROC. This causes the process cache to be checked. Then, the group cache is checked before looking into the global name space.

Note that to lookup all caches in the global name space before looking in the master database, specify OTMQ \_TBL\_BUS\_LOW instead of OTMQ \_TBL\_BUS.

To lookup only the slower but more up-to-date caches in the global name space before looking in the master database, specify OTMQ \_TBL\_BUS\_MEDIUM instead of OTMQ \_TBL\_BUS.

name\_space\_list\_len:

Supplies the number of entries in the name\_space\_list argument. If the name\_space\_list\_len argument is zero, uses OTMQ\_TBL\_GRP as the default in the name\_space\_list argument.

#### scope

Specifies the scope for pName.

The identifies for scope:

NAME\_SCOPE\_P: scope is process

NAME\_SCOPE\_L: scope is local

NAME\_SCOPE\_G: scope is global

For TP APIs scope and namespace\_list arguments, if scope is NULL, namespace\_list must not NULL too, and if scope has a data value, namespace\_list will invalidate.

## timeout

The number of OTMQ time units (1 second intervals) to allow for the attach to complete. If a null pointer is specified, the BLOCKTIME property of the group's attach service is used (configured in the UBBCONFIG \*SERVICES section). If service-wide BLOCKTIME is not configured, system-wide BLOCKTIME specified in the UBBCONFIG \*RESOURCES section is used (default to approximately 60 seconds).

# Return Value(s)

Upon failure, tpqlocate() returns -1 and sets tperrno to indicate the error condition. Otherwise, the queue has been successfully located when tpqlocate () returns.

Errors:

## [TPEINVAL]

Invalid arguments were given.

## [TPENOENT]

Cannot access the qspace because it is not available

## [TPETIME]

This error code indicates that either a timeout has occurred or tpqlocate() has been attempted, in spite of the fact that the current transaction is already marked rollback only.

## [TPEPROTO]

tpqlocate() was called improperly.

## [TPESYSTEM]

An Oracle Tuxedo system error has occurred. The exact nature of the error is written to a log file.

## [TPEOS]

An operating system error has occurred.

# tpenqplus()

# Name

tpengplus() —Locates the queue name for the specified queue name or queue alias.

## Synopsis

```
#include <atmi.h>
#include <tmqentry.h>
#include <tmqreturn.h>
int tpenqplus (qspace, qname, ctl, data, len, flags)
```

# Description

Sends a message to a target queue in target qspace using a set of standard OTMQ delivery modes.

The block and DIP argument of the TPQCTL struct can be used to guarantee message delivery if a system, process, or network fails. Recoverable messages are stored on disk by the message recovery system until they can be delivered to the target queue of the receiver program. When sending a recoverable message, you must specify the uma argument of TPQCTL structure if the message recovery cannot store the message. You must also supply the TPQCTL structure PSB argument to receive the operation return status.

The optional timeout argument lets you set a maximum amount of time for the send operation to complete before the function times out. The optional replyqueue of TPQCTL struct argument allows you to specify an alternate queue for receiving the response messages rather than directing responses to the primary queue of the sender program. In synchronous mode, fail to receive response message from reply queue will cause tpenqplus() return error, but the message may be still sent to target queue successfully.

To use OTMQ features, you must invoke tpqattach before invoke tpengplus. The tpengplus qspace argument must be the same same as the tpqattach qspace argument.

If the caller is within a transaction and the TPNOTRAN flag is not set, the message is queued in transaction mode. This has the effect that if tpenqplus() returns successfully and the caller transaction is committed successfully, then the message is guaranteed to be available subsequent to the transaction completing. If the caller transaction is rolled back either explicitly or as the result of a transaction timeout or some communication error, then the message will be removed from the queue (that is, the placing of the message on the queue is also rolled back). It is not possible to enqueue then dequeue the same message within the same transaction.

The message is not queued in transaction mode if either the caller is not in transaction mode, or the TPNOTRAN flag is set. Once tpenqplus() returns successfully, the submitted message is guaranteed to be in the queue. When not in transaction mode, if a communication error or a timeout occurs, the application will not know whether or not the message was successfully stored on the queue.

To use tpenqplus(), you must first invoke tpqattach().

Table 1-6 lists tpenqplus() supported arguments:

| Argument | Data Type | Mechanism | Prototype | Access          |
|----------|-----------|-----------|-----------|-----------------|
| qspace   | char      | reference | char *    | passed          |
| qname    | char      | reference | char *    | passed          |
| ctl      | TPQCTL    | reference | TPQCTL *  | passed/returned |
| data     | char      | reference | char *    | passed          |
| len      | long      | reference | long      | passed          |
| flags    | long      | reference | long      | passed          |

Table 1-6 tpenqplus() Arguments

## qspace

Supplies the queue space name for enqueueing the message. The max length is 15

#### qname

Supplies the queue name for enqueueing the message, the max length is 127

## Control Parameter

The TPQCTL structure is used by the application program to pass and retrieve parameters associated with enqueuing the message. The flags element of TPQCTL is used to indicate what other elements in the structure are valid.

On input to tpengplus(), the following elements may be set in the TPQCTL structure:

The element of TPQCTL used for OTMQ:

## flags

The following is a list of valid bits for the flags parameter controlling input information for tpenqplus().

- TPNOFLAGS
- TPQTOPI TPQBEFOREMSGID TPQTIME\_ABS TPQTIME\_REL TPQPRIORITY TPQCORRID

TPQREPLYQ

TPQFAILUREQ TPQDELIVERYQOS, TPQREPLYQOS TPQEXPTIME\_ABS TPQEXPTIME\_REL TPQEXPTIME\_NONE TPQMSGID OTMQ TPQGETBYFILTER TPQGETBYFILTER TPQREADJRN TPQREADJRN TPQGETBYSEQNUM

#### priority

Supplies the priority level for selective message reception. Priority ranges from 0 (lowest priority) to 99 (highest priority).

#### msg\_class

Supplies the class code of message being sent. OTMQ supports the use of symbolic names for class argument values. Symbolic class names should begin with MSG\_CLAS\_. For information on defining class symbols, see the tmqsym.h include file. On UNIX and Windows NT systems, the tmqsym.h include file cannot be edited. You must create an include file to define type and class symbols for use by your application.

Class symbols reserved by OTMQ are as follows:

Reserved Class Symbol Value MSG\_CLAS\_XXX 30000 through 32767 (except 31001-31003)

#### msg\_type

Supplies the type code for the message being sent. OTMQ supports the use of symbolic names for msg\_type argument values. Symbolic type names begin with MSG\_TYPE\_. For information on defining type symbols, see the tmqsym.h include file.

OTMQ has reserved the symbol value range -1 through -5000. A zero value for this argument indicates that no processing by message type is expected.

#### block

Supplies the delivery mode for the message using the following format:

OTMQ\_DEL\_sn-where sn is one of the following sender notification constants:

WF-Wait for completion.

AK-Asynchronous acknowledgment

NN-No notification

Note: NN mode does not support transaction, TPNOTRAN flag is set automatically for this mode.

DIP

Dip is one of the following delivery interest point constants:

"ACK-Read from target queue and explicitly acknowledged using the tpqconfirmmsg function. ACK can also be an implicit acknowledgement sent after the second tpdeqplus call by the receiving application.

"CONF-Delivered from the DQF and explicitly confirmed using the tpqconfirmmsg function (recoverable)

"DEQ-Read from the target queue

"DQF-Stored in the destination queue file (recoverable)

"MEM-Stored in the target queue

"SAF-Stored in the store and forward file (recoverable)

Note: If temporary queues are used, deleted, and reused quickly, it is possible in isolated cases for an implicit ACK response from a previous temporary queue to be placed on the new temporary queue.

If you set OTMQ\_DEL\_WF and OTMQ\_DIP\_ACK, the ACK message will be read in tpenqplus, client do not need to call another API to read the ACK message.

## timeout

Supplies the maximum amount of time the tpenqplus function waits for a message to arrive before returning control to the application. If the timeout occurs before a message arrives, the status code OTMQ\_\_TIMEOUT is returned. Specifying 0 as the timeout value sets the timeout to the default value of 30 seconds.

#### psb

Receives a value in the OTMQ Status Block specifying the final completion status. The psb argument is used when sending or receiving recoverable messages. The PSB structure stores the status information from the message recovery system and may be checked after sending or receiving a message as shown in Listing 1-4.

## Listing 1-4 PSB Structure

```
Listing 1-3 PSB Structure
struct psb_t {
    long type_of_psb; /* PSB type */
    long del_psb_status; /* The completion status of the function.
It contains the status from TuxMsgQ. It can also contain a value of TPSUCCESS
```

It contains the status from TuxMsgQ. It can also contain a value of TPSUCCESS when the message is not sent recoverably.  $\ast/$ 

long uma\_psb\_status; /\* The completion status of the undeliverable message action (UMA). The PSB UMA status indicates if the UMA was not executed or applicable. \*/

```
long psb_reserved[6]; /* reserved filed */
};
typedef struct psb_t PSB;
Note: this structure is already defined at atmi.h.
```

#### uma

Supplies the action to be performed if the message cannot be stored at the specified -delivery interest point. The format of this argument is OTMQ\_UMA\_XXX where XXX is one of the following symbols:

| Description         |
|---------------------|
| Discard message     |
| Return to sender    |
| Store and Forward   |
| Dead letter journal |
| Dead letter queue   |
|                     |

#### replyqueue

Supplies a <u>q\_name</u> to use as the alternate queue for receiving response messages from the receiver program. The sender program must be attached to the queue specified in the replyqueue argument to receive the response messages. To use replyqueue, flags must address TPQREPLYQ.

Note the sender program cannot assign a response queue outside its qspace.

## correlation\_id

Supplies the correlation id, a user-defined identifier stored as a 32-byte value

## seq\_number

If the value of seq\_number[0] or seq\_number[1] is not specified as "(long)0", OTMQ will not generate unique number for this message.

## Data

If data is non-NULL, it must point to a buffer previously allocated by tpalloc() and len should specify the amount of data in the buffer that should be queued. Note that if data points to a buffer of a type that does not require a length to be specified (for example, an FML fielded buffer), then len is ignored. If data is NULL, len is ignored and a message is queued with no data portion. Consult tpalloc() for more details.

## Len

The length of data, if data is non-NULL.

## Flags

The following is a list of valid flags:

## TPNOTRAN

If the caller is in transaction mode and this flag is set, the message is not queued within the caller transaction. A caller in transaction mode that sets this flag is still subject to the transaction timeout (and no other) when queuing the message. If message queuing fails, the caller's transaction is not affected.

## TPNOBLOCK

The message is not enqueued if a blocking condition exists. If this flag is set and a blocking condition exists such as the internal buffers into which the message is transferred are full, the call fails and tperrno is set to TPEBLOCK. If this flag is set and a blocking condition exists because the target queue is opened exclusively by another application, the call fails, tperrno is set to TPEDIAGNOSTIC, and the diagnostic field of the TPQCTL structure is set to QMESHARE.

When TPNOBLOCK is not set and a blocking condition exists, the caller blocks until the condition subsides or a timeout occurs (either transaction or blocking timeout). If a timeout occurs, the call fails and tperrno is set to TPETIME.

## TPNOTIME

Setting this flag signifies that the caller is willing to block indefinitely and wants to be immune to blocking timeouts. Transaction timeouts may still occur.

#### TPSIGRSTRT

If this flag is set and a signal interrupts any underlying system calls, the interrupted system call is reissued. If TPSIGRSTRT is not set and a signal interrupts a system call, tpenqplus() fails and tperrno is set to TPGOTSIG.

# Return Value(s)

Upon failure, tpenqplus() returns -1 and sets tperrno to indicate the error condition. Otherwise, the message has been successfully enque when tpenqplus() returns.

Errors:

## [TPEINVAL]

Invalid arguments were given.

## [TPENOENT]

Cannot access the qspace because it is not available

#### [TPETIME]

This error code indicates that either a timeout has occurred or tpengplus() has been attempted, in spite of the fact that the current transaction is already marked rollback only.

#### [TPEBLOCK]

A blocking condition exists and TPNOBLOCK was specified.

## [TPGOTSIG]

A signal was received and TPSIGRSTRT was not specified.

#### [TPEPROTO]

tpenqplus() was called improperly.

#### [TPESYSTEM]

An Oracle Tuxedo system error has occurred. The exact nature of the error is written to a log file.

## [TPEOS]

An operating system error has occurred.

## [TPEDIAGNOSTIC]

Enqueuing a message on the specified queue failed. The reason for failure can be determined by the diagnostic returned via ctl.

Diagnostic:

#### [QMEINVAL]

An invalid flag value was specified.

## [QMEBADRMID]

An invalid resource manager identifier was specified.

#### [QMENOTOPEN]

The resource manager is not currently open.

## [QMETRAN]

The call was not in transaction mode or was made with the TPNOTRAN flag set and an error occurred trying to start a transaction in which to enqueue the message. This diagnostic is not returned by queue managers from Oracle Tuxedo release 7.1 or later.

#### [QMEBADMSGID]

An invalid message identifier was specified.

#### [QMESYSTEM]

A system error occurred. The exact nature of the error is written to a log file.

#### [QMEOS]

An operating system error occurred.

#### [QMEABORTED]

The operation was aborted. When executed within a global transaction, the global transaction has been marked rollback-only. Otherwise, the queue manager aborted the operation.

#### [QMEPROTO]

An enqueue was done when the transaction state was not active.

## [QMEBADQUEUE]

An invalid or deleted queue name was specified.

#### [QMENOSPACE]

Due to an insufficient resource, such as no space on the queue, the message with its required quality of service (persistent or non-persistent storage) was not enqueued.

#### [QMERELEASE]

An attempt was made to enqueue a message to a queue manager that is from a version of the Oracle Tuxedo system that does not support a newer feature.

#### [QMBADDELIVERY]

Invalid delivery mode.

## [QMBADPRIORITY]

Invalid priority value on send operation.

## [QMBADPROCNUM]

Invalid target queue name specified.

## [QMBADRESPQ]

Response queue not owned by process.

## [QMBADUMA]

Undeliverable message action (UMA) is invalid.

## [QMNOTSUPPORTED]

The combination of delivery mode and uma selected is not supported.

# tpdeqplus()

# Name

tpdeqplus()—Retrieves the next available message from a selected queue and moves it to the location specified in the data argument.

## Synopsis

```
#include <atmi.h>
#include <tmqentry.h>
#include <tmqreturn.h>
int tpdeqplus (qspace, qname, ctl, data, len, flags)
```

## Description

Retrieves the next available message from a selected queue and moves it to the location specified in the data argument. When no selection filter is specified, the function returns the next available message in first-in/first-out (FIFO) order based on message priority to the buffer specified in the data argument. Priority ranges from 0 (lowest priority) to 99 (highest priority). For example, priority 1 messages are always placed before priority 0 messages. Messages are placed in first-in/first out order by message priority. If a selection filter is specified, then only messages that meet the selection criteria are retrieved. If no messages are available or meet the selection criteria, then the return status is QMENOMSG.

Applications should check the PSB status field of each message to determine if the message was sent with a recoverable delivery mode. If an application receives a recoverable message, it must call the tpqconfirmsg function to delete it from the message recovery journal disk storage. If receipt of a recoverable message is not confirmed, the message continues to be stored by the recovery system and will be re-delivered if the application detaches and then reattaches to the queue.

To use tpdepplus(), you must first invoke tpqattach().

Table 1-7 lists tpdepplus() supported arguments:

| Argument | Data Type | Mechanism | Prototype | Access          |
|----------|-----------|-----------|-----------|-----------------|
| qspace   | char      | reference | char *    | passed          |
| qname    | char      | reference | char *    | passed          |
| ctl      | TPQCTL    | reference | TPQCTL *  | passed/returned |
| data     | char      | reference | char * *  | returned        |
| len      | long      | reference | long *    | passed/returned |
| flags    | long      | reference | long      | passed          |

Table 1-7 tpdepplus() Arguments

#### qspace

Supplies the queue space name for message dequeue. The max length is 15

#### qname

Supplies the queue name for message enqueue. The max length is 127

#### Data

Data is the address of a pointer to the buffer into which a message is read, and len points to the length of that message. \*data must point to a buffer originally allocated by tpalloc(). If a message is larger than the buffer passed to tpdeqplus, the buffer is increased in size to accommodate the message. To determine whether a message buffer changed in size, compare its (total) size before tpdeqplus() was issued with \*len. If \*len is larger, then the buffer has grown; otherwise, the buffer has not changed size. Note that \*data may change for reasons other than if the buffer size increased. If \*len is 0 upon return, then the message dequeued has no data portion and neither \*data nor the buffer it points to were modified. It is an error for \*data or len to be NULL. Consult tpalloc() for more details.

The message is dequeued in transaction mode if the caller is in transaction mode and the TPNOTRAN flag is not set. This has the effect that if tpdeqplus() returns successfully and the caller transaction is committed successfully, then the message is removed from the queue. If the caller's transaction is rolled back either explicitly or as the result of a transaction timeout or some communication error, then the message will be left on the queue (that is, the removal of the message from the queue is also rolled back). It is not possible to enqueue and dequeue the same message within the same transaction. The message is not dequeued in transaction mode if either the caller is not in transaction mode, or the TPNOTRAN flag is set. When not in transaction mode, if a communication

error or a timeout occurs, the application will not know whether or not the message was successfully dequeued and the message may be lost.

#### Len

The length of data, if data is non-NULL.

#### ctrl

The TPQCTL structure .

#### flags

The following is a list of valid bits for the flags parameter controlling input information for tpdeqplus().

TPNOFLAGS TPQGETBYMSGID TPQGETBYCORRID TPQWAIT TPQPEEK OTMQ TPQGETBYFILTER TPQGETBYFILTER TPQCENDIAN TPQCENDIAN TPQGETBYMSGCLASS TPQGETBYMSGCLASS

### priority

Supplies the priority level for selective message reception. Priority ranges from 0 (lowest priority) to 99 (highest priority).

#### msg\_class

Supplies the class code of message being sent. OTMQ supports the use of symbolic names for class argument values. Symbolic class names should begin with MSG\_CLAS\_. For information on defining class symbols, see the tmqsym.h include file. On UNIX and Windows NT systems, the tmqsym.h include file cannot be edited. You must create an include file to define type and class symbols for use by your application.

Class symbols reserved by OTMQ are as follows:

| Reserved Class | Symbol Value |
|----------------|--------------|
| ACK_CLASS      | 28           |
| MSG_CLAS_PAMS  | 29           |

## msg\_type

Supplies the type code for the message being sent. OTMQ supports the use of symbolic names for msg\_type argument values. Symbolic type names begin with MSG\_TYPE\_. For information on defining type symbols, see the tmqsym.h include file.

OTMQ has reserved the symbol value range -1 through -5000. A zero value for this argument indicates that no processing by message type is expected.

## block

Supplies the delivery mode for the message using the following format:

"OTMQ\_DEL\_sn-where sn is one of the following sender notification constants:

"WF-Wait for completion

"AK-Asynchronous acknowledgment

"NN-No notification

Note: NN mode does not support transaction, TPNOTRAN flag is set automatically for this mode.

## DIP

Dip is one of the following delivery interest point constants:

"ACK-Read from target queue and explicitly acknowledged using the tpqconfirmmsg function. ACK can also be an implicit acknowledgement sent after the second tpdeqplus call by the receiving application.

"CONF-Delivered from the DQF and explicitly confirmed using the tpqconfirmmsg function (recoverable)

"DEQ-Read from the target queue

"DQF-Stored in the destination queue file (recoverable)

"MEM-Stored in the target queue

"SAF-Stored in the store and forward file (recoverable)

Note: If temporary queues are used, deleted, and reused quickly, it is possible in isolated cases for an implicit ACK response from a previous temporary queue to be placed on the new temporary queue.

If set OTMQ\_DIP\_ACK and OTMQ\_DEL\_WF, the ACK message will be read in tpenqplus,\_client do not need to call another API to read the ACK message.

timeout

Supplies the maximum amount of time the tpenqplus function waits for a message to arrive before returning control to the application. If the timeout occurs before a message arrives, the status code OTMQ\_TIMEOUT is returned. Specifying 0 as the timeout value sets the timeout to the default value of 30 seconds.

#### psb

Receives a value in the OTMQ Status Block specifying the final completion status. The psb argument is used when sending or receiving recoverable messages. The PSB structure stores the status information from the message recovery system and may be checked after sending or receiving a message as shown in Listing 1-5.

## Listing 1-5 PSB Structure

```
struct psb_t {
    long type_of_psb; /* PSB type */
```

long del\_psb\_status; /\* The completion status of the function. It contains the status from TuxMsgQ. It can also contain a value of TPSUCCESS when the message is not sent recoverably. \*/

```
long uma_psb_status; /* The completion status of the
undeliverable message action (UMA). The PSB UMA status indicates if the UMA
was not executed or applicable. */
```

```
long psb_reserved[6]; /* reserved filed */
};
typedef struct psb_t PSB;
```

**Note:** This structure is already defined at atmi.h.

| PSB Delivery Status | Platform | Description                                                                                                    | API         |
|---------------------|----------|----------------------------------------------------------------------------------------------------|-------------|
| OTMQ_CONFIRMREQ     | All      | Confirmation required for this message.                                                                                | Tpdeqplus() |
| OTMQ_DOWN           | All      | The specified OTMQ Queue Service Group is not running.                                                                 | All         |
| OTMQ_POSSDUPL       | All      | Message is a possible duplicate.                                                                                       | Tpdeqplus() |
| OTMQNO_DQF          | All      | When DQF is disabled, message<br>delivery with DQF mode will return<br>PSB del_psb_status as<br>OTMQNO_DQF             | Tpenqplus() |
| OTMQ_NO_SAF         | All      | When SAF/DQF journal is disabled,<br>message delivery with SAF mode<br>will return PSB del_psb_status<br>as OTMQNO_SAF | Tpenqplus() |
| OTMQ _SUCCESS       | All      | Indicates successful completion.                                                                                       | All         |

Table 1-8 PSB Delivery

#### uma

Supplies the action to be performed if the message cannot be stored at the specified -delivery interest point. The format of this argument is OTMQ\_UMA\_XXX where XXX is one of the following symbols:

# Symbol Description

| DISC | Discard message     |
|------|---------------------|
| RTS  | Return to sender    |
| SAF  | Store and Forward   |
| DLJ  | Dead letter journal |
| DLQ  | Dead letter queue   |

## replyqueue

Supplies a <u>q\_name</u> to use as the alternate queue for receiving response messages from the receiver program. The sender program must be attached to the queue specified in the <u>replyqueue</u> argument to receive the response messages. The sender program cannot assign a response queue outside its qspace.

#### correlation\_id

Supplies the correlation id, a user-defined identifier stored as a 32-byte value

#### filter\_idx

Get message by filter, filter\_idx set as index\_handle is created using the tpqsetselect function.

#### Data

If data is non-NULL, it must point to a buffer previously allocated by tpalloc() and len should specify the amount of data in the buffer that should be queued. Note that if data points to a buffer of a type that does not require a length to be specified (for example, an FML fielded buffer), then len is ignored. If data is NULL, len is ignored and a message is queued with no data portion. Consult tpalloc() for more details.

#### Len

The length of data, if data is non-NULL.

## Flags

The following is

#### TPNOTRAN

If the caller is in transaction mode and this flag is set, the message is not queued within the caller transaction. A caller in transaction mode that sets this flag is still subject to the transaction timeout (and no other) when queuing the message. If message queuing fails, the caller's transaction is not affected.

#### TPNOBLOCK

The message is not enqueued if a blocking condition exists. If this flag is set and a blocking condition exists such as the internal buffers into which the message is transferred are full, the call fails and tperrno is set to TPEBLOCK. If this flag is set and a blocking condition exists because the target queue is opened exclusively by another application, the call fails, tperrno is set to TPEDIAGNOSTIC, and the diagnostic field of the TPQCTL structure is set to QMESHARE.

When TPNOBLOCK is not set and a blocking condition exists, the caller blocks until the condition subsides or a timeout occurs (either transaction or blocking timeout). If a timeout occurs, the call fails and tperrno is set to TPETIME.

#### TPNOTIME

Setting this flag signifies that the caller is willing to block indefinitely and wants to be immune to blocking timeouts. Transaction timeouts may still occur.

#### TPSIGRSTRT

If this flag is set and a signal interrupts any underlying system calls, the interrupted system call is reissued. If TPSIGRSTRT is not set and a signal interrupts a system call, tpenqplus() fails and tperrno is set to TPGOTSIG.

# Return Value(s)

Upon failure, tpdeqplus() returns -1 and sets tperron to indicate the error condition. Otherwise, the queue has been successfully dequeued when tpdeqplus() returns.

## Errors:

Upon failure, tpdeqplus() sets tperrno to one of the following values. (Unless otherwise noted, failure does not affect the caller's transaction, if one exists.)

## [TPEINVAL]

Invalid arguments were given.

## [TPENOENT]

Cannot access the qspace because it is not available.

## [TPEOTYPE]

Either the type and subtype of the dequeued message are not known to the caller; or, TPNOCHANGE was set in flags and the type and subtype of \*data do not match the type and subtype of the dequeued message. In either case, \*data, its contents, and \*len are not changed. When the call is made in transaction mode and this error occurs, the transaction is marked abort-only, and the message remains on the queue.

## [TPETIME]

This error code indicates that either a timeout has occurred.

## [TPEBLOCK]

A blocking condition exists and TPNOBLOCK was specified.

## [TPGOTSIG]

A signal was received and TPSIGRSTRT was not specified.

## [TPEPROTO]

tpdeqplus() was called improperly. There is no effect on the queue or the transaction.

## [TPESYSTEM]

An Oracle Tuxedo system error has occurred. The exact nature of the error is written to a log file. There is no effect on the queue.

## [TPEOS]

An operating system error has occurred. There is no effect on the queue.

## [TPEDIAGNOSTIC]

Dequeuing a message from the specified queue failed. The reason for failure can be determined by the diagnostic value returned via ctl structure.

Diagnostic:

The following diagnostic values are returned during the dequeuing of a message:

#### [QMEINVAL]

An invalid flag value was specified.

#### [QMEBADRMID]

An invalid resource manager identifier was specified.

## [QMENOTOPEN]

The resource manager is not currently open.

## [QMEBADMSGID]

An invalid message identifier was specified for dequeuing.

## [QMESYSTEM]

A system error has occurred. The exact nature of the error is written to a log file.

#### [QMEOS]

An operating system error has occurred.

## [QMEABORTED]

The operation was aborted. When executed within a global transaction, the global transaction has been marked rollback-only. Otherwise, the queue manager aborted the operation.

## [QMEPROTO]

A dequeue was done when the transaction state was not active.

## [QMEBADQUEUE]

An invalid or deleted queue name was specified.

#### [QMENOMSG]

No message was available for dequeuing. Note that it is possible that the message exists on the queue and another application process has read the message from the queue. In this case, the message may be put back on the queue if that other process rolls back the transaction.

## [QMBADPRIORITY]

Invalid priority value used for receive.

## [QMNOTDCL]

Process has not been attached to OTMQ.

# tpqpublish()

# Name

tpqpublish()—Used to publish a topic data.

# **Synopsis**

```
#include <atmi.h>
#include <tmqentry.h>
#include <tmqreturn.h>
int tpqpublish (topic_name, data, len, flags)
```

# Description

The caller uses tpqpublish() to publish a topic data. The topic is named by topic and data, if not NULL, points to the data. The topic and its data are dispatched by the Oracle Tuxedo ATMI EventBroker to all subscribers whose subscriptions successfully evaluate against topic and whose optional filter rules successfully evaluate against data.

Table 1-9 lists tpqpublish() supported arguments:

| Argument  | Data Type | Mechanism | Prototype | Access |
|-----------|-----------|-----------|-----------|--------|
| topicname | char      | reference | char *    | passed |
| data      | char      | reference | char *    | passed |
| len       | long      | reference | long      | passed |
| flags     | long      | reference | long      | passed |

## Table 1-9 tpqpublish() Arguments

## topicname

topicname is a NULL-terminated string of at most 31 characters and start with "TMQ:<QNOT>:qspace name", such as "TMQ:QNOT:QSPACE:usertopic". The first topicname character cannot be a dot (".") as this character is reserved as the starting character for all events defined by the Oracle Tuxedo ATMI system itself. The topicname "TMQ:QNOT: qspace name" is the suffix for all user topic and can not be used as user topic name alone. "QNOT" is not an necessary string. But if topicname cotain "QNOT", means the message which will be published is an AVAIL/UNAVALI message.

## Data

If data is non-NULL, it must point to a buffer previously allocated by tpalloc() and len should specify the amount of data in the buffer that should be posted with the event. Note that if data points to a buffer of a type that does not require a length to be specified (for example, an FML fielded buffer), then len is ignored. If data is NULL, len is ignored and the event is posted with no data.

#### Flags

If the publisher is within a transaction and the TPNOTRAN flag is not set, the publish topic goes to the EventBroker in transaction mode such that it dispatches the event as part of the publisher transaction. The broker dispatches transactional event notifications only to those service routine and stable-storage queue subscriptions that used the TPEVTRAN bit setting in the ctl-? flags parameter passed to tpqsubscribe(). Client notifications, and those service routine and stable-storage queue subscriptions that did not use the TPEVTRAN bit setting in the ctl-? flags parameter passed to tpqsubscribe(), are also dispatched by the EventBroker but not as part of the publiser process transaction.

If the publisher is outside a transaction, tpqpublish() is a one-way publish topic with no acknowledgement when the service associated with the event fails. This occurs even when TPEVTRAN is set for that event (using the ctl.flags parameter passed to tpqsubscribe(). If the publisher is in a transaction, then tpqpublish () returns TPESVCFAIL when the associated service fails in the event.

The following is a list of valid flags:

#### TPNOTRAN

If the caller is in transaction mode and this flag is set, then the event publishing is not made on behalf of the caller transaction. A caller in transaction mode that sets this flag is still subject to the transaction timeout (and no other) when posting events. If the event posting fails, the caller's transaction is not affected.

#### TPNOREPLY

Informs tpqpublish() not to wait for the EventBroker to process all subscriptions for topic before returning. When TPNOREPLY is set, tpurcode() is set to zero regardless of whether tpqpublish() returns successfully or not. When the caller is in transaction mode, this setting cannot be used unless TPNOTRAN is also set.

#### TPNOBLOCK

The topic is not published if a blocking condition exists. If such a condition occurs, the call fails and tperrno is set to TPEBLOCK. When TPNOBLOCK is not specified and a blocking condition exists, the caller blocks until the condition subsides or a timeout occurs (either transaction or blocking timeout).

#### TPNOTIME

This flag signifies that the caller is willing to block indefinitely and wants to be immune to blocking timeouts. Transaction timeouts may still occur.

#### TPSIGRSTRT

If a signal interrupts any underlying system calls, then the interrupted system call is reissued. When TPSIGRSTRT is not specified and a signal interrupts a system call, then tpqpublish() fails and tperrno is set to TPGOTSIG.

In a multithreaded application, a thread in the TPINVALIDCONTEXT state is not allowed to issue a call to tpqpublish().

# Return Value(s)

Upon failure, tpqpublish() returns -1 and sets tperrno to indicate the error condition. Otherwise, the message has been successfully broadcasted when tpqpublish() returns.

Errors:

#### [TPEINVAL]

Invalid arguments were given.

## [TPENOENT]

Cannot access the TMQEVT

## [TPETIME]

This error code indicates that either a timeout has occurred or tpqpublish() has been attempted, in spite of the fact that the current transaction is already marked rollback only.

#### [TPEBLOCK]

A blocking condition exists and TPNOBLOCK was specified.

#### [TPGOTSIG]

A signal was received and TPSIGRSTRT was not specified.

#### [TPEPROTO]

tpqpublish() was called improperly.

#### [TPESYSTEM]

An Oracle Tuxedo system error has occurred. The exact nature of the error is written to a log file.

#### [TPEOS]

An operating system error has occurred.

# tpqsubscribe()

## Name

tpqsubscribe()—Used to subscribe to a topic.

## Synopsis

```
#include <atmi.h>
#include <tmqentry.h>
#include <tmqreturn.h>
long tpqsubscirbe (topic, filter, ctl, flags)
```

# Description

The caller uses tpqsubscribe() to subscribe to a topic. Topic is a NULL-terminated string of at most 255 characters containing a regular expression. If present, filter is a string containing a Boolean filter rule that must be evaluated successfully before the TMQEVT posts the topic. Upon receiving an topic to be published, the TMQEVT applies the filter rule, if one exists, to the publish topic string. If the data passes the filter rule, the TMQEVT invokes the notification method; otherwise, the broker does not invoke the associated notification method. The caller can subscribe to the same event multiple times with different filter rules.

Table 1-10 lists tpqsubscribe() supported arguments:

| Argument | Data Type | Mechanism | Prototype | Access |
|----------|-----------|-----------|-----------|--------|
| topic    | char      | reference | char*     | passed |
| filter   | char      | reference | char*     | passed |
| ctrl     | TPEVCTL   | reference | TPEVCTL * | passed |
| flags    | long      | reference | long      | passed |

## Table 1-10 tpqsubscribe() Arguments

#### topic

topic is a NULL-terminated string of at most 31 characters and starts with "TMQ:<QNOT>:qspace name" (for example"TMQ:QNOT:QSPACE:usertopic"). The first topic character cannot be a dot (".") as this character is reserved as the starting character for all events defined by the Oracle Tuxedo ATMI system itself. The topic "TMQ:QNOT: qspace name" is the suffix for all user topics and cannot be used as a user topic name alone."QNOT" is not a necessary string. But if a topic contains "QNOT", it indicates the published message is an AVAIL/UNAVALI message.

## filter

filter is a string containing a Boolean filter rule that must be evaluated successfully before the TMQEVT posts the topic. See Regular Expressions.

## ctrl

The TPEVCTL structure as shown at atmi.h

This structure contains the following elements:

```
/* Subscription Control structure */
struct tpevctl_t {
```

```
long flags;
char name1[XATMI_SERVICE_NAME_LENGTH];
char name2[XATMI_SERVICE_NAME_LENGTH];
TPQCTL qctl;
};
typedef struct tpevctl_t TPEVCTL;
```

The following is a list of valid bits for the ctl->flags element controling options for topic subscriptions:

#### TPEVQUEUE

Setting this flag indicates that the subscriber wants topic notifications to be enqueued to the queue space named in ctl->name1 and the queue named in ctl->name2. That is, when an topic name is published that evaluates successfully against topic, the TMQEVT tests the published data against the filter rule associated with topic. If the data passes the filter rule or if there is no filter rule for the topic, then the TMQEVT enqueues a message to the queue space named in ctl->name1 and the queue named in ctl->name2 along with any data published with the topic. The queue space and queue name can be any valid Oracle Tuxedo ATMI system queue space and queue name, either of which may or may not exist at the time the subscription is made.

ctl->qctl can contain options further directing the TMQEVT enqueuing of the published topic. If no options are specified, then ctl->qctl.flags should be set to TPNOFLAGS. Otherwise, options can be set as described in the "Control Parameter" subsection of tpenqplus. TPEVQUEUE are mutually exclusive flags. If TPEVTRAN is also set in ctl->flags, then if the process calling tpqpublish() is in transaction mode, the TMQEVT enqueues the published topic and its data such that it will be part of the publisher transaction. The TMQEVT must belong to a server group that supports transactions (see UBBCONFIG for details). If TPEVTRAN is not set in ctl->flags, then the TMQEVT enqueues the published topic and its data such that it will not be part of the publisher transaction.

#### TPEVTRAN

Setting this flag indicates that the subscriber wants the topic notification for this subscription to be included in the publisher transaction, if one exists. If the publisher is not a transaction, then a transaction is started for this topic notification. If this flag is not set, then any topics published for this subscription will not be done on behalf of any transaction in which the publisher is participating.

For subscriptions to stable-storage queues, the queue space, queue name, and correlation identifier are used, in addition to topic and filter, when determining

matches. The correlation identifier can be used to differentiate among several subscriptions for the same topic expression and filter rule, destined for the same queue. Thus, if the caller has set ctl->flags to TPEVQUEUE, and TPQCOORID is not set in ctl->qctl.flags, then tpqsubscribe() fails if topic, filter, the queue space name set in ctl->name1, and the queue name set in ctl->name2 match those of a subscription (which also does not have a correlation identifier specified) already known to the TMQEVT. Further, if TPQCOORID is set in ctl->name1, and ctl->qctl.flags, then tpqsubscribe() fails if topic, filter, ctl->name1, ctl->name2, and ctl->qctl.corrid match those of a subscription (which has the same correlation identifier specified) already known to the TMQEVT.

#### TPEVPERSIST

By default, the OTMQ deletes subscriptions when the resource to which it is posting is not available (for example, the OTMQ cannot access a service routine and/or a queue space/queue name associated with an subscription). Setting this flag indicates that the subscriber wants this subscription to persist across such errors (usually because the resource will become available again in the future). When this flag is not used, the OTMQ will remove this subscription if it encounters an error accessing either the service name or queue space/queue name designated in this subscription.

If this flag is used with TPEVTRAN and the resource is not available at the time of event notification, then the EventBroker will return to the poster such that its transaction must be aborted. That is, even though the subscription remains intact, the resource's unavailability will cause the poster's transaction to fail.

#### flags

The following is a list of valid flags for tpqsubscribe():

#### OTMQ

Note: OTMQ is must be set for TPQCTL->flags.

#### TPNOBLOCK

The subscription is not made if a blocking condition exists. If such a condition occurs, the call fails and tperrno is set to TPEBLOCK. When TPNOBLOCK is not specified and a blocking condition exists, the caller blocks until the condition subsides or a timeout occurs (either transaction or blocking timeout).

#### TPNOTIME

This flag signifies that the caller is willing to block indefinitely and wants to be immune to blocking timeouts. Transaction timeouts may still occur.

## TPSIGRSTRT

If a signal interrupts any underlying system calls, then the interrupted system call is reissued. When TPSIGRSTRT is not specified and a signal interrupts a system call, then tpqsubscribe() fails and tperrno is set to TPGOTSIG.

In a multithreaded application, a thread in the TPINVALIDCONTEXT state is not allowed to issue a call to tpgsubscribe().

## Return Value(s)

Upon failure, tpqsubscribe() returns -1 and sets tperrno to indicate the error condition. Otherwise, the topic has been successfully subscribed when tpqsubscribe() returns and returns a subscription handle.

## Errors:

## [TPEINVAL]

Invalid arguments were given.

## [TPENOENT]

Cannot access TMQEVT

## [TPETIME]

This error code indicates that either a timeout has occurred or tpqsubscribe() has been attempted, in spite of the fact that the current transaction is already marked rollback only.

## [TPEBLOCK]

A blocking condition exists and TPNOBLOCK was specified.

## [TPGOTSIG]

A signal was received and TPSIGRSTRT was not specified.

## [TPEPROTO]

tpqsubscribe() was called improperly.

## [TPESYSTEM]

An Oracle Tuxedo system error has occurred. The exact nature of the error is written to a log file.

## [TPEOS]

An operating system error has occurred.

## [TPELIMIT]

The subscription failed because the EventBroker maximum number of subscriptions has been reached.

# tpqunsubscribe()

# Name

tpqunsubscribe()—Used to remove a subscription.

# **Synopsis**

```
#include <atmi.h>
#include <tmqentry.h>
#include <tmqreturn.h>
int tpqunsubscirbe (subscription,flags)
```

# Description

Used to remove a subscription.

Table 1-11 lists tpqunsubscribe() supported arguments:

| Argument     | Data Type | Mechanism | Prototype | Access |
|--------------|-----------|-----------|-----------|--------|
| subscription | long      | reference | long      | passed |
| flags        | long      | reference | long      | passed |

## Table 1-11 tpqunsubscribe() Arguments

## Subscription

subscription is an subscription handle returned by tpqsubscribe().Setting subscription to the wildcard value, -1, directs tpqunsubscribe() to unsubscribe to all non-persistent subscriptions previously made by the calling process. Non-persistent subscriptions are those made without the TPEVPERSIST bit setting in the ctl-?flags parameter of tpqsubscribe(). Persistent subscriptions can be deleted only by using the handle returned by tpqsubscribe().

## flags

The following is a list of valid flags for tpqsubscribe():

## TPNOBLOCK

The subscription is not made if a blocking condition exists. If such a condition occurs, the call fails and tperrno is set to TPEBLOCK. When TPNOBLOCK is not specified and a blocking condition exists, the caller blocks until the condition subsides or a timeout occurs (either transaction or blocking timeout).

## TPNOTIME

This flag signifies that the caller is willing to block indefinitely and wants to be immune to blocking timeouts. Transaction timeouts may still occur.

## TPSIGRSTRT

If a signal interrupts any underlying system calls, then the interrupted system call is reissued. When TPSIGRSTRT is not specified and a signal interrupts a system call, then tpunsubscribe() fails and tperrno is set to TPGOTSIG.

In a multithreaded application, a thread in the TPINVALIDCONTEXT state is not allowed to issue a call to tpgunsubscribe().

# Return Value(s)

Upon failure, tpqunsubscribe() sets tperrno to one of the following values. (Unless otherwise noted, failure does not affect the caller's transaction, if one exists.)

## [TPEINVAL]

Invalid arguments were given.

## [TPENOENT]

Cannot access the OTMQ EventBroker.

## [TPETIME]

This error code indicates that either a timeout has occurred

## [TPEBLOCK]

A blocking condition exists and TPNOBLOCK was specified.

## [TPGOTSIG]

A signal was received and TPSIGRSTRT was not specified.

## [TPEPROTO]

tpqunsubscribe() was called improperly.

## [TPESYSTEM]

An Oracle Tuxedo system error has occurred. The exact nature of the error is written to a log file.

## [TPEOS]

An operating system error has occurred.

# tpqconfirmmsg()

# Name

tpqconfirmmsg()—Confirms receipt of a message that requires explicit confirmation.

## Synopsis

```
#include <atmi.h>
#include <tmgentry.h>
#include <tmgreturn.h>
int tpgconfirmmsg (seg_number, force_j)
```

# Description

Confirms receipt of a message that requires explicit confirmation. This can be a recoverable message sent to a queue that is configured for explicit confirmation or a message sent using the ACK delivery mode which must be explicitly confirmed upon receipt. Applications should examine the PSB status field of each message received to determine if the message requires explicit confirmation.

When a recoverable message is received, the application must call the tpqconfirmmsg function in order to delete it from the message recovery journal disk storage. If receipt of a recoverable message is not confirmed, the message continues to be stored by the recovery system and will be re-delivered if the application detaches and then reattaches to the queue.

OTMQ can confirm receipt of a recoverable message automatically when the next consecutive message in the recovery journal is delivered. This feature is called implicit confirmation.

All queues must be configured for implicit or explicit confirmation. For complete information on how to configure message queues, see tmgadmin in the Oracle Tuxedo Message Queue Command Reference Guide.

Successfully delivered recoverable messages can be recorded in the postconfirmation journal (PCJ). The tpqconfirmmsg function uses the force\_j argument to write messages to the PCJ file if the system is not currently configured to store them. Note that successfully delivered recoverable messages cannot be written to the PCJ file unless they are explicitly confirmed using the tpqconfirmmsg function.

To use tpqconfirmmsg(), you must first invoke tpqattach().

**Note:** tpqconfirmmsg() is an asynchronous invocation, when it returns, the recoverable message in the recoveray journal disk storage may not have been deleted by the recovery system.

Table 1-12 lists tpqconfirmmsg() supported arguments:

| Argument   | Data Type | Mechanism | Prototype | Access |
|------------|-----------|-----------|-----------|--------|
| seq_number | long      | reference | long *    | passed |
| force_j    | int       | reference | int       | passed |

Table 1-12 pqconfirmmsg() Arguments

#### seq\_number

Supplies the message sequence number of the recoverable message being confirmed. The message sequence number is generated by the OTMQ message recovery system for each recoverable message. This value is passed to the receiver program in the PSB of the tpdeqplus function when it reads each recoverable message.

#### force\_j

Supplies the journaling action for this message. Following are the predefined constants for this argument:

| Symbol           | Description                                                                                             |
|------------------|----------------------------------------------------------------------------------------------------|
| OTMQ_DEFAULT_JRN | Enables writing the message to the PCJ queue only if the journaling is enabled by qspacecreate command. |
| OTMQ_FORCE_JRN   | Enables writing the message to the PCJ queue only if the journaling is enabled by qspacecreate command. |
| OTMQ_NO_JRN      | Disables journaling regardless of whether journaling is configured.                                     |

# Return Value(s)

Upon failure, tpqconfirmmsg() sets tperrno to one of the following values. (Unless otherwise noted, failure does not affect the caller's transaction, if one exists.)

## [TPEINVAL]

Invalid arguments were given.

## [TPENOENT]

Cannot access the qspace because it is not available.

## [TPETIME]

This error code indicates that either a timeout has occurred.

## [TPESYSTEM]

An Oracle Tuxedo system error has occurred. The exact nature of the error is written to a log file.

## [TPEOS]

An operating system error has occurred.

# tpqsetselect()

# Name

tpqsetselect()—Allows application developers to define complex selection criteria for message reception.

# Synopsis

```
#include <atmi.h>
#include <tmgentry.h>
#include <tmgreturn.h>
int tpgsetselect (selection array, num masks, index handle)
```

# Description

Allows application developers to define complex selection criteria for message reception. The selection array specifies the queues to search, the priority order of message reception, two comparison keys for range checking, and an order key to determine the order in which messages are selected from the queue.

The tpqsetselect function creates an index handle that is used as the sel\_filter argument of OTMQ functions for reading the message. When a selection index handle is passed to tpdeqplus, each message received is compared against comparison key\_1 and then comparison key\_2. If the message matches both keys (a logical AND operation), the message is added to a set of matched messages. The order in which selected messages are delivered is determined by the order key.

To use tpqsetselect(), you must first invoke tpqattach().

Table 1-13 lists tpqsetselect() supported arguments:

| Argument            | Data Type                        | Mechanism | Prototype                          | Access   |
|---------------------|----------------------------------|-----------|------------------------------------|----------|
| selection_ar<br>ray | selection_array_<br>component_tp | reference | selection_array_<br>component_tp * | passed   |
| num_masks           | short                            | reference | short *                            | passed   |
| index_handle        | Int                              | reference | int *                              | returned |

Table 1-13 tpgsetselect() Arguments

#### selection\_array

Supplies an array of selection records that contain the selection rules for each queue. The typedef structures define the C data structure for the selection array. The structure is defined in tmgentry.h as follows:

```
typedef struct _selection_array_component_tp {
    char qspace[TMQSNAMELEN+1];
    char queue[QNAMELEN+1];
    TM32I priority;
    TM32I key_1_offset;
    TM32I key_1_size;
    TM32I key_1_value;
    TM32I key_1_oper;
    TM32I key_2_offset;
    TM32I key_2_size;
   TM32I key_2_value;
    TM32I key_2_oper;
    TM32I order offset;
    TM32I order_size;
    TM32I order_order;
    char key_value_qspace[TMQSNAMELEN+1];
    char key_value_queue[TMQNAMELEN+1];
    union {
       otmq_correlation_id correlation_id;
       otmq_sequence_number sequence number
    } extended_key
} selection_array_component_tp;
```

The selection\_array\_component\_tp data structure has the following components:

| Component                             | Description                                                                                                    |
|---------------------------------------|----------------------------------------------------------------------------------------------------|
| QSpace, Queue and Priority            | Allows the application to specify the queue number and priority.                                                                   |
| Comparison Key 1                      | Defines the components of the first comparison key used to enable range checking of messages.                                      |
| Comparison Key 2                      | Defines the components of the second comparison key used to enable range checking of messages.                                     |
| Order Key                             | Contains the information required to provide selection of messages by FIFO,<br>Minimum Value, or Maximum Value.                    |
| Key Value for Offset<br>"OTMQ_SOURCE" | Special case for setting key offset as "OTMQ_SOURCE", the source QSpace name and queue name should be specified in these 2 fields. |

Table 1-14 selection\_array\_component\_tp Data Structure Components

Table 1-15 specifies the valid values that can be applied to the arguments in this part of the Select\_Queue structure:

## Table 1-15 Queue and Priority

| Field                                                                                                    | Values      | Description                                                                                                    |
|----------------------------------------------------------------------------------------------------|-------------|----------------------------------------------------------------------------------------------------|
| QSpace                                                                                                    | QSpace Name | Specifies the QSpace name to be searched.                                                                                                    |
| Queue                                                                                                    | Queue Name  | Specifies the queue name to be searched. The queue name can be any<br>message queue for which the application has read access. The queue<br>name can be obtained from the q_attached argument of the<br>tpqattach function or qname of the tpqlocate function. A char of<br>0 for this argument specifies the application's primary queue. The<br>queue must be attached before do this except MRQ, if MRQ is not<br>attached, this api will attach the MRQ first |
| inclusive or a variable. (Using the direct interger value<br>method of specifying priority.) This argument also acc<br>following predefined constants which are set by the ap |             | Specifies the priority, using either an integer between 0 and 99 inclusive or a variable. (Using the direct interger value is the preferred method of specifying priority.) This argument also accepts the following predefined constants which are set by the application. When the priority is set as 0, it will read priority 0 messages only.                                                                                                    |

 Table 1-15 Queue and Priority

| Field | Values           | Description                                         |
|-------|------------------|-----------------------------------------------------|
|       | OTMQ_PRI_AN<br>Y | Read priority 1 before reading priority 0 messages. |
|       | OTMQ_PRI_P0      | Read priority 0 messages only.                      |
|       | OTMQ_PRI_P1      | Read priority 1 messages only.                      |

Table 1-16 specifies the arguments and valid values that can be applied to this part of the selection\_array\_component\_tp structure:

| Table 1-16 | Comparison | Keys |
|------------|------------|------|
|------------|------------|------|

| Field  | Values                   | Description                                                                                                    |  |
|--------|--------------------------|----------------------------------------------------------------------------------------------------|--|
| Offset |                          | Contains a value that specifies where the information to be<br>compared begins inside the message. The following<br>predefined constants apply:                                                       |  |
|        | n                        | User message byte number (0 relative).                                                                                                    |  |
|        | OTMQ_CLASS               | Class of the message.                                                                                                    |  |
|        | OTMQ_TYPE                | Type of the message.                                                                                                    |  |
|        | OTMQ_SOURCE              | Source queue address of the message.                                                                                                    |  |
|        | OTMQ_CORRELATION<br>_ID  | Correlation ID of the message. May be used for<br>key_1_offset or key_2_offset but not both. If this symbol<br>is specified, the Size field must be set to<br>OTMQ_CORRELATION_ID_SIZE (or 32 bytes). |  |
|        | OTMQ_SEQUENCE_NU<br>MBER | J Message sequence number acquired from the OTMQ<br>Status Buffer. If this symbol is specified, the Size field<br>must be set to OTMQ_SEQUENCE_NUMBER_SIZE (or<br>8 bytes).                           |  |
| Size   |                          | Specifies data type of the key to be compared.                                                                                                    |  |
|        |                          | <b>Note:</b> For the special case of offset "OTMQ_SOURCE", the size can be any of following values except "0".                                                                                        |  |

| Field | Values                        | Description                                                                                          |
|-------|-------------------------------|----------------------------------------------------------------------------------------------------|
|       | 0                             | Disable use of key.                                                                                  |
|       | 1                             | Byte (8 bits).                                                                                       |
|       | 2                             | Word (16 bits).                                                                                      |
|       | 4                             | int32 (32 bits).                                                                                     |
|       | OTMQ_SEQUENCE_NU<br>MBER_SIZE | 8 bytes                                                                                              |
|       | OTMQ_CORRELATION<br>_ID_SIZE  | 32 bytes                                                                                             |
| Value | n                             | Contains the value for message field comparison field that<br>is formatted as an integer of 32 bits. |
| oper  |                               | Relational operator comparison.                                                                      |
|       | OTMQ_OPER_EQ                  | Message field = value.                                                                               |
|       | OTMQ_OPER_NEQ                 | Message field <> value.                                                                              |
|       | OTMQ_OPER_GTR                 | Message field > value.                                                                               |
|       | OTMQ_OPER_LT                  | Message field < value.                                                                               |
|       | OTMQ_OPER_GTRE                | Message field > or = value.                                                                          |
|       | OTMQ_OPER_LTE                 | Message field < or = value.                                                                          |
|       |                               |                                                                                                    |

Table 1-16 Comparison Keys

The Order Key part contains variables described in the following table:

| Field  | Values                        | Description                                                                                                    |
|--------|-------------------------------|----------------------------------------------------------------------------------------------------|
| Offset |                               | Byte offset of the message field. The offset variable<br>contains a value that specifies where the information to be<br>compared begins inside the message.               |
|        | n                             | User message byte number (0 relative).(only support memory queue)                                                                                                    |
|        | OTMQ_CLASS                    | Class of the message.                                                                                                    |
|        | OTMQ_TYPE                     | Type of the message.                                                                                                    |
|        | OTMQ_CORRELATION<br>_ID       | Correlation ID of the message. If this symbol is specified,<br>the Size field must be set to<br>OTMQ_CORRELATION_ID_SIZE (or 32 bytes).                                   |
|        | OTMQ_SEQUENCE_NU<br>MBER      | Message sequence number acquired from the OTMQ<br>Status Buffer. If this symbol is specified, the Size field<br>must be set to OTMQ_SEQUENCE_NUMBER_SIZE (or<br>8 bytes). |
| Size   |                               | Size of the comparison. The size variable specifies the data type of the key to be compared.                                                                              |
|        | 0                             | Disable use of key.                                                                                                    |
|        | 1                             | Byte.                                                                                                    |
|        | 2                             | Word.                                                                                                    |
|        | 4                             | int32 (32 bits).                                                                                                    |
|        | OTMQ_SEQUENCE_NU<br>MBER_SIZE | 8 bytes                                                                                                    |
|        | OTMQ_CORRELATION<br>_ID_SIZE  | 32 bytes                                                                                                    |
| Order  |                               | Order operator. The order variable specifies the sequence<br>in which the select process is to be performed.                                                              |

Table 1-17 Order Key

| Field | Values          | Description                                                   |
|-------|-----------------|---------------------------------------------------------------|
|       | OTMQ_ORDER_FIFO | 1,Read priority 1 before reading priority 0 messages          |
|       |                 | 2,SQL SYNTAX: priority DESC                                   |
|       |                 | 3,First pending.                                              |
|       | OTMQ_ORDER_MIN  | 1,Minimum value of all pending.                               |
|       |                 | 2,SQL SYNTAX: (offset is OTMQ_CLASS) class ASC, priority ASC  |
|       |                 | 3,Read the last matched message                               |
|       | OTMQ_ORDER_MAX  | 1,Maximum value of all pending.                               |
|       |                 | 2,SQL SYNTAX: (offset is OTMQ_CLASS) class DESC, priority ASC |
|       |                 | 3,Read the last matched message                               |

## **Correlation ID**

The correlation ID is a 32-byte user-defined identifier associated with a message. If OTMQ\_CORRELATION\_ID is supplied as the value for either the key\_1\_offset or key\_2\_offset field, the correlation ID value is used to match messages with the specified correlation ID. Since there is a single correlation ID per message, OTMQ\_CORRELATION\_ID should only be specified for one of the comparison keys; specifying the correlation ID for both keys results in a TPEINVAL error.

If OTMQ\_CORRELATION\_ID is supplied as the value for the order\_offset field, messages with the specified correlation ID are returned in the order specified by the order\_order field.

## **Sequence Number**

The message sequence number is a unique value for each message. The sequence number is stored in the PSB. Applications should acquire the message sequence number from the PSB and not modify it in any way.

Note: An application may specify only one of the two keys to select by correlation identifier or by sequence number.

#### num\_masks

Supplies the number of records in the selection array. This argument allows a minimum of 1 record to a maximum of 256 records in the selection array.

#### index\_handle

Receives a variable containing the index handle for the selection mask as follows:

\* The high-order word contains OTMQ\_BY\_MASK.

\* The low-order word contains the index to the selection array.

The index\_handle is passed as the sel\_filter argument of TPQCTL in tpdeqplus, tpqgetmsga, and tpqcancelselect functions. OTMQ implementations offer up to 32767 index handles.

## Return Value(s)

Upon failure, tpqsetselect() sets tperrno to one of the following values.

#### [TPEINVAL]

Invalid arguments were given.

#### [TPENOENT]

Cannot access the qspace because it is not available.

## [TPETIME]

This error code indicates that either a timeout has occurred.

## [TPESYSTEM]

An Oracle Tuxedo system error has occurred. The exact nature of the error is written to a log file.

#### [TPEOS]

An operating system error has occurred.

# tpqcancelselect()

## Name

tpqcancelselect()—Releases the selection array and index handle associated with a previously generated selection mask.

## Synopsis

```
#include <atmi.h>
#include <tmqentry.h>
```

Oracle Tuxedo Message Queue Function Reference

```
#include <tmqreturn.h>
int tpqcancelselect (index_handle)
```

## Description

Releases the selection array and index handle associated with a previously generated selection mask. An index\_handle and associated selection mask are created using the tpqsetselect function. When the selection mask is used with asynchronous read requests, this function also cancels any pending tpqgetmsga requests that use the referenced index\_handle.

To use tpgcancelselect(), you must first invoke tpgattach().

Table 1-18 lists supported tpqcancelselect() arguments:

| Table 1-18 | tpqcancelselect() | Arguments |
|------------|-------------------|-----------|
|------------|-------------------|-----------|

| Argument     | Data Type | Mechanism | Prototype | Access |
|--------------|-----------|-----------|-----------|--------|
| index_handle | int       | Refence   | int*      | passed |

## index\_handle

Returned by tpqsetselect.

## Return Value(s)

Upon failure, tpqcancelselect() sets tperrno to one of the following values.

## [TPEINVAL]

Invalid arguments were given.

## [TPENOENT]

Cannot access the qspace because it is not available.

## [TPETIME]

This error code indicates that either a timeout has occurred.

## [TPESYSTEM]

An Oracle Tuxedo system error has occurred. The exact nature of the error is written to a log file.

## [TPEOS]

An operating system error has occurred

# tpqreadjrn()

## Name

```
tpqreadjrn()—Reads a message from an OTMQ local group journal.
```

## Synopsis

```
#include <atmi.h>
#include <tmqentry.h>
#include <tmqreturn.h>
int tpqreadjrn (qspace, qname, ctl, type, odata, olen, timeout)
```

## Description

Reads a message from an OTMQ journal. Before using tpqreadjrn, you must first invoke tpqattach().

Table 1-19 lists supported tpqreadjrn arguments:

| Argument | Data Type | Mechanism | Prototype | Access          |
|----------|-----------|-----------|-----------|-----------------|
| qspace   | char      | reference | char *    | passed          |
| qname    | char      | reference | char *    | passed          |
| ctl      | TPQCTL    | Reference | TPQCTL*   | passed/returned |
| type     | int       | Reference | int       | passed          |
| odata    | char      | reference | char *    | returned        |
| olen     | long      | reference | long *    | returned        |
| timeout  | long      | reference | long      | passed          |

Table 1-19 tpqreadjrn Arguments

## qspace

Supplies the queue space name as the filter to read the journal messages. For SAF/DLQ/DLJ journal queue, queue space is the source queue space of the journal message that the client wants to read. For PCJ/DQF journal, queue space is the target queue space of the journal message that the client wants to read.

## Oracle Tuxedo Message Queue Function Reference

#### qname

Supplies the name of the permanent queue as the filter to read journal message.

For SAF/DLQ/DLJ journal queue, the queue name is the source queue of the journal messages that the client wants to read. For PCJ/DQF journal, queue name is the target queue name of the journal messages that the client wants to read

## **Control Parameter**

#### flags

For tpqreadjrn(), ctl->flags must contain OTMQ| TPQREADJRN.

#### type

Supplies the type of the journal to read. The values only be validate as:

SAF\_HANDLE DQF\_HANDLE DLQ\_HANDLE DLJ\_HANDLE PCJ\_HANDLE

#### odata

Receives the contents of the message retrieved from the selected message recovery journal. This argument contains either the name of a memory region or a message handle where OTMQ writes.

## Olen

Supplies the size of the buffer (in bytes) for messages

#### timeout

Supplies the maximum amount of time the tpqreadjrn function waits for a message to arrive before returning control to the application. If the timeout occurs before a message arrives, the status code OTMQ\_TIMEOUT is returned. Specifying 0 as the timeout value sets the timeout to the default value of 30 seconds.

## Return Value(s)

Upon failure, tpqreadjrn() sets tperrno to one of the following values. Otherwise, the successfully read messages when tpqreadjrn() returns. you can use tpqerrno() and tpqstrerror() to get the detail OTMQ error number and detail string error message

## [TPEINVAL]

Invalid arguments were given.

## [TPENOENT]

Cannot access the qspace because it is not available.

## [TPEOTYPE]

Either the type and subtype of the dequeued message are not known to the caller; or, TPNOCHANGE was set in flags and the type and subtype of \*data do not match the type and subtype of the dequeued message. In either case, \*data, its contents, and \*len are not changed. When the call is made in transaction mode and this error occurs, the transaction is marked abort-only, and the message remains on the queue.

## [TPETIME]

This error code indicates that either a timeout has occurred.

## [TPEBLOCK]

A blocking condition exists and TPNOBLOCK was specified.

## [TPGOTSIG]

A signal was received and TPSIGRSTRT was not specified.

## [TPEPROTO]

tpdeqplus() was called improperly. There is no effect on the queue or the transaction.

## [TPESYSTEM]

An Oracle Tuxedo system error has occurred. The exact nature of the error is written to a log file. There is no effect on the queue.

## [TPEOS]

An operating system error has occurred. There is no effect on the queue.

## [TPEDIAGNOSTIC]

Dequeuing a message from the specified queue failed. The reason for failure can be determined by the diagnostic value returned via ctl structure.

## **Diagnostic:**

The following diagnostic values are returned during the dequeuing of a message:

## [QMEINVAL]

An invalid flag value was specified.

## [QMEBADRMID]

An invalid resource manager identifier was specified.

## [QMESYSTEM]

A system error has occurred. The exact nature of the error is written to a log file.

## [QMEOS]

An operating system error has occurred.

## [QMEABORTED]

The operation was aborted. When executed within a global transaction, the global transaction has been marked rollback-only. Otherwise, the queue manager aborted the operation.

## [QMEPROTO]

A dequeue was done when the transaction state was not active.

## [QMEBADQUEUE]

An invalid or deleted queue name was specified.

## [QMENOMSG]

No message was available for dequeuing. Note that it is possible that the message exists on the queue and another application process has read the message from the queue. In this case, the message may be put back on the queue if that other process rolls back the transaction.

## [QMBADPRIORITY]

Invalid priority value used for receive.

## [QMNOTDCL]

Process has not been attached to OTMQ.

# tpqshowpending()

## Name

tpqshowpending()—Requests the number of pending messages for a list of selected queues.

## Synopsis

```
#include <atmi.h>
#include <tmqentry.h>
#include <tmqreturn.h>
int tpqshowpending ( qspace, count, in_q_list, out_pend_list)
need to follow the style of others API
```

## Description

Requests the number of pending messages for a list of selected queues. To use the tpgshowpending function, specify the number of message queues for which you want to obtain a pending message count and the list of queue names for which you want to obtain a pending message count. The value returned by this function contains the total number of messages in each queue.

To use tpqshowpending(), you must first invoke tpqattach().

**Notes:** You must allocate the out\_pend\_list array.

The number of queue that need to be listed is depend on "count", you must insure the array of queue list is properly allocated.

Table 1-20 lists supported tpqshowpending() arguments.

| Argument      | Data Type | Mechanism | Prototype | Access          |
|---------------|-----------|-----------|-----------|-----------------|
| qspace        | char      | reference | char *    | passed          |
| count         | int       | reference | int       | passed          |
| in_q_list     | char      | reference | char **   | passed          |
| out_pend_list | long      | reference | long*     | passed/returned |

Table 1-20 tpgshowpending() Arguments

#### qspace

Supplies the queue space name for enqueue the message. The max length is 15

#### count

Supplies the number of queue entries in the in\_q\_list argument (the number of indexes in the array). The maximum allowed value is 32,000.

## In\_q\_list

Supplies an array containing the queue name for which the pending message count is requested

## Out\_pend\_list

Receives the pending message count for each selected queue.

## Return Value(s)

Upon failure, tpqshowpending() sets tperrno to one of the following values. You can use tpqerrno() and tpqstrerror() to get the detail OTMQ error number and detail string error message

## [TPEINVAL]

Invalid arguments were given.

## [TPENOENT]

Cannot access the qspace because it is not available.

## [TPETIME]

This error code indicates that either a timeout has occurred.

## [TPESYSTEM]

An Oracle Tuxedo system error has occurred. The exact nature of the error is written to a log file.

## [TPEOS]

An operating system error has occurred.

# tpqgetmsga()

## Name

 ${\tt tpqgetmsga()} {\tt --Requests asynchronous notification of a message arrival.}$ 

## Synopsis

```
#include <atmi.h>
#include <tmqentry.h>
#include <tmqreturn.h>
int tpqgetmsga (qspace, qname, ctl, data, len, uact, uact_param, uflag,
flags)
```

## Description

Requests asynchronous notification of a message arrival. In OTMQ, the tpqgetmsga function is implemented using unsolicited message of Tuxedo. When calling tpqgetmsga, it registers its own UNSOL message handler. When a message arrives in that queue that fits the selection condition of tpqgetmsga, the message being dequeued will be sent through an UNSOL message to the application. Also if an UNSOL message has arrived, if the application setup its own message handling callback function, or an flag, the user callback function will be called, or the flag will be set to "1", to inform the application that an message has been dequeued by tpqgetmsga.

Since UNSOL message is the infrastructure of tpqgetmsga, to call this API, user must NOT set the NOTIFY to "IGNORE" in UBB. Also for some limitation, "SIGNAL" of notification mode is not supported on OpenVMS.

If a queue has been sent a recoverable message, the receiver program can confirm receipt of the message using the tpqconfirmmsg function. The tpqconfirmmsg function enables the successfully delivered message to be deleted from the message recovery system.

To use tpqgetmsga(), you must first invoke tpqattach().

Table 1-21 lists supported tpqgetmsga() arguments:

| Argument   | Data Type | Mechanism | Prototype | Access          |
|------------|-----------|-----------|-----------|-----------------|
| qspace     | char      | reference | char *    | passed          |
| qname      | char      | reference | char *    | passed          |
| ctl        | TPQCTL    | reference | TPQCTL *  | passed          |
| data       | char      | reference | char **   | Passed/returned |
| len        | long      | reference | long *    | Passed/returned |
| uact       | long      | reference | long *    | Passed          |
| uact_param | long      | reference | long *    | Passed          |
| uflag      | long      | reference | long *    | Passed          |
| flags      | long      | reference | long      | Passed          |

Table 1-21 tpqgetmsga() Arguments

#### qspace

Supplies the queue space name for enqueue the message. The max length is 15

#### qname

Supplies the queue name for enqueue the message, the max length is 127

## ctl

The TPQCTL structure

#### data

For static buffer-style messaging, receives the name of a memory region where OTMQ writes the contents of the retrieved message.

## len

Supplies the size of the buffer (in bytes) for static message buffers.

#### uact

user action

#### uact\_param

user action parameters

## uflag

Supplies the int value for the flag number to be set when the tpqgetmsga function completes. When the tpqgetmsga function executes, it clears this flag. If this argument value is not supplied, no flag is used.

## flags

The flags supported by tpdeqplus must be set as TPNOTIME

## Return Value(s)

Upon failure, tpqgetmsga() returns -1 and sets tperrno to indicate the error condition. you can use tpqerrno() and tpqstrerror() to get the detail OTMQ error number and detail string error message.

tpqgetmsga() sets tperrno to one of the following values upon failure. (Unless otherwise noted, failure does not affect caller transaction, if one exists.)

## [TPEINVAL]

Invalid arguments were given.

## [TPENOENT]

Cannot access the qspace because it is not available.

## [TPETIME]

This error code indicates that either a timeout has occurred.

## [TPESYSTEM]

An Oracle Tuxedo system error has occurred. The exact nature of the error is written to a log file. There is no effect on the queue.

## [TPEOS]

An operating system error has occurred. There is no effect on the queue.

## [TPEDIAGNOSTIC]

Dequeuing a message from the specified queue failed. The reason for failure can be determined by the diagnostic value returned via ctl structure.

Diagnostic:

The following diagnostic values are returned during the dequeuing of a message:

## [QMEINVAL]

An invalid flag value was specified.

## [QMEBADRMID]

An invalid resource manager identifier was specified.

## [QMENOTOPEN]

The resource manager is not currently open.

#### [QMEBADMSGID]

An invalid message identifier was specified for dequeuing.

#### [QMESYSTEM]

A system error has occurred. The exact nature of the error is written to a log file.

## [QMEOS]

An operating system error has occurred.

## [QMEABORTED]

The operation was aborted. When executed within a global transaction, the global transaction has been marked rollback-only. Otherwise, the queue manager aborted the operation.

## [QMEPROTO]

A dequeue was done when the transaction state was not active.

## [QMEBADQUEUE]

An invalid or deleted queue name was specified.

#### [QMENOMSG]

No message was available for dequeuing. Note that it is possible that the message exists on the queue and another application process has read the message from the queue. In this case, the message may be put back on the queue if that other process rolls back the transaction.

#### [QMBADPRIORITY]

Invalid priority value used for receive.

## [QMNOTDCL]

Process has not been attached to OTMQ.

## tpqcancelget()

## Name

tpqcancelget()—Cancels all pending tpqgetmsga requests that match the value specified in the sel\_filter argument.

## Synopsis

```
#include <atmi.h>
#include <tmqentry.h>
#include <tmqreturn.h>
int tpqcancelget (qspace, sel_filter , flags)
```

## Oracle Tuxedo Message Queue Function Reference

## Description

Cancels all pending tpqgetmsga requests that match the value specified in the sel\_filter argument. When a pending tpqgetmsga request is canceled, the OTMQ Status Block (PSB) delivery status is set to OTMQ\_\_CANCEL and the specified action routine is queued. The tpqcancelget function waits until completion to allow for proper synchronization between the tpqcancelget function and the request for tpqgetmsga functions.

Any outstanding tpqgetmsga function requests are canceled by the tpqexit function or at image exit.

To use tpqcancelget(), must first invoke tpqattach().

Notes: tpqcancelget can cancel those tpqgetmsga which set priority  $\geq 0$  but sel\_filter == NULL by setting its parameter sel\_filter to (0 | 0).

tpqcancelget with "sel\_filter" being set as (OTMQ\_PQ\_PRI | x) CANNOT cancel those tpqgetmsga which set "priority" to x and "sel\_filter" set to NULL.

Table 1-22 lists supported tpqcancelget() arguments:

| Argument   | Data Type | Mechanism | Prototype | Access |
|------------|-----------|-----------|-----------|--------|
| qspace     | char      | reference | char *    | passed |
| sel_filter | long      | reference | long      | passed |
| flags      | long      | reference | long      | passed |

Table 1-22 tpqcancelget () Arguments

#### qspace

Supplies the queue space whose requests asynchronous notification of a message arrival.

#### sel\_filter

Supplies the criteria that enables the application to selectively cancel outstanding tpqgetmsga requests. For a description of the sel\_filter argument, see the tpdeqplus function. For a description of how to create a complex selection filter, see the tpqsetselect function.

#### Flags

If tpqcancelget() is within a transaction and the TPNOTRAN flag is not set, the api goes into transaction mode.

The following is a list of valid flags:

## TPNOTRAN

If the caller is in transaction mode and this flag is set, then the event publishing is not made on behalf of the caller's transaction. A caller in transaction mode that sets this flag is still subject to the transaction timeout (and no other) when posting events. If the event posting fails, the caller's transaction is not affected.

## TPNOREPLY

Informs tpqcancelget () not to wait for the EventBroker to process all subscriptions for topic before returning. When TPNOREPLY is set, regardless of whether tpqpublish() returns successfully or not. When the caller is in transaction mode, this setting cannot be used unless TPNOTRAN is also set.

## TPNOBLOCK

The topic is not published if a blocking condition exists. If such a condition occurs, the call fails and tperrno is set to TPEBLOCK. When TPNOBLOCK is not specified and a blocking condition exists, the caller blocks until the condition subsides or a timeout occurs (either transaction or blocking timeout).

## TPNOTIME

This flag signifies that the caller is willing to block indefinitely and wants to be immune to blocking timeouts. Transaction timeouts may still occur.

## Return Value(s)

Upon failure, tpqcancelget() returns -1 and sets tperrno to indicate the error condition. You can use tpqerrno() and tpqstrerror() to get the detail OTMQ error number and detail string error message

tpqcancelget () sets tperrno to one of the following values upon failure.

## [TPEINVAL]

Invalid arguments were given.

## [TPENOENT]

Cannot access the qspace because it is not available.

## [TPETIME]

This error code indicates that either a timeout has occurred.

## [TPESYSTEM]

An Oracle Tuxedo system error has occurred. The exact nature of the error is written to a log file.

## [TPEOS]

An operating system error has occurred.

Oracle Tuxedo Message Queue Function Reference

# tpqerrno()

## Name

```
tpqerrno()—Gets OTMQ system call errno.
```

## Synopsis

```
#include <atmi.h>
#include <tmqentry.h>
#include <tmqreturn.h>
Int tpqerrno(void);
```

## Description

tpqerrno() is used to retrieve the error code of OTMQ system call.

# Return Value(s)

Upon success, tpqstrerror() returns a pointer to a string that contains the error message text.

If err is an invalid error code, tpqstrerror() returns a NULL.

# tpqexit()

## Name

tpqexit()—Terminates all attachments between the application and the OTMQ queue service.

# Synopsis

```
#include <atmi.h>
#include <tmqentry.h>
#include <tmqreturn.h>
int tpqexit(void);
```

## Description

Terminates all attachments between the application and the OTMQ queue service. All pending messages in queues which are not unlimited and multi-resource queues are discarded. To retain messages in permanently active queues, call tpdetachq with option TUXMSGQ\_NOFLUSH\_Q before calling tpexitq.

## Return Value(s)

Upon failure, tpqcancelget() returns -1 and sets tperrno to indicate the error condition.

\_

## [TPEPROTO]

tpqexit() was called improperly.

## [TPESYSTEM]

An Oracle Tuxedo system error has occurred. The exact nature of the error is written to a log file. There is no effect on the queue.

## [TPESVCERR]

A service routine encountered an error in tpqexit. If either SVCTIMEOUT in the UBBCONFIG file or TA\_SVCTIMEOUT in the TM\_MIB is non-zero, TPESVCERR is returned when a service timeout occurs.

# tpqstrerror()

## Name

tpqstrerror()—Gets Oracle Tuxedo Message Queue error message string details.

## Synopsis

```
#include <atmi.h>
#include <tmgentry.h>
#include <tmgreturn.h>
Void tpgstrerror(int tpgerrno);
```

## Description

tpqstrerror() is used to retrieve the text of an error message from TMQ\_CAT. err is the error code set in tperrno when an OTMQ system function call returns a -1 or other failure value.

You can use the pointer returned by tpqstrerror() as an argument to userlog() or the UNIX function fprintf().

Table 1-23 lists tpqstrerror() supported arguments:

| Argument | Data Type | Mechanism | Prototype | Access |  |
|----------|-----------|-----------|-----------|--------|--|
| tpqerrno | int       | reference | int       | passed |  |

## Table 1-23 tpgstrerror() Arguments

## tpqerrno()

Gets OTMQ system call errno.

## Oracle Tuxedo Message Queue Function Reference

## Return Value(s)

Upon success, tpqstrerror() returns a pointer to a string that contains the error message text. If err is an invalid error code, tpqstrerror() returns a char \*.

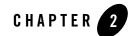

# Oracle Tuxedo Message Queue Command Reference

| Name          | Description                                                                                 |  |
|---------------|---------------------------------------------------------------------------------------------|--|
| buildqclient  | Used to construct an OTMQ client module.                                                    |  |
| buildqserver  | Used to construct an OTMQ load module which can run as an Oracle Tuxedo application server. |  |
| ConvertQSPACE | Utility used to upgrade/migrate existing /Q Qspace to OTMQ Qspace.                          |  |
| dmqclconv     | Used to create an UBB/DUBB/CRQUE/ENV/NameEnv to the current path.                           |  |
| tmqadmin      | Queue manager administration program                                                        |  |

## Table 1 Oracle Tuxedo Message Queue UBB Commands

# buildqclient

## Name

buildqclient—Used to construct an OTMQ client module.

## Synopsis

```
build
qclient [ -v ] [ {-r rmname | -w } ] [ -o name] [ -f first
files] [ -l last
files]
```

## Oracle Tuxedo Message Queue Command Reference

## Description

buildqclient is used to construct an OTMQ client module. The command combines the files supplied by the -f and -l options with the standard Oracle Tuxedo ATMI libraries to form a load module. The load module is built by buildqclient using the default C language compilation command defined for the operating system in use. The default C language compilation command for the UNIX system is the cc command described in UNIX system reference manuals.

It takes the following options:

-v

Specifies that buildqclient should work in verbose mode. In particular, it writes the compilation command to its standard output.

-w

Specifies that the client is to be built using the workstation libraries. The default is to build a native client if both native mode and workstation mode libraries are available. This option cannot be used with the -r option.

## -r rmname

Specifies the resource manager associated with this client. The value rmname must appear in the resource manager table located in *\$TUXDIR/udataobj/RM*. Each line in this file is of the form:

rmname:rmstructure\_name:library\_names.

Using the rmname value, the entry in *STUXDIR/udataobj/RM* is used to include the associated libraries for the resource manager automatically and to set up the interface between the transaction manager and resource manager properly. Other values can be specified as they are added to the resource manager table. If the -r option is not specified, the default is that the client is not associated with a resource manager.

#### -o name

Specifies the filename of the output load module. If not supplied, the load module is named a.out.

## -f firstfiles

Specifies one or more user files to be included in the compilation and link edit phases of buildqclient first, before the Oracle Tuxedo ATMI libraries and OTMQ libraries. If more than one file is specified, filenames must be separated by white space and the entire list must be enclosed in quotation marks. This option may be specified multiple times. The CFLAGS environment variable, described below, should be used to include any compiler options and their arguments.

## -l lastfiles

Specifies one or more user files to be included in the compilation and link edit phases of buildqclient last, after the Oracle Tuxedo ATMI libraries and OTMQ libraries. If more than one file is specified, filenames must be separated by white space and the entire list must be enclosed in quotation marks. This option may be specified multiple times.

## **Environment Variables**

## TUXDIR

buildclient uses the environment variable TUXDIR to find the Oracle Tuxedo ATMI libraries and include files to use during compilation of the client process.

CC

buildqclient normally uses the default C language compilation command to produce the client executable. The default C language compilation command is defined for each supported operating system platform and is defined as cc(1) for UNIX system. In order to allow for the specification of an alternate compiler, buildqclient checks for the existence of an environment variable named CC. If CC does not exist in the buildqclient environment, or if it is the string "", buildqclient will use the default C language compiler. If CC does exist in the environment, its value is taken to be the name of the compiler to be executed.

## CFLAGS

The environment variable CFLAGS is taken to contain a set of arguments to be passed as part of the compiler command line. This is in addition to the command line option "-I\${TUXDIR}/include" passed automatically by buildqclient. If CFLAGS does not exist in buildqclient's environment, or if it is the string "", no compiler command line arguments are added by buildqclient.

## LD\_LIBRARY\_PATH (UNIX systems)

The environment variable LD\_LIBRARY\_PATH indicates which directories contain shared objects in addition to the Oracle Tuxedo system shared objects. Some UNIX systems require different environment variables: for HP-UX systems, use the SHLIB\_PATH environment variable; for AIX, use LIBPATH.

## LIB (Windows NT systems)

Indicates a list of directories within which to find libraries. A semicolon (;) is used to separate the list of directories.

Oracle Tuxedo Message Queue Command Reference

# buildqserver

## Name

buildqserver—Used to construct an OTMQ load module which can run as a Tuxedo application server.

## Synopsis

```
buildqserver [-s { @filename | service[,service . . . ] [:func]| :func } ]
[-v] [-o outfile] [-f firstfiles] [-l lastfiles] [-r rmname] [-t]
```

## Description

buildqserver is used to construct an OTMQ load module which can run as a Tuxedo application server. The command combines the files supplied by the -f and -l options with the standard server main routine and the standard OTMQ libraries to form a load module. The load module is built by the cc command, which buildqserver invokes.

It takes the following options:

-v

Specifies that buildqserver should work in verbose mode. In particular, it writes the compilation command to its standard output.t.

-o outfile

Specifies the name of the file the output load module is to have. If not supplied, the load module is named SERVER.

## -f firstfiles

Specifies one or more user files to be included in the compilation and link edit phases of buildqserver first, before the Oracle Tuxedo ATMI libraries and OTMQ libraries. If more than one file is specified, filenames must be separated by white space and the entire list must be enclosed in quotation marks. This option may be specified multiple times. The CFLAGS environment variable, described below, should be used to include any compiler options and their arguments.

## -l lastfiles

Specifies one or more user files to be included in the compilation and link edit phases of buildqserver last, after the Oracle Tuxedo ATMI libraries and OTMQ libraries. If more than one file is specified, filenames must be separated by white space and the entire list must be enclosed in quotation marks. This option may be specified multiple times.

#### -r rmname

Specifies the resource manager associated with this server. The value rmname must appear in the resource manager table located in \$TUXDIR/udataobj/RM. Each line in this file is of the form:

rmname:rmstructure\_name:library\_names.

Using the rmname value, the entry in \$TUXDIR/udataobj/RM is used to include the associated libraries for the resource manager automatically and to set up the interface between the transaction manager and resource manager properly. Other values can be specified as they are added to the resource manager table. If the -r option is not specified, the default is to use the null resource manager.

## -s { @filename | service[,service...][:func] | :func }

Specifies the names of services that can be advertised when the server is booted. Service names (and implicit function names) must be less than or equal to 127 characters in length. An explicit function name (that is, a name specified after a colon) can be up to 128 characters in length. Names longer than these limits are truncated with a warning message. When retrieved by tmadmin or TM\_MIB, only the first 15 characters of a name are displayed. All functions that can be associated with a service must be specified with this option. In the most common case, a service is performed by a function that carries the same name; that is, the x service is performed by function x. For example, the following specification builds the associated server with services x, y, and z, each to be processed by a function of the same name: "-s x,y,z".

In other cases, a service (or several services) may be performed by a function of a different name. The following specification builds the associated server with services x, y, and z, each to be processed by the function abc: "-s x,y,z:abc". Spaces are not allowed between commas. Function name is preceded by a colon. In another case, the service name may not be known until run time. Any function that can have a service associated with it must be specified to buildqserver. To specify a function that can have a service name mapped to it, put a colon in front of the function name. For example, the following specification builds the server with a function pqr, which can have a service association. tpadvertise could be used to map a service name to the pqr function. "-s :pqr". A filename can be specified with the -s option by prefacing the filename with the '@' character. Each line of this file is treated as an argument to the -s option. You may put comments in this file. All comments must start with the '#' character. This file can be used to specify all the functions in the server that may have services mapped to them. The -s option may appear several times. Note that services beginning with the '.' character are reserved for system use, and buildqserver will fail if the -s option is used to include such a service in the server.

## -t

Specifies multithreading. If you want your servers to be multithreaded, this option is mandatory. If this option is not specified and you try to boot a server with a configuration file in which the value of MAXDISPATCHTRHREADS is greater than 1, a warning message is printed in the user log and the server reverts to single-threaded operation.

The purpose of this option is to prevent an administrator from trying to boot, as a multithreaded server, a server that is not programmed in a thread-safe manner.

## **Environment Variables**

#### TUXDIR

buildclient uses the environment variable TUXDIR to find the Oracle Tuxedo ATMI libraries and include files to use during compilation of the client process.

#### CC

buildqclient normally uses the default C language compilation command to produce the client executable. The default C language compilation command is defined for each supported operating system platform and is defined as cc(1) for UNIX system. In order to allow for the specification of an alternate compiler, buildqclient checks for the existence of an environment variable named CC. If CC does not exist in thr buildqclient environment, or if it is the string "", buildqclient will use the default C language compiler. If CC does exist in the environment, its value is taken to be the name of the compiler to be executed.

#### CFLAGS

The environment variable CFLAGS is taken to contain a set of arguments to be passed as part of the compiler command line. This is in addition to the command line option "-I\${TUXDIR}/include" passed automatically by buildqclient. If CFLAGS does not exist in buildqclient's environment, or if it is the string "", no compiler command line arguments are added by buildqclient.

## LD\_LIBRARY\_PATH (UNIX systems)

The environment variable LD\_LIBRARY\_PATH indicates which directories contain shared objects in addition to the Oracle Tuxedo system shared objects. Some UNIX systems require different environment variables: for HP-UX systems, use the SHLIB\_PATH environment variable; for AIX, use LIBPATH.

## LIB (Windows NT systems)

Indicates a list of directories within which to find libraries. A semicolon (;) is used to separate the list of directories.

# ConvertQSPACE

## Name

ConvertQSPACE—Queue manager administration program.

## Synopsis

ConvertQSPACE -d device -s qspace -i ipckey -h

## Description

Upgrade to OTMQ to have many new benefits, saying faster enque/deque speed, asynch communication, recovery message storage, online and/or offline trade, pub/sub mode, auto failed message handling, and so on.

This utility allows you toupgrade existed /Q Qspace to OTMQ Qspace, so that the data can be migrated smoothly too. The existing /Q queues is mapped to unlimited queues to keep consistency with old behavior.

Notes: Pay close attention to the following:

- The QMCONFIG environment variable must be configured as /Q device.
- The given /Q and OTMQ devices must not be used by other processes at the same time
- The conversion is read-only for /Q device. So if the process is interrupted unexpectedly, the user can re-do it until success.
- The transaction cannot be migrated since the TMS server is changed.

It takes the following options:

## -d device

Specifies the name of new OTMQ device. If existed, we will try to reuse it unless it has been already opened.

## -s qspace

Specifies the name of the /Q Qspace to be converted to OTMQ Qspace.

## -i ipckey

Specifies the ipc key for the new OTMQ Qspace, which cannot be the same as the original /Q Qspace ipc key.

## -h

Prints this usage.

Oracle Tuxedo Message Queue Command Reference

# dmqclconv

## Name

dmqclconv - Creates an UBB/DUBB/CRQUE/ENV/NameEnv to the current path.

## Synopsis

dmqclconv [-g groupnumber -f omq.init -l ldfilename]

## Description

OTMQ configuration conversion tool command that converts an OMQ configuration file to UBB/DUBB/CRQUE files.

**Note:** dmgclconv can only output one UBB/DUBB/ENV/CRQUE/NameEnv file. If there are several groups deployed on one Oracle Tuxedo domain, the CRQUE file creates all groups.

-g

Specifies a local group number for this init file. Just like OMQ, all init file will have a local group number. And init file can missing XGROUP section.

-f

Specifies the OMQ init file. dmqclconv supports one or more init file(s) as input parameters.

-1

Specifies environment for deploying OTMQ link driver service.

## Limitations

- The max number of group for parser OMQ configuration files is 100
- The max number of file for parser OMQ configuration files is 100
- $\bullet$  The max length of group number is 15
- The max path of OMQ configuration is 256
- The max number of xgroup for parser OMQ configuration files is 100
- $\bullet$  The max number of cls port for OMQ configuration is 100
- The max length of busid is 15
- The max length of command for using dmqclconv is 1024\*100

## Example(s)

• dmqclconv -g group1 -f dmq1.init -g group2 -f dmq2.init

• dmqclconv -g group1 group2 group3 -f dmq1.init

# tmqadmin

## Name

tmqadmin—Queue manager administration program.

## Synopsis

[QMCONFIG=<device>] tmqadmin [<device>]

## Description

With the commands listed in this entry, tmqadmin supports the creation, inspection, and modification of message queues. The universal device list (UDL) maps the physical storage space on a machine on which the Oracle Tuxedo ATMI system is run. An entry in the UDL points to the disk space in which the queues and messages of a queue space are stored. The name of the device (file) on which the UDL resides (or will reside) for the queue space may be specified either as a command line argument or via the environment variable QMCONFIG. If both are specified, the command option is used.

As a system-provided command, tmqadmin does not undergo normal initialization, so it does not pick up the value of ULOGPFX from the UBBCONFIG file. As a result, any log entries generated by tmqadmin commands are written to the current working directory. This is corrected by setting and exporting the ULOGPFX environment variable to the pathname of the directory in which the userlog is located.

tmqadmin uses the greater than sign (>) as a prompt. Arguments are entered separated by white space (tabs and/or spaces). Arguments that contain white space may be enclosed within double quotes; if an argument enclosed within double quotes contains a double quote, the internal double quote must be preceded with a backslash. Commands prompt for required information if it is not given on the command line. A warning message is displayed and the prompt shown again, if a required argument is not entered. Commands do not prompt for information on optional parameters.

A user can exit the program by entering q or <CTRL-d> when prompted for a command. Output from a command may be terminated by pressing BREAK; the program then prompts for the next command. Hitting return when prompted for a command repeats the previously executed command, except after a break.

Oracle Tuxedo Message Queue Command Reference

Note that there is no way to effectively cancel a command once you press RETURN; hitting BREAK only terminates output from the command, if any. Therefore, be sure that you type a command exactly as you intended before pressing RETURN.

Output from tmqadmin commands is paginated according to the pagination command in use (see the paginate subcommand below).

When tmqadmin is initially entered, no queue space is opened. To create a queue space, run qspacecreate; to open it, run qopen. The qaborttrans, qclear, qclose, qchangeprio, qchangequeue, qchangetime, qchangeexptime, qcommittrans, qchange, qcreate, qdeletemsg, qinfo, qlist, qprinttrans and qset commands can be executed only when a queue space is open.

It takes the following commands:

- General Commands
- Queue Space Commands
- Queue Space Cluster Commands
- Queue Commands
- Message Commands
- Transaction Commands

## **General Commands**

#### ! shellcommand

Escapes to shell and execute shellcommand.

## !!

Repeats previous shell command.

## # [text]

Lines beginning with # are comment lines and are ignored.

## <CR>

Repeats the last command.

echo (e) [{off | on}]

Echoes input command lines when set to on. If no option is given, the current setting is toggled, and the new setting is printed. The initial setting is off.

## help (h) [{command | all}]

Prints help messages. If a command is specified, the abbreviation, arguments, and description for that command are printed. The all argument causes a description of all commands to be displayed.

If no arguments are specified on the command line, the syntax of all commands is displayed.

## paginate (page) [{off|on}]

Paginates output. If no option is given, the current setting is toggled, and the new setting is printed. The initial setting is on, unless either standard input or standard output is a non-terminal device. Pagination may be turned on only when both standard input and standard output are terminal devices.

The default paging command is the pager indigenous to the native operating system environment. The command pg, for example, is the default command on the UNIX operating system. The shell environment variable PAGER may be used to override the default command used for paging output.

## quit (q)

Terminates the session.

## verbose (v) [{off | on}]

Produces output in verbose mode. If no option is given, the current setting is toggled, and the new setting is printed. The initial setting is off.

## **Queue Space Commands**

## chdl [dlindex [newdevice]]

Changes the name for a universal device list entry. The first argument is the index of the device on the universal device list that is to be changed (device indexes are returned by lidl). The program prompts for it if it is not provided on the command line.

The second argument is the new device name. If a device name is not provided on the command line, the program prints the current device name and then prompts for a new one. The name is limited to 64 characters in length. Use this command cautiously; files and data are not accessible via the old name after the device name is changed. For more information about printing the Universal Device List (UDL) and Volume Table of Contents (VTOC), see *Administering an Oracle Tuxedo Application at Run Time*.

**Note:** This command is not supported when OTMQ queue space is stored in Oracle Database.

## crdl [device [offset [size]]]

Creates an entry in the universal device list. Note: The first entry in the device list must correspond to the device that is referenced by QMCONFIG and must have an offset of 0. If arguments are not provided on the command line, the program prompts for them.

The arguments are the device name, the block number at which space may begin to be allocated, and the number of physical pages (disk sectors) to be allocated. More than one extent can be allocated to a given file. You can, for example, allocate /app/queues/myspace 0 500, and then allocate /app/queues/myspace 1000 500, for a total of 1000 blocks allocated with blocks 500 through 999 not being used. Several blocks from the first device entry are used by the device list and table of contents. Up to 25 entries may be created on the device list.

For OTMQ, this command can support large size. The max value of this command is 2147483647, the basic unit is block size.

- **Note:** This command is not supported when OTMQ queue space is stored in Oracle Database.
- dsdl [-y] [dlindex]

Destroys an entry found in the universal device list. The dlindex argument is the index on the universal device list of the device that is to be removed from the device list. If it is not provided on the command line, the program prompts for it. Entry 0 cannot be removed until all VTOC files and other device list entries are destroyed. (Because entry 0 contains the device that holds the device list and table of contents, destroying it also destroys these two tables.) VTOC files can be removed only by removing the associated entities (for example, by destroying a queue space that resides on the device). The program prompts for confirmation unless -y is specified.

**Note:** This command is not supported when OTMQ queue space is stored in Oracle Database.

ipcrm [-f] [-y] [queue\_space\_name]

Removes the IPC data structures used for the specified queue space. If a queue space name is not provided on the command line, the program prompts for one. If the specified queue space is open in tmqadmin, it will be closed. ipcrm knows all IPC resources used by the queue space and is the only way that the IPC resources should be removed.

tmqadmin ensures that no other processes are attached to the queue space before removing the IPC resources. The -f option can be specified to force removal of IPC resources even if other processes are attached. This command prompts for confirmation before execution if the -f option is specified, unless the -y option is specified. All non-persistent messages in the specified queue space are permanently lost when this command completes successfully.

#### ipcs [queue\_space\_name]

Lists the IPC data structures used for a queue space, if any (none may be used if the queue space is not opened by any process). If a queue space name is not provided on the command line, the program prompts for one.

## lidl [dlindex]

Prints the universal device list. For each device the following is listed: the index, the name, the starting block, and the number of blocks on the device. In verbose mode, a map is printed that shows free space (starting address and size of free space). If dlindex is specified, only the information for that device list entry is printed.

**Note:** This command is not supported when OTMQ queue space is stored in Oracle Database.

#### livtoc

Prints information for all VTOC table entries. The information printed for each entry includes the name of the VTOC table, the device on which it is found, the offset of the VTOC table from the beginning of the device and the number of pages allocated for that table. There are a maximum of 100 entries in the VTOC.

**Note:** This command is not supported when OTMQ queue space is stored in Oracle Database.

#### qaddext [queue\_space\_name [pages]]

Adds an extent to the queue space. The queue space must not be active (no processes can be attached to the queue space). If a queue space name and the number of additional physical pages to allocate for the queue space are not specified on the command line, the program prompts for them. If the specified queue space is open in tmqadmin, it will be closed. The number of physical pages is rounded down to the nearest multiple of four pages (see <code>qspacecreate</code> for clarification and examples). Space is allocated from extents defined in the UDL associated with the QMCONFIG device. Each new queue space extent uses an additional entry in the VTOC (a maximum of 100 entries are available). The queue manager names the extents such that they can be identified queue space are permanently lost when this command completes successfully.

#### qclose

Closes the currently open queue space. All non-persistent messages in the specified queue space are permanently lost when this command completes successfully.

## qopen [queue\_space\_name] Of qopen

#### [queue\_space\_name.cluster\_group\_name]

Opens and initializes the internal structures for the specified queue space. If a queue space is not specified on the command line, the program prompts for it. If a queue space is already open in tmqadmin, it is closed.

If queue\_space\_name is a cluster queue space, set qopen

queue\_space\_name.cluster\_group\_name to specify specific group name, openning the specified queue space group in this cluster. If you just specify qopen queue\_space\_name, qopen will open the primary group of this cluster.

When OTMQ queue space is stored in Oracle Database, this command connects to Oracle Database firstly, and then opens the specified queue space.

## qsize [-A actions] [-H handles] [-C cursors] [ -0 owners] [-Q tmp\_queues] [-f filter\_memory] [-n nonpersistent\_msg\_memory[b,B]] [-o overflow\_memory][pages [queues [transactions [processes [messages]]]]]

Computes the size of shared memory needed for a queue space with the specified size in pages, queues, (concurrent) transactions, processes, and (queued) messages. If the values are not provided on the command line, the program prompts for them. The number of system semaphores needed is also printed. Valid values for the remaining options are described in the qspacecreate option.

qspacechange (qspch) [-A actions] [-C cursors] [-H handles] [-0 owners] [-Q temp\_queues] [-f filter\_memory] [-T first\_temp\_queue\_No.] [-N queue\_alias\_file ] [-n nonpersistent\_msg\_memory[b,B]] [-0 overflow\_memory] [queue\_space\_name [ipckey [trans [ procs [ messages [errorq [inityn [blocking]]]]]]

Changes the parameters for a queue space. The queue space must not be active (that is, no processes can be attached to it). If the required information is not provided on the command line, the program prompts for it. Valid values are described in the qspacecreate section of this page. If the specified queue space is open in tmqadmin, it is closed. To add new extents, qaddext must be used. The number of queues cannot be modified.

```
qspacecreate (qspc) [-A actions] [-n nonpersistent_msg_memory[b,B]]
[-o overflow_memory][-C max cusor][-0 max owner][-f maximum filter
memory size][-H max handle] [-Q qNum] [-T first temp queue] [-L max
linkdriver table][-R max linkdriver route table][-N alias
```

file][queue\_space\_name [ipckey [pages [queues [trans [procs [messages
[errorq [inityn [blocking [SAF\_and\_DQF\_queue [PCJ\_journaling
[Dead\_Letter\_Journal]]]]]]]]] [-F] [-D] [-c
group1,group2,...,groupn]

Creates a queue space for queued messages. When OTMQ queue space is stored in Oracle Database, this command creates the database table to store OTMQ queue space. If not provided on the command line, the program prompts for the following information: the queue space name, the ipckey for the shared memory segment and semaphore; number of physical pages to allocate for the queue space; the number of queues; the number of concurrent transactions; the number of processes concurrently attached to the queue space; the number of messages that may be queued at one time; the name of an error queue for the queue space; whether or not to initialize pages on new extents for the queue space; the blocking factor for doing queue space initialization and warm start disk input/output; SAF and DQF queue to create or not (by default, it is); PCJ Journaling to enable or not (by default, it is); and Dead letter Journal to enable or not (by default it is).

The number of physical pages requested is rounded down to the nearest multiple of four pages. For example, a request of 50 pages results in a memory allocation of 48 pages, and a request of 52 pages results in a memory allocation of 52 pages. The error queue is used to hold messages that have reached the maximum number of retries (they are moved from their original queue to the error queue). The administrator is responsible for ensuring that this queue is drained.

The number of physical pages allocated must be large enough to hold the overhead for the queue space (one page plus one page per queue). If the initialization option is specified as 'y' or 'Y,' the space used to hold the queue space is initialized and this command may run for a while. In verbose mode, a period (.) is printed to the standard output after completing initialization of each 5% of the queue space.

If the initialization option is not turned on but the underlying device is not a character special device, the file will be initialized if it is not already the size specified for the extent (that is, the file will be grown to allocate the specified space). When reading and writing blocks during creation of the queue space and during warm start (restart of the queue space), the size of input and output operations will be calculated as a multiple of the disk page size as specified by the blocking factor.

SAF (Store And Forward) and DQF (Destination Queue File) are message recovery journals respectively on the local system and on remote system. If SAF and DQF queues are created by default, the recoverable delivery feature using SAF and DQF are enabled.

PCJ (Post Confirmation Journal) stores successfully confirmed recoverable messages. PCJ is created by default as permanent active queue.

DLJ ((Dead Letter Journal) provides disk storage for messages that could not be stored for automatic recovery. DLJ is created by default as permanent active queue.

#### - A actions

Specifies the number of additional actions that the Queuing Services component can handle concurrently.

When a blocking operation is encountered and additional actions are available, the blocking operation is set aside until it can be satisfied. After setting aside the blocking operation, another operation request can be handled. When the blocking operation completes, the action associated with the operation is made available for a subsequent operation. An operation fails if a blocking operation is requested and cannot be immediately satisfied and there are no actions available.

The system reserves actions equivalent to the number of processes that can attach to a queue space so that each queue manager process may have at least one blocking action. Beyond the system-reserved number of blocking actions, the administrator may configure the system to be able to accommodate additional blocking actions beyond the reserve.

If the - A actions option is not specified, the default is zero. If the - A option is not specified, the program does not prompt for it.

# -n nonpersistent\_msg\_memory

Specifies the size of the area to reserve in shared memory for non-persistent messages for all queues in the queue space. The size may be specified in bytes (b) or blocks (B), where the block size is equivalent to the disk block size. The [bB] suffix is optional and, if not specified, the default is blocks. The [bB] max value is 2147483647, If the -n option is not specified, the memory size defaults to zero (0).

Also, if the -n option is not specified, the program does not prompt for it. If the value is specified in bytes (b) for nonpersistent\_msg\_memory, the system divides the specified value by the number of bytes per page (page size is equivalent to the disk page size), rounds down the result to the nearest integer, and allocates that number of pages of memory. For example, assuming a page size of 1024 bytes (1KB), a requested value of 2000b results in a memory allocation of 1 page (1024 bytes), and a requested value of 2048b results in a memory allocation of 2 pages (2048 bytes).

Requesting a value less than the number of bytes per page results in an allocation of 0 pages (0 bytes). If the value is specified in blocks (B) for

nonpersistent\_msg\_memory and assuming that one block of memory is equivalent

to one page of memory, the system allocates the same value of pages. For example, a requested value of 50B results in a memory allocation of 50 pages. If the nonpersistent\_msg\_memory for a queue space is zero (0), no space is reserved for non-persistent messages.

In this case, attempts to enqueue a non-persistent message fail. Persistent and non-persistent storage are not interchangeable. If a non-persistent message cannot be enqueued due to an exhausted or fragmented memory area, the enqueuing operation fails, even if there is sufficient persistent storage for the message. If a persistent message cannot be enqueued due to an exhausted or fragmented disk, the enqueuing operation fails, even if there is sufficient non-persistent storage for the message.

#### - o overflow\_memory

Specifies the size of the memory area to reserve in shared memory to accommodate peek load situations where some or all of the allocated shared memory resources are exhausted. The memory size is specified in bytes. Additional objects will be allocated from this additional memory on a first-come-first-served basis.

When an object created in the additional memory is closed or destroyed, the memory is released for subsequent overflow situations. If the - o overflow\_memory option is not specified, the default is zero. If the - o option is not specified, the program does not prompt for it. This additional memory space may yield more objects than the configured number, but there is no guarantee that additional memory is available for any particular object at any given point in time.

Currently, only actions, handles, cursors, owners, temporary queues, timers, and filters use the overflow memory.

-C

Specifies the maximum cusor.

-f

Specifies the maximum filter memory size. If not specified, the default value 32768 is used.

-H

Specifies the maximum handle.

-Q

Specifies the maximum temporary queues. If not specified, the default value 100 is used.

-т

Specifies the first temporary queue. If not specified, the default value 200 is used.

# -г

Specifies the maximum link driver table. If not specified, the default value 200 is used.

-R

Specifies the maximum link driver route table. If not specified, the default value 200 is used.

-F

Creates queue space from standard template files. There are three types of standard template files; you can choose one of them to create queue space. Set value "L" to use qs\_low\_capacity\_template, value "G" to use qs\_general\_capacity\_template, or value "H" to use

```
qs_high_capacity_template.
```

# -D

Creates your own template file. This template file is located at TUXDIR/udataobj/OTMQ/template/. You should either name this template file or give this template file an absolute file path.

#### -c group1,group2,...,groupn

Indicates that the queue space is clustered and also specifies the group names. group1 is created as primary group; group2, ..., groupn are created as physical groups.

The ipckey that you set is just for the primary group shared memory segment and semaphore. ipckey for physical groups is automatically calculated. All ipckey form a tolerance of 1 arithmetic progression, of which the initial term is the ipckey that you specified for the primary group. For example, if you set group 1's ipckey value is a, group2's ipckey value will become a+1 and group3's ipckey value will becom a+2.

# qspacedestroy (qspds) [-f] [-y] [queue\_space\_name]

Destroys the named queue space. If not provided on the command line, the program will prompt for it. If the specified queue space is open in tmqadmin, it will be closed. By default, an error is returned if processes are attached to the queue space or if requests exist on any queues in the queue space. See the qdestroy command for destroying queues that contain requests. The -f option can be specified to "force" deletion of all queues, even if they may have messages or processes are attached to the queue space. This command prompts for confirmation before proceeding unless the -Y option is specified. All non-persistent messages in the specified queue space are lost when this command completes successfully. If

you use gspacedestroy to destroy one cluster, all queue spaces of this cluster will be destroyed.

When OTMQ queue space is stored in Oracle Database, this command drops the database table, which stores the OTMQ queue space.

#### qspacelist [queue\_space\_name]

Lists the creation parameters for the queue space. If it is not specified on the command line, the program will prompt for it. If a queue space name is not entered, the parameters for the currently open queue space are printed. (An error occurs if a queue space is not open and a value is not entered.) In addition to printing the values for the queue space (as set when creating the queue space with <code>qspacecreate</code> or when they were last changed with <code>qspacechange</code>), this command shows the sizes for all queue space extents. It also shows the amount of system-reserved memory as well as the total amount of configured shared memory. The amount of memory allocated for shared memory resources may not match the amount requested when the amount of memory is requested in bytes (b); see the <code>-n</code> nonpersistent\_msg\_memory option in <code>qspacecreate</code> for clarification and examples.

#### **Queue Space Cluster Commands**

#### qsgroupadd (qsga) queue\_space\_name group\_name

Creates and adds a physical queue space group to a cluster. Queue space name and group name should be specified; the group name specified here should be the same as the group name specified in GROUPS section of UBBCONFIG.

#### qclusterlist (qscl) queue\_space\_name

Lists groups within a queue space cluster.

#### qsgroupdestroy (qsgds) -f -y queue\_space\_name group\_name

Destroys the queue space groups that group\_name specifies. If not provided on the command line, the program will prompt for it. If the specified queue space is open in tmqadmin, it will be closed. By default, an error is returned if processes are attached to the queue space or if requests exist on any queues in the queue space. See the qdestroy command for destroying queues that contain requests. The -f option can be specified to "force" deletion of all queues, even if they may have messages or processes are attached to the queue space. This command prompts for confirmation before proceeding unless -y option is specified. All non-persistent messages in the specified queue space group are lost when this command completes successfully.

#### Oracle Tuxedo Message Queue Command Reference

#### **Queue Commands**

```
qchange [-d default_delivery_policy] [-n mhigh,mlow,mcmd][-e
default_relative_expiration_time][-t default_queue_property] [-o
owner] [-a PERM_ACTIVE] [-c confirm_style] [-f][queue_name [qorder
[out-of-order [retries [delay [high [low [cmd]]]]]]]
```

Modifies a queue in the currently open queue space. The required arguments may be given on the command line or the program will prompt for them. These are the queue name, whether out-of-order enqueuing is allowed (not allowed, top of queue, or before a specified msgid); the number of retries and delay time in seconds between retries; and the high and low limits for execution of a threshold command and the threshold command itself for persistent messaging.

The out-of-order values are none, top, and msgid. Both top and msgid may be specified, separated by a comma. The threshold values are used to allow for automatic execution of a command when a threshold is reached for persistent messages.

The high limit specifies when the command is executed. The low limit must be reached before the command is executed again when the high limit is reached. For example, if the limits are 100 and 50 messages, the command is executed when 100 messages are on the queue, and it is not executed again until the queue is drained down to 50 messages and is filled again to 100 messages. The queue capacity can be specified in bytes or blocks used by the queue (number followed by a b or B suffix), percentage of the queue space used by the queue (number followed by a %), or total number of messages on the queue (number followed by an m). The threshold type for the high and low threshold values must be the same. It is optional whether or not the type is specified on the low value, but if specified, it must match the high value type.

The message (m) suffix spans both persistent and non-persistent messages. The other threshold suffixes apply only to persistent messages. Use the -n option to specify threshold values for non-persistent messages. When specified on the command line, the threshold command should be enclosed in double quotation marks if it contains white space.

The retry count indicates how many times a message can be dequeued and the transaction rolled back, causing the message to be put back on the queue. A delay between retries can also be specified. When the retry count is reached, the message is moved to the error queue defined for the queue space. If no error queue has been defined, the message is dropped.

The queue ordering values for the queue cannot be changed. Low-priority messages are dequeued after every ten messages, even if the queue still contains high-priority messages. The -d option specifies the default delivery policy for the

queue. The valid values for the -d option are persist and nonpersist. When the default delivery policy is persist, enqueued messages with no explicitly specified delivery mode are delivered using the persistent (disk-based) delivery method. When the policy is nonpersist, enqueued messages with no explicitly specified delivery mode are delivered using the non-persistent (in memory) delivery method.

If the -d option is not specified, the system does not prompt for information and the default delivery policy is unchanged. When the default delivery policy is modified, the delivery quality of service is not changed for messages already in the queue. If the queue being modified is the reply queue named for any messages currently in the queue space, the reply quality of service is not changed for those messages as a result of changing the default delivery policy of the queue. If a non-persistent message cannot be enqueued due to an exhausted or fragmented memory area, the enqueuing operation fails, even if there is sufficient persistent storage for the message.

If a persistent message cannot be enqueued due to an exhausted or fragmented disk, the enqueuing operation fails, even if there is sufficient non-persistent storage for the message. If the amount of memory reserved for non-persistent messages in a queue space is zero (0), no space is reserved for non-persistent messages. (For more information, see <code>qspacecreate</code> and <code>qspacechange</code> for specifying the non-persistent message memory area.) In this case, attempts to enqueue a non-persistent message fail. This includes messages with no specified delivery quality of service for which the target queue has a default delivery policy of nonpersist.

The -n option specifies the threshold values used for automatic execution of a command when a non-persistent storage area threshold is reached. The nhigh limit specifies when the command ncmd is executed. The nlow limit must be reached before the command will be executed again when the nhigh limit is reached. If the -n option is specified, the nhigh, nlow, and ncmd values must all be supplied, or the command fails. The ncmd value may be specified as an empty string. If the -n option is not specified, the program does not prompt for information.

The memory capacity (amount of non-persistent data in the queue) can be specified as one of the following threshold types: bytes (b), blocks (B), or percentage (number followed by %). The threshold type for the nhigh and nlow values must be the same. For example, if nhigh is set to 100%, then nlow, if specified, must also be specified as a percentage. The threshold type of the nlow value is optional. If the -n option is not specified, the default threshold values for non-persistent messaging are unchanged. If ncmd contains white space, it must be enclosed in double quotation marks. The m suffix of the [ . . . [high[low[cmd]]]...] thresholds applies to all messages in a queue, including both persistent and non-persistent messages, and therefore is not available with nhigh and nlow. The [ . . . [high[low[cmd]]] . . . ] thresholds specified without the -m suffix apply to persistent (disk-based) messages only.

The -e default\_relative\_expiration\_time option sets an expiration time for all messages enqueued to the queue that do not have an explicitly specified expiration time. The expiration time may be either a relative expiration time or none. When the expiration time is reached and the message has not been dequeued or administratively deleted, the message is removed from the queue, all resources associated with the message are reclaimed by the system, and statistics are updated.

If the expiration time is before the message availability time, the message is not available for dequeuing unless either the availability or expiration time is changed so that the availability time is before the expiration time. In addition, these messages are removed from the queue at expiration time even if they were never available for dequeuing.

If a message expires during a transaction, the expiration does not cause the transaction to fail. Messages that expire while being enqueued or dequeued within a transaction are removed from the queue when the transaction ends. There is no notification when a message has expired.

If the -e option is not specified, the default expiration time of the queue is not changed. When the queue expiration time is modified using qchange, the expiration times for messages already in the queues are not modified. If the -e option is not specified, the program does not prompt for it. The format of a relative default\_relative\_expiration\_time is +seconds where seconds is the number of seconds from the time that the queue manager successfully completes the operation to the time that the message expires. A value of zero (0) indicates immediate expiration.

The value of default\_relative\_expiration\_time may also be set to the string none. The none string indicates that messages that are enqueued with no explicit expiration time will not expire unless an expiration time is explicitly assigned to them.

The valid values for the -t "type" option are "PQ", "SQ" and "MRQ". The default value is "unlimited queue".

The  $-\circ$  "owner" option is used for secondary queues. And defines the primary queue with which this queue is to be associated. The valid value for it is primary queue name.

The valid values for the -a "active" option are "Y" or "N". The default value is "N". This is to define if the queue is permanent active. If yes, then the queue always can receive and store message unless the quota is exceeded. If not, the queue cannot receive and store message before it is attached, and will report invalid queue in the sender side. This feature doesn't make impact for MRQ and unlimited queue (inherited from /Q).

# -c [confirm style]

Set queue property of confirm style, the valid values for -c "confirm style" option are EO (means confirm un-order) and II (implicit confirm).

-f:

Some queue name are reserved for internal use, which will be prevented by qcreate: 74-76,90-100,150-199,4000-6000, unless the -f parameter is specified.

When create these internal queue name by qcreate -f or MIB, warning is given in ULOG.

## -e[exptime]

The default expiration time specified by -e option does not take effect for recoverable message (SAF/DQF/CONF). Instead, the SAF/DQF queue default expiration time (none by default) takes effect.

# -q [nhigh[m/b/a/n],nlow,ncmd]

If the -q option is specified, the nhigh, nlow, and ncmd values must all be supplied, or the command fails. The ncmd value may be specified as an empty string.

# qclear [-y]

Clears attached client information on a queue and resets the queue to unattached status. The queue is specified using the qset command.

This command prompts for confirmation unless the '-y' option is specified.

# qcreate (qcr) [-d default\_delivery\_policy] [-n mhigh,mlow,mcmd][-e default\_relative\_expiration\_time][-t default\_queue\_property] [-o owner] [-a PERM\_ACTIVE] [-c confirm\_style] [-f][queue\_name [qorder [out-of-order [retries [delay [ high [ low [ cmd]]]]]]] [-F] [-D]

Creates a queue in the currently open queue space. The required arguments may be given on the command line or the program will prompt for them. These are the queue name, the queue ordering (fifo or lifo, by expiration time, by priority, by time); whether out-of-order enqueuing is allowed (not allowed, top of queue, before a specified msgid); the number of retries and delay time in seconds between retries; the high and low limits for execution of a threshold command; and the threshold command itself for persistent messages.

The queue ordering values are fifo, lifo, priority, expiration, and time. When specifying the queue ordering, the most significant sort value must be specified first, followed by the next most significant sort value, and so on; fifo or lifo can be specified only as the least significant (or only) sort value.

If neither fifo or lifo is specified, the default is fifo within whatever other sort criteria are specified. If expiration is specified, messages with no expiration time are dequeued after all messages with an expiration time. Multiple sort values may be specified separated by commas. The out-of-order values are none, top, or msgid. Both top and msgid may be specified, separated by a comma. The threshold values are used to allow for automatic execution of a command when a threshold is reached for persistent messages. The high limit specifies when the command is executed.

The low limit must be reached before the command will be executed again when the high limit is reached. For example, if the limits are 100 and 50 messages, the command will be executed when 100 messages are on the queue, and will not be executed again until the queue has been drained below 50 messages and has filled again to 100 messages. The queue capacity can be specified in bytes or blocks used by the queue (number followed by a b or B suffix), percentage of the queue space used by the queue (number followed by a %), or total number of messages on the queue (number followed by a m).

The threshold type for the high and low threshold values must be the same. The message (m) suffix spans both persistent and non-persistent messages. The other threshold suffixes apply only to persistent messages. Use the -n option to specify threshold values for non-persistent messages. It is optional whether or not the type is specified on the low value, but if specified, it must match the high value type. When specified on the command line, the threshold command should be enclosed in double quotation marks if it contains white space.

The retry count indicates how many times a message can be dequeued and the transaction rolled back, causing the message to be put back on the queue. A delay between retries can also be specified. When the retry count is reached, the message is moved to the error queue defined for the queue space. If an error queue has not been defined, the message is dropped. Low-priority messages are dequeued after every ten messages, even if the queue still contains high-priority messages.

gcreate supports the following options:

-d

Specifies the default delivery policy for the queue. The valid values for the -d option are persist and nonpersist. When the default delivery policy is persist, enqueued messages with no explicitly specified delivery mode are delivered using the persistent (disk-based) delivery method. When the policy is nonpersist,

enqueued messages with no explicitly specified delivery mode are delivered using the non-persistent (in memory) delivery method. If the -d option is not specified, the system does not prompt for information and the default delivery policy for the queue is persist.

When the default delivery policy is modified, the delivery quality of service is not changed for messages already in the queue. If a non-persistent message cannot be enqueued due to an exhausted or fragmented memory area, the enqueuing operation fails, even if there is sufficient persistent storage for the message. If a persistent message cannot be enqueued due to an exhausted or fragmented disk, the enqueuing operation fails, even if there is sufficient non-persistent storage for the message.

If the amount of memory reserved for non-persistent messages in a queue space is zero (0), no space is reserved for non-persistent messages. (See <code>qspacecreate</code> and <code>qspacechange</code> for information on specifying the non-persistent message memory area.) In this case, attempts to enqueue a non-persistent message fail. This includes messages with no specified delivery quality of service for which the target queue has a default delivery policy of nonpersist.

#### -n

Specifies the threshold values used for automatic execution of a command when a non-persistent storage area threshold is reached. The nhigh limit specifies when the command ncmd is executed. The nlow limit must be reached before the command will be executed again when the nhigh limit is reached. If the -n option is specified, the nhigh, nlow, and ncmd values must all be supplied, or the command fails. The ncmd value may be specified as an empty string. If the -n option is not specified, the program does not prompt for information.

The memory capacity (amount of non-persistent data in the queue) can be specified as one of the following threshold types: bytes (b), blocks (B), or percentage (number followed by %). The threshold type for the nhigh and nlow values must be the same. For example, if nhigh is set to 100%, then nlow, if specified, must also be specified as a percentage. The threshold type of the nlow value is optional. If the -n option is not specified, the default threshold values are used (100% for nhigh and 0% for nlow) and ncmd is set to " ".

If nemd contains white space, it must be enclosed in double quotation marks. The m suffix of the [ . . . [high[low[cmd]]] . . . ] thresholds applies to all messages in a queue, including both persistent and non-persistent messages, and therefore is not available with nhigh and nlow. The [ . . . [high[low[cmd]]] . . . ] thresholds specified without the -m suffix apply to persistent (disk-based) messages only.

-e default\_relative\_expiration\_time

Sets an expiration time for all messages enqueued to the queue that do not have an explicitly specified expiration time. The expiration time may be either a relative expiration time or none. When the expiration time is reached and the message has not been dequeued or administratively deleted, the message is removed from the queue, all resources associated with the message are reclaimed by the system, and statistics are updated.

If the expiration time is before the message availability time, the message is not available for dequeuing unless either the availability or expiration time is changed so that the availability time is before the expiration time. In addition, these messages are removed from the queue at expiration time even if they were never available for dequeuing. If a message expires during a transaction, the expiration does not cause the transaction to fail. Messages that expire while being enqueued or dequeued within a transaction are removed from the queue when the transaction ends. There is no notification when a message has expired.

If the -e option is not specified, the default expiration time of the queue is set to none. When the queue's expiration time is modified using qchange, the expiration times for messages already in the queues are not modified. If the -e option is not specified, the program does not prompt for it. The format of a relative default\_relative\_expiration\_time is +seconds where seconds is the number of seconds from the time that the queue manager successfully completes the operation to the time that the message expires. A value of zero (0) indicates immediate expiration.The value of default\_relative\_expiration\_time may also be set to the string none. The none string indicates that messages that are enqueued with no explicit expiration time will not expire unless an expiration time is explicitly assigned to them.

#### -t "type"

The valid values for the -t "type" option are PQ (primary queue), SQ (secondary queue) and MRQ (MRQ). The default value is "unlimited queue".

#### -o "owner"

is used for secondary queues. And defines the primary queue with which this queue is to be associated. The valid value for it is primary queue's name.

The valid values for the -a "active" option are "Y" or "N".

The default value is "N". This is to define if the queue is permanent active. If yes, then the queue always can receive and store message unless the quota is exceeded. If not, the queue cannot receive and store message before it is attached, and will report invalid queue in the sender side. This feature doesn't make impact for MRQ and unlimited queue (inherited from /Q).

```
c [confirm style]
```

Set queue property of confirm style, the valid values for -c "confirm style" option are EO (confirm un-order), II (implicit confirm).

-f:

Some queue name are reserved for internal use, which will be prevented by qcreate: 74-76,90-100,150-199,4000-6000, unless the -f parameter is specified.

When create these internal queue name by qcreate -f or MIB, warning is given in ULOG.

#### -e[exptime]

The default expiration time specified by -e option does not take effect for recoverable message (SAF/DQF/CONF). Instead, the default expiration time of SAF/DQF queue (none by default) will take effect.

#### -q [nhigh[m/b/a/n],nlow,ncmd]

If the -q option is specified, the nhigh, nlow, and ncmd values must all be supplied, or the command fails. The ncmd value may be specified as an empty string.

-F

Creates the queue using default template file q.ini.

-D

Defines your own template file to create a queue. You should either assign an absolute path for this template file or name this template file in \$TUXDIR/udataobj/OTMQ/template/.

#### qdestroy (qds) [{ -p | -f }] [-y] [queue\_name]

Destroys the named queue. By default, an error is returned if requests exist on the queue or a process is attached to the queue space. The -p option can be specified to "purge" any messages from the queue and destroy it, if no processes are attached to the queue space. The -f option can be specified to "force" deletion of a queue, even if messages or processes are attached to the queue space; if a message is currently involved in a transaction the command fails and an error is written to the userlog. This command prompts for confirmation before proceeding unless the -y option is specified.

#### qinfo [queue\_name]

Lists information for associated queue or for all queues. This command lists the following: the number of messages on the specified queue (or all queues if no argument is given); the amount of space used by the messages associated with the queue (both persistent and non-persistent); the number of messages being delivered persistently and non-persistently; the total number of messages in the specified queues, and the amount of space used by the persistent and non-persistent

messages. In verbose mode, this command also lists the queue creation parameters for each queue, the default expiration for the queue (if any), the sort criteria, and the default delivery policy for the queue.

#### **Message Commands**

#### qchangeexp (qce) -y [newtime]

Changes the expiration time for messages on a queue. When a message expires, it is removed from the queue, all resources used by the message are reclaimed by the system, and the relevant statistics are updated. If the expiration time is before the message availability time, the message is not available for dequeuing unless either the availability or expiration time is changed so that the availability time is before the expiration time. In addition, these messages are removed from the queue at expiration time even if they were never available for dequeuing. If a message expires during a transaction, the expiration does not cause the transaction to fail. Messages that expire while being enqueued or dequeued within a transaction are removed from the queue when the transaction ends. There is no notification when a message has expired.

The queue for which an expiration time is set is selected using the qset command. Selection criteria for limiting the messages to be updated are set with the qscan command. If no selection criterion is set, all messages on the queue are changed. By default, a confirmation is requested before the expiration time is set. The -y option specifies no prompt for confirmation. The newtime value can be relative to either the current time, an absolute value, or none. If the newtime value is not provided on the command line, the program prompts for it. Messages enqueued by versions of the Oracle Tuxedo ATMI system that do not support message expiration cannot be modified to have an expiration time even when the queue manager responsible for changing the value supports message expiration. If messages affected by gchangeexp have been enqueued by one of these versions of the Oracle Tuxedo ATMI system, an error message indicates that some of the selected messages were not modified due to this limitation. A relative expiration time is relative to when the request arrives at the queue manager process. The format of a relative newtime is +seconds where seconds is the number of seconds from the time that the queue manager successfully completes the operation to the time that the message expires. If seconds is set to zero (0), messages expire immediately. An absolute expiration time is determined by the clock on the machine where the queue manager process resides. The format of an absolute newtime is YY[MM[DD[HH[MM[SS]]]]] as described in qscan. The value of newtime may also be set to the string none, which indicates that affected messages never expire.

#### qchangeprio (qcp) [-y] [newpriority]

Changes the priority for messages on a queue. The queue that is affected is set using the qset command and the selection criteria for limiting the messages to be updated are set using the qscan command.

If no selection criteria are set, all messages on the queue are changed: confirmation is requested before this is done unless the -y option is specified. It is recommended that the qlist command be executed to see what messages will be modified (this reduces typographical errors). The newpriority value specifies the new priority which will be used when the message(s) are forwarded for processing. It must be in the range 1 to 100, inclusive. If not provided on the command line, the program will prompt for it.

### qchangequeue (qcq) [-y] [newqueue]

Moves messages to a different queue within the same queue space. The queue from which messages are moved is set using the qset command and the selection criteria for limiting the messages to be moved are set using the qscan command. If no selection criteria are set, all messages on the queue are moved: confirmation is requested before this is done unless the -y option is specified. It is recommended that the qlist command be executed to see what messages will be moved (this reduces typographical errors). The newqueue value specifies the name of the queue to which messages will be moved. If newqueue is not specified on the command line, the program prompts for it. The delivery quality of service of a message is not changed to match the default delivery policy of newqueue.

When messages with an expiration time are moved, the expiration time is considered an absolute expiration time in the new queue, even if it was previously specified as a relative expiration time.

## qchangetime (qct) [-y] [newtime]

Changes the message availability time for messages on a queue. The queue is specified using the qset command. The selection criteria for limiting the messages to be updated are set using the qscan command.

If no selection criteria are set, all messages on the queue are changed: confirmation is requested before this is done unless the -y option is specified. It is recommended that the qlist command be executed to see what messages will be modified (this reduces typographical errors). The newtime value can be either relative to the current time or an absolute value. If not provided on the command line, the program will prompt for it. The format of a relative onetime is +seconds where seconds is the number of seconds from now that the message is to be executed (0 implies immediately). The format of an absolute newtime is YY[MM[DD[HH[MM[SS]]]]], as described in qscan.

#### qdeletemsg (qdltm) [-y]

selection criteria for limiting the messages to be deleted are set using the qscan command. If no selection criteria are set, all messages on the queue are deleted: confirmation is requested before this is done. It is recommended that the qlist command be executed to see what messages will be deleted (this reduces typographical errors). This command prompts for confirmation unless the -y option is specified.

#### qlist (ql)

Lists messages on a queue. The queue is specified using the qset command. The selection criteria for limiting the messages to be listed are set using the qscan command. If no selection criteria are set, all messages on the queue will be listed.

For each message selected, the message identifier is printed along with the message priority, the number of retries already attempted, message length, delivery quality of service, the quality of service for any replies, and the expiration time (if any). The message availability time is printed if one is associated with the message, or for messages that have a scheduled retry time (due to rollback of a transaction). The correlation identifier is printed if present and verbose mode is on.

# qscan [{ [-t time1[-time2]] [-p priority1[-priority2]] [-m msgid] [-i corrid][-d delivery\_mode] [-e time1[-time2]] | none }]

Sets the selection criteria used for the qchangeprio, qchangequeue, qchangetime, qdeletemsg, and qlist commands. An argument of none indicates no selection criteria; all messages on the queue will be affected. Executing this command with no argument prints the current selection criteria values.

When command line options give a value range (for example, -t, -e, or -p) the value range may not contain white space. The -t option can be used to indicate a time value or a time range. The format of time1 and time2 is:

YY[MM[DD[HH[MM[SS]]]]] specifying the year, month, day, hour, minute, and second. Units omitted from the date-time value default to their minimum possible values. For example, "7502" is equivalent to "750201000000." The years 00-37 are treated as 2000-2037, years 70-99 are treated as 1970-1999, and 38-69 are invalid. The -p option can be used to indicate a priority value or a priority range. Priority values are in the range 1 to 100, inclusive.

The -m option can be used to indicate a message identifier value, assigned to a message by the system when it is enqueued. The message identifier is unique within a queue and its value may be up to 32 characters in length. Values that are shorter than 32 characters are padded on the right with nulls (0x0). Backslash and non-printable characters (including white space characters such as space, newline, and tab) must be entered with a backslash followed by a two-character

hexadecimal value for the character (for example, space is 20, as in "hello20world").

The -i option can be used to indicate an correlation identifier value associated with a message. The identifier value is assigned by the application, stored with the enqueued message, and passed on to be stored with any reply or error message response such that the application can identify responses to particular requests. The value may be up to 32 characters in length. Values that are shorter than 32 characters are padded on the right with nulls (0x0). Backslash and non-printable characters (including white space characters such as space, newline, and tab) must be entered with a backslash followed by a two-character hexadecimal value for the character (for example, space is  $\langle 20, as in my \rangle 20ID \rangle 20value$ ).

The valid values for the -d delivery\_mode option are persist and nonpersist. This option specifies the delivery mode of messages selected by qscan so that an operator can take action based on the delivery method. The -e option can be used to indicate an expiration time or an expiration time range. The format of time1 and time2 is the same as time1 and time2 for the -t option.

### qset [queue\_name]

Sets the queue name that is used for the qchangeprio, qchangequeue, qchangetime, qdeletemsg, and qlist commands. Executing this command with no argument prints the current queue name.

# **Transaction Commands**

#### qaborttrans (qabort) [-y] [tranindex]

Heuristically aborts the precommitted transaction associated with the specified transaction index, tranindex. If the transaction index is not specified on the command line, the program prompts for it. If the transaction is known to be decided and the decision was to commit, qaborttrans fails.

The index is taken from the previous execution of the qprinttrans command. Confirmation is requested unless the -y option is specified. This command should be used with care.

#### qcommittrans (qcommit) [-y] [tranindex]

Heuristically commits the precommitted transaction associated with the specified transaction index tranindex. The program will prompt for the transaction index if not specified on the command line. If the transaction is known to be decided and the decision was to abort, qcommittrans will fail. The index is taken from the previous execution of the qprinttrans command. Confirmation is requested unless the -y option is specified. This command should be used with care.

#### qprinttrans (qpt)

Prints transaction table information for currently outstanding transactions. The information includes the transaction identifier, an index used for aborting or committing transactions with qaborttrans or qcommittrans, and the transaction status.

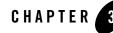

# Oracle Tuxedo Message Queue UBB Server Reference

| Name           | Description                           |  |  |  |
|----------------|---------------------------------------|--|--|--|
| TuxMsgQLD      | OTMQ Link Driver Server.              |  |  |  |
| TuxMsgQ        | Message Queue Manager.                |  |  |  |
| TuxMQFWD       | Message Queue Off-line trade driver.  |  |  |  |
| TMQ_NA         | Message Queue Naming Server.          |  |  |  |
| TMS_TMQM       | TMS server for OTMQ resource manager. |  |  |  |
| TMQEVT         | TMQ event reporting process.          |  |  |  |
| TMQFORWARDPLUS | Message Forwarding server.            |  |  |  |

#### Table 3-1 Oracle Tuxedo Message Queue UBB Servers

# TuxMsgQLD

TuxMsgQLD-OTMQ Link Driver Server

# Synopsis

```
TuxMsgQLD SRVGRP="identifier" SRVID="number"
[CLOPT="[-A] [servopts options]
[-g grp_id][ -1 //hostname:port][ -f config_filename]"]
```

# Description

The TuxMsgQLD (Link Driver Server) of OTMQ is ported from traditional OMQ Link Driver to achieve message level compatibilities between OTMQ and OMQ applications.

Also the OTMQ Link Driver Server provides the routing functionality like traditional OMQ but with limitations.

# **Configuration File**

To configure this Link Driver Server, a new configuration file should be created. This configuration file should be under APPDIR. The configuration file is ported from %XGROUP and %ROUTE section of traditional OMQ configuration file.

Listing 3-1 an example of the Link Driver Server configuration file:

# Listing 3-1 Link Driver Server Configuration File:

```
# Define cross-group connections with remote OMQ,
# only the remove OMQ group info should be listed here
%XGROUP
#
     Group Node/ Init- Thresh Buffer Recon- Window Trans-
Group
  End-
#
                  iate old Pool
Name
       Number Host
                                          nect Delay Size
(Kb) port point
GRP 11
         11 host1.abc.com Y
      30
             10
                    250 TCPIP 10001
GRP 12
    12 host2.abc.com Y
                                    30 10
                                                      250
                          _
                                _
TCPIP 10002
%EOS
%ROUTE
#-----
```

| #        | Target | Route-through |  |  |  |
|----------|--------|---------------|--|--|--|
| #        | Group  | Group         |  |  |  |
| <b>#</b> |        |               |  |  |  |
|          | 2      | 11            |  |  |  |
|          | 3      | 12            |  |  |  |
| %E(      | DS     |               |  |  |  |
| %EI      | ND     |               |  |  |  |

# %XGROUP Section

Following configuration attributes are mandatory for OTMQ to setup XGROUP connection to the remote OMQ group:

- "Group Name -- Remote OMQ group name by which the remote OMQ group is known to the local OTMQ group
- "Group Number -- Remote OMQ group number
- "Node/Host -- Network address of remote OMQ group
- "Endpoint -- The internet port number of the remote OMQ link listener process

Following attributes are optional. If not set, default values will be used:

- "Initiate -- "Y", "N" or "D". indicating whether connections to this node should be initiated (connect when local group startup) or whether connections to this node is enabled. Default is "N".
- "Reconnect -- Interval, in seconds, between reconnect attempts when this cross-group link is not connected. Default is 60.
- "Window Delay -- Delay, in seconds, that a sender must wait before using a new window when the receiver is congested. Default is 10.
- "Windows Size -- Maximum number of messages a group can send to another group before requesting permission to send more. Default is 250.
- "Transport: Network protocol stack used. Only "TCPIP" is supported.

Following attributes are not supported by OTMQ Link Driver Server, but to keep align with traditional OMQ XGROUP settings, just keep them here:

Oracle Tuxedo Message Queue UBB Server Reference

- "Buffer Pool -- Not supported by OTMQ for now.
- "Threshold -- Not supported by OTMQ for now.

# %ROUTE

Following configuration attributes are mandatory for OTMQ to setup ROUTE info for the remote OMQ/OTMQ groups that can't be connected directly:

- "Target Group -- OMQ/OTMQ group for which traffic is being routed to.
- "Route-through Group -- OMQ group to which traffic for the target group will be routed through.
- **Note:** Route-through Groups should be the OMQ groups that this OTMQ group has direct connection to (i.e. defined in the %XGROUP section).

Cannot define multiple routing entry for the same Target Group.

# Limitations

# **Direct Connection**

• Only support DISC and RTS UMA.

# Routing

- Only support AK and NN modes.
- Only support DISC UMA.
- Only support MEM, DEQ and ACK DIPs when protocol exchange is involved more than once, such as sending message from OMQ to OMQ through OTMQ or from OTMQ to OTMQ through OMQ.

# TuxMsgQ

TuxMsgQ—Message Queue Manager.

# Synopsis

```
TuxMsgQ
SRVGRP="identifier"
SRVID="number" CLOPT=" [-A][servopts options] -- [-t timeout][-i interval]"
```

# Description

The message queue manager is an Oracle Tuxedo system-supplied server that enqueues and dequeues messages on behalf of programs calling tpengplus() and tpdeqplus(), respectively. The application administrator enables message enqueuing and dequeuing for the application by specifying this server as an application server in the \*SERVERS section.

To configure default attach timeout for a Qspace, set BLOCKTIME property in the \*SERVICES section for the service named TuxMQATH[qspace], where [qspace] is the service name that TuxMsgQ advertised with routine TuxMsgQ.

The location, server group, server identifier and other generic server related parameters are associated with the server using the already defined configuration file mechanisms for servers. The following additional command-line option is available for customization.

It takes the following options:

# -t timeout

Used to indicate the timeout to be used for queuing operations when not in transaction mode (for example, tpenqueue() /tpenqplus() or tpdequeue()/tpdeqplus() are called when the caller is not in transaction mode or with the TPNOTRAN flag). This value also has an impact on dequeue requests with the TPQWAIT option since the operation will timeout and an error will be sent back to the requester based on this value. If not specified, the default is 30 seconds.

A TuxMsgQ server is booted as part of an application to facilitate application access to its associated queue space; a queue space is a collection of queues.

Any configuration condition that prevents the TuxMsgQ from enqueuing or dequeuing messages will cause the TuxMsgQ to fail at boot time. The SRVGRP must have TMSNAME set to TMS\_QM, and must have OPENINFO set to indicate the associated device and queue space name.

# -i interval

To configure the sanity check interval in TuxMsgQ server, set "-i [interval]" in CLOPT. The "interval" number means the TuxMsgQ server will do sanity check per receiving this number of messages.

# **Environment Variables**

TuxMsgQ uses the following environmental variables for Persistent Message Cache.

# TM\_OTMQCACHE\_ENABLED, TM\_OTMQCACHE\_TIMEOUT, TM\_OTMQCACHE\_TIMEOUT.

TuxMsgQ can manage both persistent and non-persistent message. Non-persistent messages are stored in shared memory. Generally, persistent messages are stored on disk.

Storing messages in shared memory is much faster than storing messages in persistent storage.

OTMQ cache changes behavior when enqueuing persistent messages. It stores messages in non-persistent storage first, and then moves it to persistent storage. If the message is requested to dequeue before moving the message to persistent storage, the move operation is ignored. As a result, the message is written to and read from non-persistent storage (although it is a persistent message). Enqueuing and dequeuing performance is improved.

## TM\_OTMQCACHE\_ENABLED

In order to enable OTMQ cache, TM\_OTMQCACHE\_ENABLED must be set to "yes" in order to use TuxMsgQ.

## TM\_OTMQCACHE\_TIMEOUT

TM\_OTMQCACHE\_TIMEOUT is used to change the delay time before the enqueuing operation moves a message into persistent storage. The unit of the value is microseconds (us). The default timeout value is 100us.

## TM\_OTMQCACHE\_MAXCACHEMSG

If there is no dequeuing in the same queue as the enqueuing operation, OTMQ cache loses performance. This is because messages are first put in non-persistent storage, and then in persistent storage (after timeout).

When the number of cached messages in a queue is equal to the TM\_OTMQCACHE\_MAXCACHEMS value, the new enqueued message is directly stored in persistent storage. The default value is 16.

# Example(s)

# Listing 3-2 TuxMsgQ Example

#### \*SERVERS

```
TuxMsgQ SRVGRP="TUXMSGQGRP" SRVID=1000 RESTART=Y GRACE=0
```

```
CLOPT="-s myqueue:TuxMsgQ"
```

# See Also

- tpdequplus(), tpenqplus(), servopts(5), TMQFORWARD(), UBBCONFIG(5)
- Setting Up an Oracle Tuxedo Application

- Administering an Oracle Tuxedo Application at Run Time
- Programming an Oracle Tuxedo ATMI Application Using C

# TuxMQFWD

# Name

TuxMQFWD—Message Queue Off-line trade driver.

# Synopsis

```
TuxMQFWD
SRVGRP="identifier"
SRVID="number" CLOPT=" [-A][servopts options] -- [-f delay time][-t
timeout][-i idle time]"
```

# Description

The message queue off-line trade driver is an Oracle Tuxedo system-supplied server.

The location, server group, server identifier and other generic server related parameters are associated with the server using the already defined configuration file mechanisms for servers. It takes the following options:

# -f delay time

Parameter used to indicate the amount of time (in seconds) when off-line trade driver try again after the last time failure

# -i idletime

Parameter used to indicate the amount of time (in seconds) that the server remains idle after draining the queue(s) that it is reading. A negative value indicates an amount of time in milliseconds. For example if you specify -i -10, the idle time will be 10 milliseconds.

If a value of zero is specified, a 1 second value is used, the server reads the queue(s) continually, which can be inefficient if the queues do not continually have messages. If a value of zero is specified, a 1 second value is used.

-t timeout

Parameter used to indicate the transaction timeout value (in seconds) used on tpbegin() for transactions that dequeue messages and forward them to application servers. If not specified, the default is 60 seconds.

Any configuration condition that prevents TuxMQFWD from dequeuing or forwarding messages will cause the server to fail to boot. These conditions include the following:

Oracle Tuxedo Message Queue UBB Server Reference

- The SRVGRP must have TMSNAME set to TMS\_TMQM.
- OPENINFO must be set to indicate the associated device and queue name.
- The SERVER entry must not be part of an MSSQ set.
- REPLYQ must be set to N.
- The server must not advertise any services (TuxMQFWD is built out without any service, so -s option will be ignored). You cannot configure more than one TuxMQFWD process in a group.

# Example(s)

```
TuxMQFWD
SRVGRP=QGRP1 SRVID=51 GRACE=0 RESTART=Y CONV=N MAXGEN=10
CLOPT="-- -i 1"
```

# TMQ\_NA

# Name

TMQ\_NA-Message Queue Naming Server

# Synopsis

```
TMQ_NA
SRVGRP="identifier"
SRVID="number" CLOPT=" [-A][servopts options] -- [-g OTMQ group] [-r OMQ
group]"
```

# Description

TMQ\_NA is an OTMQ system server. It can provide naming and runtime binding of queue aliases to queue names. It supports the following options:

# -g xxx

Parameter used to indicate this naming service is provided by OTMQ group xxx.

# -г ууу

Parameter used to indicate this naming service is provided by OMQ group yyy

**Note:** the sequence of parameters determines which Naming server is primary and which one is backup,

# Example(s)

```
TMQ_NA
SRVGRP=QGRP1 SRVID=51 GRACE=0 RESTART=Y CONV=N MAXGEN=10
CLOPT=" -- -g 1 "
```

# TMS\_TMQM

# Name

TMS\_TMQM—TMS server for OTMQ resource manager.

# Synopsis

# Description

OTMQ also provides a separate Tuxedo Transaction Management Server (TMS). TMS\_TMQM should be configured in the TuxMsgQ and/or TuxMQFWD group.

# Example(s)

```
*GROUPS
QGRP1
LMID=L1 GRPNO=1 TMSNAME=TMS_TMQM TMSCOUNT=2
OPENINFO="TUXEDO/TMQM:/dev/device2:myqueue"
```

# TMQEVT

# Name

TMQEVT—OTMQ event reporting process.

# **Synopsis**

```
TMQEVT SRVGRP="identifier" SRVID="number"
[CLOPT="[-A] [servopts options]
[-- [-S] [-p poll-seconds] [-f control-file]]"]
```

# Description

TMQEVT is an Oracle Tuxedo system provided server that processes event report message buffers from tpqpublish, and acts as an EventBroker to filter and distribute them.

Filtering and notification rules are stored in control-file, which defaults to \${APPDIR}/tmqevt.dat. Control file syntax is defined in EVENT\_MIB(5); specifically, the attributes of the classes in EVENT\_MIB can be set to activate subscriptions under the full range of notification rules.

It is possible to boot one or more secondary TMQEVT processes for increased availability. Additional servers must be booted with the -S command-line option, which indicates a "secondary" server.

When the EVENT\_MIB(5) configuration is updated, the primary TMQEVT server writes to its control file. Secondary servers poll the primary server for changes and update their local control file if necessary. The polling interval is controlled by the -p option, and is 30 seconds by default.

**Notes:** If you are setting up an MP configuration that includes more than one release of the Oracle Tuxedo system and you want to run the TMQEVT server, you must run these servers on the node with the highest available release of the system.

TMQEVT must not delopoy with the same group of TMS\_TMQM.

TMQEVT must run on an Oracle Tuxedo release 6.0 or later machine.

To migrate the primary TMQEVT server to another machine, the system administrator must provide a current copy of control-file. Each secondary TMQEVT server automatically maintains a recent copy.

If tpqupublis() is called in transaction mode, all TMQEVT server groups must have transactional capability (a TMS process).

The TMQEVT server environment variables must be set so that FML field tables and viewfiles needed for message filtering and formatting are available. They could be set in the machine's or server's environment file.

# Example(s)

```
*SERVERS

TMQEVT SRVGRP=ADMIN1 SRVID=100 RESTART=Y MAXGEN=5 GRACE=3600

CLOPT="-A --"

TMQEVT SRVGRP=ADMIN2 SRVID=100 RESTART=Y MAXGEN=5 GRACE=3600

CLOPT="-A -- -S -p 120"
```

# See Also

tpqpublish(), tpqsubscribe() (Oracle Tuxedo Message Queue Function Reference)

EVENTS(5), EVENT\_MIB(5) (Oracle Tuxedo File Formats, Data Descriptions, MIBs, And System Processes Reference)

# **TMQFORWARDPLUS**

# Name

TMQFORWARDPLUS—Message Forwarding server.

# Synopsis

```
TMQFORWARDPLUS SRVGRP="identifier" SRVID="number" REPLYQ=N CLOPT="
[-A] [servopts options] -- -q queuename[,queuename...]
[-t trantime ] [-i idletime] [-b timeout] [-e] [-d] [-n] [-f delay] "
```

# Description

The message forwarding server is an Oracle Tuxedo system-supplied server that forwards messages that have been stored using tpenqplus() for later processing. The application administrator enables automated message processing for the application servers by specifying this server as an application server in the \*SERVERS section.

The location, server group, server identifier and other generic server related parameters are associated with the server using the already defined configuration file mechanisms for servers. It supports the following options:

# -q queuename[,queuename...]

Used to specify the names of one or more queues/services for which this server forwards messages. Queue and service names are strings limited to 15 characters. This option is required.

#### -t trantime

Used to indicate the transaction timeout value used on tpbegin() for transactions that dequeue messages and forward them to application servers. If not specified, the default is 60 seconds.

## -i idletime

Used to indicate the amount of time (in seconds) that the server remains idle after draining the queue(s) that it is reading. A negative value indicates an amount of time in milliseconds. For example if you specify -i -10, the idle time will be 10 milliseconds.

If a value of zero is specified, the server will read the queue(s) continually, which can be inefficient if the queues do not continually have messages. If no value is specified, the default is 30 seconds.

#### -b timeout

Used to limit nontransaction block waiting time, in seconds, for a forwarded service to complete. The -b option can only be used with the -f option.

-е

Used to cause the server to exit if it finds no messages on the queue(s). This, combined with the threshold command associated with the queue(s), can be used to start and stop the TMQFORWARDPLUS server in response to fluctuations of messages that are enqueued.

#### -d

Used to cause messages that result in service failure and have a reply message (non-zero in length) to be deleted from the queue after the transaction is rolled back. That is, the original request message is deleted from the queue-not put back on the queue-if the service fails and a reply message (non-zero in length) is received from the server.

The reply message is enqueued to the failure queue, if one is associated with the message and the queue exists. If the message is to be deleted at the same time as the retry limit configured for the queue is reached, the original request message is put into the error queue.

-n

Used to cause messages to be sent using the TPNOTRAN flag. This flag allows for forwarding to server groups that are not associated with a resource manager.

#### -f delay

Used to cause the server to forward the message to the service instead of using tpcall. The message is sent such that a reply is not expected from the service. The TMQFORWARDPLUS server does not block waiting for the reply from the service and can continue processing the next message from the queue. To throttle the system such that TMQFORWARDPLUS does not flood the system with requests, the delay numeric value can be used to indicate a delay, in seconds, between processing requests; use zero for no delay.

Messages are sent to a server providing a service whose name matches the queue name from which the message is read. The message priority is the priority specified when the message is enqueued, if set. Otherwise, the priority is the priority for the service, as defined in the configuration file, or the default (50).

Messages are dequeued and sent to the server within a transaction. If the service succeeds, the transaction is committed and the message is deleted from the queue. If the message is associated with a reply queue, any reply from the service is enqueued to the reply queue, along with the returned tpurcode. If the reply queue does not exist, the reply is dropped.

An application may be able to specify the quality of service for a reply to a message when the original message is enqueued. If a reply quality of service is not specified, the default delivery

policy specified for the reply queue is used. Note that the default delivery policy is determined when the reply to a message is enqueued. That is, if the default delivery policy of the reply queue is modified between the time that the original message is enqueued and the reply to the message is enqueued, the policy used is the one in effect when the reply is finally enqueued.

If the service fails, the transaction is rolled back and the message is put back on the queue, up to the number of times specified by the retry limit configured for the queue. When a message is put back on the queue, the rules for ordering and dequeuing that applied when it was first put on the queue are (in effect) suspended for delay seconds; this opens up the possibility, for example, that a message of a lower priority may be dequeued ahead of the restored message on a queue ordered by priority.

If the -d option is specified, the message is deleted from the queue if the service fails and a reply message is received from the server, and the reply message (and associated tpurcode) are enqueued to the failure queue, if one is associated with the message and the queue exists. If the message is to be deleted at the same time as the retry limit for the queue is reached, the original request message is put into the error queue.

Any configuration condition that prevents TMQFORWARDPLUS from dequeuing or forwarding messages will cause the server to fail to boot. These conditions include the following:

- The SRVGRP must have TMSNAME set to TMS\_TMQM.
- OPENINFO must be set to indicate the associated device and queue name.
- The SERVER entry must not be part of an MSSQ set.
- REPLYQ must be set to N.
- The -q option must be specified in the command-line options.
- The server must not advertise any services (that is, the -s option must not be specified).

# Example(s)

# Listing 3-3 TMQFORWARDPLUS Example

```
*GROUPS # For Windows, :myqueue becomes ;myqueue
TUXMSGQGRP LMID=lmid GRPNO=1 TMSNAME=TMS_TMQM
OPENINFO="TUXEDO/TMQM:/dev/device:myqueue"
# no CLOSEINFO is required
```

Oracle Tuxedo Message Queue UBB Server Reference

```
*SERVERS # recommended values RESTART=Y GRACE=0
TMQFORWARDPLUS SRVGRP="TUXMSGQGRP" SRVID=1001 RESTART=Y GRACE=0
CLOPT=" -- -qservice1,service2" REPLYQ=N
```

# See Also

```
tpenqplus(), servopts(5), UBBCONFIG(5)
```

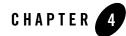

# Oracle Tuxedo Message Queue MIB Reference

This chapter contains the following sections.

- OTMQ\_MIB
- OTMQ\_MIB Additional Information
- See Also

# OTMQ\_MIB

# Name

OTMQ\_MIB - Management Information Base for Oracle Tuxedo Message Queue (OTMQ)

# Description

The OTMQ\_MIB defines classes through which OTMQ application queues can be managed.

The OTMQ\_MIB consists of the following classes.

| Class Name  | Attributes                           |  |  |
|-------------|--------------------------------------|--|--|
| T_OTMQ      | Application queues                   |  |  |
| T_OTMQMSG   | Messages within an application queue |  |  |
| T_OTMQSPACE | Application queue spaces             |  |  |

## Table 4-1 OTMQ\_MIB Classes

# Table 4-1 OTMQ\_MIB Classes

| Class Name   | Attributes                                      |
|--------------|-------------------------------------------------|
| T_OTMQTRANS  | Transactions associated with application queues |
| T_OTMQNAMING | Naming alias of queue space                     |

Each class description section has four subsections:

# Overview

High level description of the attributes associated with the class.

# Attribute Table

A table that lists the name, type, permissions, values and default for each attribute in the class. The format of the attribute table is described below.

# **Attribute Semantics**

Tells how each attribute should be interpreted.

# Limitations

Limitations in the access to and interpretation of this class.

# Attribute Table Format

Each class that is a part of this MIB is documented in four parts. One part is the attribute table. The attribute table is a reference guide to the attributes within a class and how they may be used by administrators, operators, and general users to interface with an application.

# TA\_FLAGS Values

MIB defines the generic TA\_FLAGS attribute which is a long containing both generic and component MIB-specific flag values. The following flag values are defined for OTMQ\_MIB. These flag values should be OR'd with any generic MIB flag.

# QMIB\_FORCECLOSE

When setting the TA\_STATE attribute of a T\_OTMQSPACE object to CLEaning, this flag indicates that the state change should succeed even if the state of the queue space is ACTive.

## QMIB\_FORCEDELETE

When setting the TA\_STATE attribute of a T\_OTMQSPACE object to INValid, this flag indicates that the state change should succeed even if the queue space is ACTive or if messages are present in any of its queues. Similarly, when setting the TA\_STATE attribute of a T\_OTMQ object to INValid, this flag allows the queue to be deleted even if messages are present or processes are attached to the queue space.

## QMIB\_FORCEPURGE

When setting the TA\_STATE attribute of a T\_OTMQ object to INValid, this flag indicates that the state change should succeed even if messages are present on the queue. If, however, a message stored in the selected T\_OTMQ object is currently involved in a transaction, the state change will fail and an error will be written to the user log.

# FML32 Field Table

The field table for the attributes described on this reference page is found in the file udataobj/tpadm relative to the root directory of the Oracle Tuxedo software installed on the system. The directory \${TUXDIR}/udataobj should be included by the application in the path list (semicolon-separated list on Windows and colon-separated list otherwise) specified by the FLDTBLDIR32 environment variable and the field table name tpadm should be included in the comma-separated list specified by the FIELDTBLS32 environment variable.

# Limitations

This MIB is provided only on Oracle Tuxedo Message Queue 12c Release 2 (12.1.3) sites and later, both native and Workstation.

# **T\_OTMQ Class Definition**

# Overview

The  $T_OTMQ$  class represents application queues. One or more application queues may exist in a single application queue space.

# Limitations

It is not possible to retrieve all instances of this class by leaving all key fields unset. Instead, sufficient key fields must be supplied to explicitly target a single application queue space. These required key fields are TA\_APPQSPACENAME, TA\_QMCONFIG, and TA\_LMID, except when the application is unconfigured (that is, when the TUXCONFIG environment variable is not set), in which case TA\_LMID must be omitted. For example, if the TA\_APPQSPACENAME, TA\_QMCONFIG,

and TA\_LMID attributes are set in a request using tpcall(), all T\_OTMQ objects within the specified queue space will be retrieved.

# Attribute Table

| <b>Attribute</b> <sup>a</sup>  | Туре   | Permissions | Values                                      | Default    |
|--------------------------------|--------|-------------|---------------------------------------------|------------|
| TA_APPQNAME $(k)(r)(*)$        | string | ru-rr       | string[1127]                                | N/A        |
| TA_APPQSPACENAME $(k)(r)(*)$   | string | ru-rr       | string[115]                                 | N/A        |
| $TA_QMCONFIG(k)(r)(*)$         | string | ru-rr       | string[178]                                 | N/A        |
| $\texttt{TA\_LMID}(k)(r)(*)^b$ | string | ru-rr       | string[130]                                 | N/A        |
| TA_STATE <sup>c</sup>          | string | rw-rr       | GET: "VAL"<br>SET: "{NEW   INV}"            | N/A<br>N/A |
| TA_APPQORDER <sup>d</sup>      | string | rw-rr       | {PRIO   TIME   LIFO  <br>FIFO   EXPIR}      | FIFO       |
| TA_DEFEXPIRATIONTIME           | string | rw-rr       | {+seconds   NONE}                           | N/A        |
| TA_DEFDELIVERYPOLICY           | string | rw-rr       | {PERSIST   NONPERSIST}                      | PERSIST    |
| TA_CMD                         | string | rw-rr       | shell-command<br>-string[0127]              |            |
| TA_CMDHW                       | string | rw-rr       | 0 <= num [bBm%]                             | 100%       |
| TA_CMDLW                       | string | rw-rr       | 0 <= num [bBm%]                             | 0%         |
| TA_CMDNONPERSIST               | string | rw-rr       | shell-command-string[0<br>127] <sup>e</sup> | 11 11      |
| TA_CMDNONPERSISTHW             | string | rw-rr       | 0 <= num[bB%]                               | 100%       |
| TA_CMDNONPERSISTLW             | string | rw-rr       | 0 <= num[bB%]                               | 0%         |
| TA_MAXRETRIES                  | long   | rw-rr       | 0 <= num                                    | 0          |
| TA_OUTOFORDER                  | string | rw-rr       | {NONE   TOP   MSGID}                        | NONE       |
| TA_RETRYDELAY                  | long   | rw-rr       | 0 <= num                                    | 0          |

Table 4-2 OTMQ\_MIB: T\_OTMQ Class Definition Attribute Table

| Attribute <sup>a</sup> | Туре   | Permissions | Values                       | Default |
|------------------------|--------|-------------|------------------------------|---------|
| TA_CURBLOCKS           | long   | rrr         | 0 <= num                     | N/A     |
| TA_CURMSG              | long   | rrr         | 0 <= num                     | N/A     |
| TA_CURNONPERSISTBYTES  | long   | rrr         | 0 <= num                     | N/A     |
| TA_CURNONPERSISTMSG    | long   | rrr         | 0 <= num                     | N/A     |
| TA_PID                 | long   | RRR         | 0 <= num                     | 0       |
| TA_ATTACHSTATE         | string | RRR         | {ATTACHED   NOTATTACHED}     | N/A     |
| TA_ACTIVESTATE         | string | RRR         | string[115]                  | N/A     |
| TA_QUETYPE             | string | rw-rr       | $\{P \mid S \mid M \mid U\}$ | N/A     |
| TA_CONFIRM             | string | rw-rr       | ${EO II}$                    | EO      |
| TA_PRIMQUE             | string | RRR         | string[1127]                 | N/A     |
| TA_TATTACH             | string | RRR         | YY[MM[DD[hh[mm[ss]]]]        | N/A     |
| TA_TDETACH             | string | RRR         | YY[MM[DD[hh[mm[ss]]]]        | N/A     |
| TA_MSGSENT             | long   | RRR         | 0 <= num                     | N/A     |
| TA_MSGRCV              | long   | RRR         | 0 <= num                     | N/A     |
| TA_CURTIME             | long   | RRR         | 1 <= num                     | N/A     |
| TA_TIMERESTART         | long   | RRR         | 1 <= num                     | N/A     |

Table 4-2 OTMQ MIB: T OTMQ Class Definition Attribute Table

( k )-GET key field e

(r)-required field for object creation

(\*)—required SET key field

 $^{\rm a}$  All attributes of class T\_OTMQ are local attributes.

<sup>b</sup> TA\_LMID must be specified as a key field except when the application is unconfigured (that is, the TUXCONFIG environment variable is not set).

<sup>c</sup> All operations on T\_OTMQ objects—both GET and SET—silently open the associated queue space (that is, implicitly set the state of the queue space to OPEn if it is not already OPEn or ACTive). This may be a time-consuming operation if the queue space is large.

 $^{\rm d}$  TA\_APPQORDER cannot be modified after the application queue is created.

<sup>e</sup> Sufficient key fields must be supplied in a GET operation to explicitly target a single application queue space.

### **Attribute Semantics**

#### TA\_APPQNAME: string[1..127]

Name of the application queue.

#### TA\_APPQSPACENAME: string[1..15]

Name of the application queue space containing the application queue.

#### TA\_QMCONFIG: string[1..78]

Absolute pathname of the file or device where the application queue space is located.

#### TA\_LMID: string[1..30] (no comma)

Identifier of the logical machine where the application queue space is located.

#### TA\_STATE

GET: {VALid}

A GET operation retrieves information about the selected application queues. The following list describes the meaning of the TA\_STATE attribute returned in response to a GET request.

| VALid | The specified queue exists. This state is INActive equivalent for purposes of per- |
|-------|------------------------------------------------------------------------------------|
|       | missions checking.                                                                 |

#### SET: {NEW | INValid}

A SET operation changes characteristics of the selected application queue or creates a new queue. The following list describes the meaning of the TA\_STATE attribute returned by a SET request. States not listed cannot be set.

| NEW | Create a new queue in the specified queue space. The queue is left in state VALid |
|-----|-----------------------------------------------------------------------------------|
|     | following successful creation.                                                    |

INValid Delete the specified queue. The queue must be in state VALid to be deleted. If the queue space has processes attached to it (that is, it is in the ACTive state), the queue will not be deleted unless the TA\_FLAGS attribute includes the QMIB\_FORCEDELETE flag. In addition, if the queue has messages in it, it will not be deleted unless QMIB\_FORCEPURGE is specified. Successful return leaves the object in the INValid state.

unset Modify an application queue. Successful return leaves the state unchanged.

#### TA\_APPQORDER

The order in which messages in the queue are to be processed. Legal values are PRIO, TIME, or EXPIR. A combination of sort criteria may be specified with the most significant criterion specified first, followed by other criteria, and optionally followed by either LIFO or FIFO, which are mutually exclusive. If EXPIR is specified, messages with no expiration time are dequeued after all messages with an expiration time. If neither FIFO nor LIFO is specified, FIFO is assumed. If no order is specified when a queue is created, the default order is FIFO. For example, the following are settings are legal:

PRIO

PRIO, TIME, LIFO TIME, PRIO, FIFO TIME, FIFO EXPIR EXPIR, PRIO, FIFO TIME, EXPIR, PRIO, FIFO

#### TA\_CMD: shell-command-string[0..127]

The command to be automatically executed when the high water mark for persistent (disk-based) messages, TA\_CMDHW, is reached. The command will be re-executed when the high water mark is reached again after the low water mark, TA\_CMDLW, has been reached.

#### TA\_CMDHW: 0 <= num[bBm%] and TA\_CMDLW: 0 <= num[bBm%]

The high and low water marks that control the automatic execution of the command specified in the TA\_CMD attribute. Each is an integer greater than or equal to zero. Both TA\_CMDHW and TA\_CMDLW must be followed by one of the following key letters and the key letters must be consistent for TA\_CMDHW and TA\_CMDLW.

b

The high and low water marks pertain to the number of bytes used by persistent (disk based) messages in the queue.

в

The high and low water marks pertain to the number of blocks used by persistent messages in the queue.

m

The high and low water marks pertain to the number of messages (both persistent and non-persistent) in the queue.

%

The high and low water marks are expressed in terms of a percentage of queue capacity. This pertains only to persistent messages.

For example, if TA\_CMDLW is 50m and TA\_CMDHW is 100m, the command specified in TA\_CMD will be executed when 100 messages are on the queue, and it will not be executed again until the queue has been drained below 50 messages and has filled again to 100 messages.

#### TA\_CMDNONPERSIST: shell-command-string[0..127]

This attribute specifies the command to be executed automatically when the high water mark for non-persistent (memory-based delivery) messages, TA\_CMDNONPERSISTHW, is reached. The command is re-executed when the high-water mark is reached again after the low-water mark for non-persistent (memory-based delivery) messages, TA\_CMDNONPERSISTLW, has been reached.

#### TA\_CMDNONPERSISTHW: 0 <= num[bB%] and TA\_CMDNONPERSISTLW: 0 <= num[bB%]

These attributes specify the high and low water marks that control the automatic execution of the command specified in the TA\_CMDNONPERSIST attribute. Each is an integer greater than or equal to zero followed by one of the following key letters. The key letters must be consistent for TA\_CMDNONPERSISTHW and TA\_CMDNONPERSISTLW.

#### b

The high and low water marks are expressed as the number of bytes used by non-persistent (in memory) messages in the queue.

в

The high and low water marks are expressed as the number of blocks used by non-persistent (in memory) messages in the queue.

#### %

The high and low water marks are expressed as a percentage of the shared memory capacity reserved for non-persistent messages in the queue space used by the queue.

The messages threshold type specified via the TA\_CMDHW and TA\_CMDLW attributes (when followed by an m) applies to all messages in a queue, including both persistent and non-persistent messages, and therefore is not available as a threshold type for TA\_CMDNONPERSISTHW and TA\_CMDNONPERSISTLW.

#### TA\_CURBLOCKS: 0 <= num

The number of disk pages currently consumed by the queue.

#### TA\_CURMSG: 0 <= num

The number of persistent messages currently in the queue. To determine the total number of messages in the queue, add TA\_CURNONPERSISTMSG to this value.

#### TA\_DEFAULTEXPIRATIONTIME

This attribute specifies an expiration time for messages enqueued with no explicit expiration time. The expiration time may be either a relative expiration time or NONE. The

relative expiration time is determined by associating a fixed amount of time with a message after the message arrives at the queue manager process. When a message's expiration time is reached and the message has not been dequeued or administratively deleted, all resources associated with the message are reclaimed by the system and statistics are updated. If a message expires during a transaction, the expiration does not cause the transaction to fail. Messages that expire while being enqueued or dequeued within a transaction are removed from the queue when the transaction ends. There is no notification that the message has expired. If no default expiration time is specified for a queue, messages without an explicit expiration time do not expire. When the queue's expiration time is modified, the expiration times of messages that were in the queue before the modification are not changed.

The format is +seconds where seconds is the number of seconds allowed to lapse between the time that the queue manager successfully completes the operation and the time that the message is to expire. If seconds is set to zero (0) the message expires immediately. The value of this attribute may also be set to the string NONE. The NONE string indicates that messages enqueued to the queue with no explicit expiration time do not expire. You may change the expiration time for messages already in a queue with the TA\_EXPIRETIME attribute of the T\_OTMQMSG class in the OTMQ\_MIB.

#### TA\_DEFDELIVERYPOLICY

This attribute specifies the default delivery policy for the queue when no delivery mode is specified for a message enqueued to the queue. When the value is PERSIST, messages enqueued to the queue without an explicitly specified delivery mode are delivered using the persistent (disk-based) delivery method. When the value is NONPERSIST, messages enqueued to the queue without an explicitly specified delivery mode are delivered using the non-persistent (in memory) delivery method. When a queue's default delivery policy is modified, the delivery quality of service of messages that are in the queue before the modification are not changed. If the queue being modified is the reply queue named for any messages currently in the queue space, the reply quality of service is not changed for those messages as a result of changing the default delivery policy of the queue.

For non-persistent delivery, if the memory area is exhausted or fragmented such that a message cannot be enqueued, the enqueuing operation fails, even if there is sufficient persistent storage for the message. Similarly, if the persistent storage area is exhausted or fragmented such that a message cannot be enqueued, the enqueuing operation fails, even if there is sufficient non-persistent storage for the message. If the TA\_MEMNONPERSIST attribute of the T\_OTMQSPACE class is zero (0) for a queue space, no space is reserved for non-persistent messages. In such a case, any attempt to enqueue a non-persistent message fails. This type of failure results, for example, when no delivery quality of service has been specified for a message and the TA\_DEFDELIVERYPOLICY attribute for the target queue has been set to NONPERSIST.

#### TA\_MAXRETRIES: 0 <= num

The maximum number of retries for a failed queue message. When the number of retries is exhausted, the message is placed on the error queue of the associated application queue space. If there is no error queue, the message is dropped. The default is zero.

#### TA\_OUTOFORDER: {NONE | TOP | MSGID}

The way in which out-of-order message processing is to be handled. The default is NONE.

#### TA\_RETRYDELAY: 0 <= num

The delay, in seconds, between retries for a failed queue message. The default is zero.

#### TA\_CURNONPERSISTBYTES: 0 <= num

This attribute specifies the number of shared memory bytes currently consumed by the non-persistent messages on the queue.

#### TA\_CURNONPERSISTMSG: 0 <= num

This attribute specifies the number of non-persistent messages currently in the queue. To determine the total number of messages in the queue, add TA\_CURMSG to this value.

#### TA\_PID: 0 <= num

This attribute specifies owner process ID.

#### TA\_ATTACHSTATE: {ATTACHED | NOTATTACHED}

This attribute specifies whether you have attached queue.

#### TA\_ACTIVESTATE = $\{Y | N\}$

This attribute specifies whether the queue is permanently active. Setting to Y means the queue is permanently active; setting to N means the queue is not permanently active.

#### TA\_QUETYPE: {P | S | M | U}

This attribute specifies queue type. P stands for primary queue; S stands for secondary queue; M stands for MRQ; U stands for unlimited queue (inherited from /Q).

#### TA\_PRIMQUE: string[1..127]

For primary queue, TA\_PRIMQUE is the queue name of the primary queue; for secondary queue, TA\_PRIMQUE is the queue name of its controlling queue; for MRQ or temporary queue, TA\_PRIMQUEUE is blank.

#### TA\_TATTACH: YY[MM[DD[hh[mm[ss]]]]]

This attribute specifies the time when queue is attached; see TA\_TIME: {YY[MM[DD[hh[mm[ss]]]] | +seconds} for the format. If the queue is MRQ, this field has no meaning.

#### TA\_TDETACH: YY[MM[DD[hh[mm[ss]]]]]

This attribute specifies the time when queue is detached; see TA\_TIME: {YY[MM[DD[hh[mm[ss]]]] | +seconds} for the format. If the queue is MRQ, this field has no meaning.

#### TA\_MSGSENT: 0 <= num

This attribute specifies the number of messages sent.

TA\_MSGRCV: 0 <= num

This attribute specifies the number of messages received.

#### TA\_CONFIRM: {EO|II}

This attribute sets queue property of confirm style. The valid values option are EO, EI, and II. EO means confirm un-order; EI means confirm by order; II means implicit confirm.

#### TA\_TIMERESTART: 1 <= num

Time, in seconds, since 00:00:00 UTC, January 1, 1970, as returned by the time(2) system call on T\_SERVER:TA\_LMID, when the server was last started or restarted.

#### TA\_CURTIME: 1 <= num

Current time, in seconds, since 00:00:00 UTC, January 1, 1970, as returned by the time(2) system call on T\_SERVER:TA\_LMID. This attribute can be used to compute elapsed time from the T\_SERVER:TA\_TIMESTART and T\_SERVER:TA\_TIMERESTART attribute values.

## T\_OTMQMSG Class Definition

#### **Overview**

The  $\underline{T}_OTMQMSG$  class represents messages stored in application queues. A message is not created by an administrator; instead, it comes into existence as a result of a call to  $\underline{tpengplus}()$ . A message can be destroyed either by a call to  $\underline{tpdeqplus}()$  or by an administrator. In addition, certain attributes of a message can be modified by an administrator. For example, an administrator can move a message from one queue to another queue within the same queue space or change its priority.

#### Limitations

It is not possible to retrieve all instances of this class by leaving all key fields unset. Instead, sufficient key fields must be supplied to explicitly target a single application queue space. These required key fields are TA\_APPQSPACENAME, TA\_QMCONFIG, and TA\_LMID, except when the application is unconfigured (that is, the TUXCONFIG environment variable is not set), in which case TA\_LMID must be omitted. For example, if the TA\_APPQSPACENAME, TA\_QMCONFIG, and TA\_LMID attributes are set in a request using tpcall(), all T\_OTMQMSG objects in all queues of the specified queue space will be retrieved.

## Attribute Table

| Table 4-3 OTMQ_MIB: T_OTMQMSG Class Definition At | ttribute Table |
|---------------------------------------------------|----------------|
|---------------------------------------------------|----------------|

| Attribute <sup>a</sup>    | Туре   | Permissions | Values                                        | Default    |
|---------------------------|--------|-------------|-----------------------------------------------|------------|
| TA_APPQMSGID $(k)(*)$     | string | rrr         | string[132]                                   | N/A        |
| $TA\_APPQNAME(k)(*)$      | string | rrr         | string[1127]                                  | N/A        |
| TA_APPQSPACENAME $(k)(*)$ | string | rrr         | string[115]                                   | N/A        |
| $TA_QMCONFIG(k)(*)$       | string | rrr         | string[178]                                   | N/A        |
| $TA\_LMID(k)(*)^b$        | string | rrr         | string[130]                                   | N/A        |
| TA_STATE <sup>c</sup>     | string | rw-rr       | GET: "VAL"<br>SET: "INV"                      | N/A<br>N/A |
| TA_NEWAPPQNAME            | string | -ww         | string[1127]                                  | N/A        |
| TA_PRIORITY               | long   | rw-rw-r     | { 1 <= num <= 100   -1 }                      | N/A        |
| TA_TIME                   | string | rw-rw-r     | <pre>{YY[MM[DD[hh[mm[ss]]]]   +seconds}</pre> | N/A        |
| TA_EXPIRETIME             | string | rw-rw-r     | {YY[MM[DD[hh[mm[ss]]]]<br>  +seconds}         | N/A        |
| TA_CORRID(k)              | string | rrr         | string[032]                                   | N/A        |
| TA_PERSISTENCE(k)         | string | rrr         | {PERSIST   NONPERSIST}                        | N/A        |
| TA_REPLYPERSISTENCE       | string | rrr         | {persist   nonpersist  <br>default}           | N/A        |
| TA_LOWPRIORITY(k)         | long   | kkk         | 1 <= num <= 100                               | 1          |
| TA_HIGHPRIORITY(k)        | long   | kkk         | 1 <= num <= 100                               | 100        |
| TA_MSGENDTIME(k)          | string | kkk         | {YY[MM[DD[hh[mm[ss]]]]<br>  +seconds}         | N/A        |
| TA_MSGSTARTTIME(k)        | string | kkk         | {YY[MM[DD[hh[mm[ss]]]]<br>  +seconds}         | N/A        |

| Attribute <sup>a</sup>           | Туре   | Permissions | Values                                         | Default |
|----------------------------------|--------|-------------|------------------------------------------------|---------|
| TA_MSGEXPIREENDTIME(k)           | string | kkk         | {YY[MM[DD[hh[mm[ss]]]]<br>  +seconds NONE}     | N/A     |
| TA_MSGEXPIRESTARTTIME(k)         | string | kkk         | <pre>{YY[MM[DD[hh[mm[ss]]]]]   +seconds}</pre> | N/A     |
| TA_CURRETRIES                    | long   | rrr         | 0 <= num                                       | N/A     |
| TA_MSGSIZE                       | long   | rrr         | 0 <= num                                       | N/A     |
| ( k )—GET kev field <sup>d</sup> |        |             |                                                |         |

Table 4-3 OTMQ MIB: T OTMQMSG Class Definition Attribute Table

K)-GET Key field

(\*)-required SET key field

<sup>a</sup>All attributes of class T\_OTMQMSG are local attributes.

<sup>b</sup>TA\_LMID must be specified as a key field except when the application is unconfigured (that is, the TUXCONFIG environment variable is not set).

<sup>c</sup>All operations on T\_OTMQMSG objects - both GET and SET - silently open the associated queue space (that is, implicitly set the state of the queue space to OPEn if it is not already OPEn or ACTive). This may be a time-consuming operation if the queue space is large.

<sup>d</sup>Sufficient key fields must be supplied in a GET operation to explicitly target a single application queue space.

## Attribute Semantics

#### TA\_APPQMSGID: string[1..32]

A unique identifier for the queue message, which can be used to select the message for GET OF SET OPERATIONS. No significance should be placed on this value beyond using it for equality comparisons.

#### TA\_APPQNAME: string[1..127]

Name of the application queue in which the message is stored.

#### TA\_APPQSPACENAME: string[1..15]

Name of the application queue space containing the message.

#### TA\_QMCONFIG: string[1..78]

Absolute pathname of the file or device where the application queue space is located.

#### TA\_LMID: string[1..30] (no comma)

Identifier of the logical machine where the application queue space is located.

#### TA\_STATE

#### GET: {VALid}

A GET operation retrieves information about the selected messages. The following list describes the meaning of the TA\_STATE attribute returned in response to a GET request.

VALid The message exists. This state is INActive equivalent for purposes of permissions checking.

#### SET: {INValid}

A SET operation changes characteristics of the selected message. The following list describes the meaning of the TA\_STATE attribute returned by a SET request. States not listed cannot be set.

| INValid | The message is deleted from its queue space. The message must be in state VALid before attempting this operation. Successful return leaves the object in the INValid state. |
|---------|----------------------------------------------------------------------------------------------------|
| unset   | Modify a message. Successful return leaves the state unchanged.                                                                                                    |

#### TA\_CURRETRIES: 0 <= num

The number of retries that have been attempted so far on this message.

#### TA\_CORRID: string[0..32]

The correlation identifier for this message provided by the application in the tpenqplus() request. The empty string indicates that a correlation identifier is not present.

#### TA\_EXPIRETIME: {YY[MM[DD[hh[mm[ss]]]]] | +seconds}

This attribute specifies the time at which a message expires (that is, the time at which the message should be removed from the queue if it has not already been dequeued or administratively deleted). When a message expires, all resources used by it are reclaimed by the system and statistics are updated. If a message expires during a transaction, the expiration does not cause the transaction to fail. Messages that expire while being enqueued or dequeued within a transaction are removed from the queue when the transaction ends. There is no notification that the message has expired.

Expiration times cannot be added to messages enqueued by versions of the Oracle Tuxedo system that do not support message expiration, even when the queue manager responsible for changing this value supports message expiration. Attempts to add an expiration time

fail. The empty string is returned by a GET operation if the expiration time is not set. The TA\_EXPIRETIME format is one of the following:

#### +seconds

Specifies that the message will be removed after the specified number of seconds. If the value of seconds is set to zero (0), the message is removed immediately from the queue. Relative expiration time is calculated on the basis of the time at which the MIB request arrives and has been processed by the corresponding queue manager.

#### YY[MM[DD[hh]mm[ss]]]

Specifies the year, month, day, hour, minute, and second when the message will be removed if it has not been dequeued or administratively deleted already. Omitted units default to their minimum possible values. For example, 9506 is equivalent to 950601000000. The years 00 through 37 are treated as 2000 through 2037, 70 through 99 are treated as 1970 through 1999, and 38 through 69 are invalid. An absolute expiration time is determined by the clock on the machine where the queue manager process resides.

#### NONE

Specifies that the message will never expire.

TA\_LOWPRIORITY: 1 <= num <= 100 and TA\_HIGHPRIORITY: 1 <= num <= 100 The lowest and highest priority within which to search for occurrences of T\_OTMQMSG objects. These attributes may only be used as key fields with GET operations.

#### TA\_MSGEXPIRESTARTTIME: {YY[MM[DD[hh[mm[ss]]]]] | +seconds} and TA\_MSGEXPIREENDTIME: {YY[MM[DD[hh[mm[ss]]]]] | +seconds|NONE}

The expiration start and end times within which to search for occurrences of  $T_OTMQMSG$  objects. The range is inclusive. A start or end time must be specified as an absolute time value; see TA\_EXPIRETIME: {YY[MM[DD[hh[mm[ss]]]]] | +seconds} for the format. These attributes may only be used as key fields with GET operations.

#### TA\_MSGSIZE: 0 <= num

The size of the message, in bytes.

# TA\_MSGSTARTTIME: {YY[MM[DD[hh[mm[ss]]]]] | +seconds} and TA\_MSGENDTIME: {YY[MM[DD[hh[mm[ss]]]]] | +seconds}

The start and end time within which to search for occurrences of T\_OTMQMSG objects. The range is inclusive. A start or end time must be specified as an absolute time value; see TA\_TIME: {YY[MM[DD[hh[mm[ss]]]] | +seconds} for the format. These attributes may only be used as key fields with GET operations.

#### TA\_NEWAPPQNAME: string[1..127]

Name of the queue into which to move the selected message. This queue must be an existing queue in the same queue space. The message must be in state VALid for this operation to succeed. This attribute is not returned by a GET operation. The delivery quality of service of messages that are moved will not be changed as a result of the default delivery policy of the new queue. When messages with an expiration time are moved, the expiration time is considered an absolute expiration time in the new queue, even if it was previously specified as a relative expiration time.

#### TA\_PERSISTENCE: {PERSIST | NONPERSIST}

The quality of service with which the message is being delivered. This read-only state is set to NONPERSIST for non-persistent messages and PERSIST for persistent messages.

#### TA\_PRIORITY: 1 <= num <= 100

The priority of the message.

#### TA\_REPLYPERSISTENCE: {PERSIST | NONPERSIST | DEFAULT}

The quality of service with which replies to the message should be delivered. This read-only state is set to NONPERSIST for non-persistent, PERSIST for persistent, and DEFAULT when the reply is to use the default persistence established for the queue where the reply is to be enqueued.

Note that the default delivery policy is determined when the reply to a message is enqueued. That is, if the default delivery policy of the reply queue is modified between the time that the original message is enqueued and the reply to the message is enqueued, the policy used is the one in effect when the reply is finally enqueued.

#### TA\_TIME: {YY[MM[DD[hh[mm[ss]]]]] | +seconds}

The time when the message will be made available. The format is one of the following:

#### +seconds

Specifies that the message will be processed seconds in the future. The value zero(0) specifies that the message should be processed immediately.

#### YY[MM[DD[hh[mm[ss]]]]

Specifies the year, month, day, hour, minute, and second when the message should be processed. Omitted units default to their minimum possible values. For example, 9506 is equivalent to 950601000000. The years 00 through 37 are treated as 2000 through 2037, 70 through 99 are treated as 1970 through 1999, and 38 through 69 are invalid.

## T\_OTMQSPACE Class Definition

### **Overview**

The  $T_OTMQSPACE$  class represents application queue spaces. An application queue space is an area in an Oracle Tuxedo system device; see the  $T_DEVICE$  class in  $TM_MIB(5)$  for more information about devices and their attributes. Each queue space typically contains one or more application queues, and each queue may have messages stored in it.

A queue space is uniquely identified by several attributes: its name (TA\_APPQSPACENAME attribute), the device that contains it (TA\_QMCONFIG attribute), and the logical machine where the device is located (TA\_LMID attribute).

A queue space is typically associated with exactly one server group in a configured application. The queue space name as well as the device name are components of the TA\_OPENINFO attribute of the T\_GROUP object.

## Limitations

It is not possible to retrieve all instances of this class by leaving all key fields unset. Instead, all three key fields must be supplied to explicitly target a single application queue space. The single exception occurs when accessing a local queue space via tpadmcall() in the context of an unconfigured application (that is, the TUXCONFIG environment variable is not set). In this case the TA\_LMID key field must be omitted.

The above limitation regarding accessibility of queue spaces also applies to T\_OTMQ, T\_OTMQMSG, and T\_OTMQTRANS objects because operations on all objects in the OTMQ MIB implicitly involve queue spaces.

## Attribute Table

| <b>Attribute</b> <sup>a</sup>  | Туре   | Permissions | Values      | Default |
|--------------------------------|--------|-------------|-------------|---------|
| TA_APPQSPACENAME $(k)(r)(*)$   | string | ru-rr       | string[115] | N/A     |
| $TA_QMCONFIG(k)(r)(*)$         | string | ru-rr       | string[178] | N/A     |
| $\texttt{TA\_LMID}(k)(r)(*)^b$ | string | ru-rr       | string[130] | N/A     |

| Attribute <sup>a</sup>   | Туре   | Permissions | Values                                                                 | Default    |
|--------------------------|--------|-------------|------------------------------------------------------------------------|------------|
| TA_STATE(k) <sup>c</sup> | string | rwxrwxr     | GET: "{INA   INI   OPE  <br>ACT}"<br>SET: "{NEW   OPE   CLE  <br>INV}" | N/A<br>N/A |
| TA_BLOCKING              | long   | rw-rr       | 0 <= num                                                               | 16         |
| TA_ERRORQNAME            | string | rw-rr       | string[0127]                                                           |            |
| TA_FORCEINIT             | string | rw-rr       | {Y   N}                                                                | Ν          |
| TA_IPCKEY(r)             | long   | rw-rr       | 32769 <= num <= 262143                                                 | N/A        |
| TA_MAXMSG(r)             | long   | rw-rr       | 0 <= num                                                               | N/A        |
| TA_MAXPAGES(r)           | long   | rw-rr       | 0 <= num                                                               | N/A        |
| TA_MAXPROC(r)            | long   | rw-rr       | 0 <= num                                                               | N/A        |
| $TA\_MAXQUEUES(r)^d$     | long   | rw-rr       | 0 <= num                                                               | N/A        |
| TA_MAXTRANS(r)           | long   | rw-rr       | 0 <= num                                                               | N/A        |
| TA_MAXACTIONS            | long   | rw-rr       | 0 <= num                                                               | 0          |
| TA_MAXHANDLES            | long   | rw-rr       | 0 <= num                                                               | 0          |
| TA_MAXOWNERS             | long   | rw-rr       | 0 <= num                                                               | 0          |
| TA_MAXTMPQUEUES          | long   | rw-rr       | 0 <= num                                                               | 100        |
| TA_MAXCURSORS            | long   | rw-rr       | 0 <= num                                                               | 0          |
| TA_MEMNONPERSIST         | string | rw-rr       | 0 <= num[bB]                                                           | 0          |
| TA_MEMFILTERS            | long   | rw-rr       | 0 <= num                                                               | 2560000    |
| TA_MEMOVERFLOW           | long   | rw-rr       | 0 <= num                                                               | 0          |
| TA_MEMSYSTEMRESERVED     | long   | rrr         | 0 <= num                                                               | N/A        |
| TA_MEMTOTALALLOCATED     | long   | rrr         | 0 <= num                                                               | N/A        |
| TA_CUREXTENT             | long   | rrr         | 0 <= num <= 100                                                        | N/A        |

## Table 4-4 OTMQ\_MIB: T\_OTMQSPACE Class Definition Attribute Table

| <b>Attribute</b> <sup>a</sup> | Туре | Permissions | Values            | Default |
|-------------------------------|------|-------------|-------------------|---------|
| TA_CURMSG                     | long | rrr         | { 0 <= num   -1 } | N/A     |
| TA_CURPROC                    | long | rrr         | 0 <= num          | N/A     |
| TA_CURQUEUES                  | long | rrr         | { 0 <= num   -1 } | N/A     |
| TA_CURTRANS                   | long | RRR         | 0 <= num          | N/A     |
| TA_CURACTIONS                 | long | rrr         | 0 <= num          | N/A     |
| TA_CURHANDLES                 | long | rrr         | 0 <= num          | N/A     |
| TA_CUROWNERS                  | long | rrr         | 0 <= num          | N/A     |
| TA_CURTMPQUEUES               | long | rrr         | 0 <= num          | N/A     |
| TA_CURCURSORS                 | long | rrr         | 0 <= num          | N/A     |
| TA_CURMEMNONPERSIST           | long | rrr         | 0 <= num          | N/A     |
| TA_CURMEMFILTERS              | long | rrr         | 0 <= num          | N/A     |
| TA_CURMEMOVERFLOW             | long | rrr         | 0 <= num          | N/A     |
| TA_HWMSG                      | long | RRR         | 0 <= num          | N/A     |
| TA_HWPROC                     | long | RRR         | 0 <= num          | N/A     |
| TA_HWQUEUES                   | long | RRR         | 0 <= num          | N/A     |
| TA_HWTRANS                    | long | RRR         | 0 <= num          | N/A     |
| TA_HWACTIONS                  | long | RRR         | 0 <= num <= 100   | N/A     |
| TA_HWHANDLES                  | long | RRR         | 0 <= num          | N/A     |
| TA_HWOWNERS                   | long | RRR         | 0 <= num          | N/A     |
| TA_HWTMPQUEUES                | long | RRR         | 0 <= num          | N/A     |
| TA_HWCURSORS                  | long | RRR         | 0 <= num          | N/A     |
| TA_HWMEMNONPERSIST            | long | RRR         | 0 <= num          | N/A     |
| TA_HWMEMFILTERS               | long | RRR         | 0 <= num          | N/A     |

## Table 4-4 OTMQ\_MIB: T\_OTMQSPACE Class Definition Attribute Table

| Attribute <sup>a</sup> | Туре   | Permissions | Values              | Default |
|------------------------|--------|-------------|---------------------|---------|
| TA_HWMEMOVERFLOW       | long   | RRR         | 0 <= num            | N/A     |
| TA_PERCENTINIT         | long   | rrr         | 0 <= num            | N/A     |
| TA_FIRSTTMPQ           | long   | rw-rr       | 0 <= num            | 0       |
| TA_MSGSENT             | long   | -wX         | $\{Y \mid N\}$      | N/A     |
| TA_MSGRCV              | long   | RRR         | 0 <= num            | 0       |
| TA_MRSJRNSAF           | string | R-XRR       | {ENABLE   DISABLE } | N/A     |
| TA_MRSJRNDQF           | string | R-XRR       | {ENABLE   DISABLE } | N/A     |
| TA_MRSJRNDLJ           | string | R-XRR       | {ENABLE   DISABLE } | N/A     |
| TA_MRSJRNPCJ           | string | R-XRR       | {ENABLE   DISABLE } | N/A     |
| TA_CURTIME             | long   | RRR         | 1 <= num            | N/A     |
| TA_TIMERESTART         | long   | RRR         | 1 <= num            | N/A     |

Table 4-4 OTMQ\_MIB: T\_OTMQSPACE Class Definition Attribute Table

( k )-GET key field

(r)-required field for object creation

(\*)—required SET key field

a.All attributes of class T\_OTMQSPACE are local attributes.

b.TA\_LMID must be specified as a key field except when the application is unconfigured (that is, the TUXCONFIG environment variable is not set).

c.All operations on T\_OTMQ, T\_OTMQMSG, and T\_OTMQTRANS objects (both GET and SET) silently open the associated queue space (that is, implicitly set the state of the queue space to OPEn if it is not already OPEn or ACTive). This may be a time-consuming operation if the queue space is large.

d.TA\_MAXQUEUES cannot be modified after the queue space is created.

## **Attribute Semantics**

#### TA\_APPQSPACENAME: string[1..15]

Name of the application queue space.

#### TA\_QMCONFIG: string[1..78]

Absolute pathname of the file or device where the application queue space is located.

#### TA\_LMID: string[1..30] (no comma)

Identifier of the logical machine where the application queue space is located.

#### TA\_STATE

#### GET: {INActive | INItializing | OPEn | ACTive}

A GET operation retrieves information about the selected application queue space. The following list describes the meaning of the TA\_STATE attribute returned in response to a GET request.

| INActive     | The queue space exists; that is, disk space for it has been reserved in a device and the space has been initialized (if requested or if necessary).                                                                                                    |
|--------------|----------------------------------------------------------------------------------------------------|
| INItializing | Disk space for the queue space is currently being initialized. This state is ACTive equivalent for purposes of permissions checking.                                                                                                    |
| OPEn         | Shared memory and other IPC resources for the queue space have been allocated<br>and initialized, but no processes are currently attached to the shared memory. This<br>state is INActive equivalent for purposes of permissions checking.                                                                                                    |
| ACTive       | Shared memory and other IPC resources for the queue space have been allocated<br>and initialized, and at least one process is currently attached to the shared memory.<br>These processes can be the queue servers (TMS_TMQM, TMQUEUE, and perhaps<br>TMQFORWARD) associated with the queue space, or they can be administrative pro-<br>cesses such as qmadmin(1), or they can be processes associated with another ap-<br>plication. |
| A SI<br>The  | <b>T   OPEn   CLEaning   INValid</b><br>ET operation changes the selected application queue space or creates a new one.<br>following list describes the meaning of the TA_STATE attribute returned by a<br>request. States not listed cannot be set.                                                                                                    |
| NEW          | Create a new queue space. The state of the queue space becomes either INItializing or INActive following a successful SET to this state.                                                                                                    |
| OPEn         | Allocate and initialize shared memory and other IPC resources for the queue space.<br>This is allowed only if the queue space is in the INActive state.                                                                                                    |
| CLEaning     | Remove the shared memory and other IPC resources for the queue space. This is allowed only when the queue space is in the OPEn or ACTive state. The QMIB_FORCECLOSE flag must be specified if the state is ACTive. When successful, all non-persistent messages are permanently lost.                                                                                                    |

| INValid | Delete the queue space. Unless the QMIB_FORCEDELETE flag is passed, an error is reported if the state is ACTive or if messages exist on any queues in the queue space. Successful return leaves the object in the INValid state. When successful, all non-persistent messages are permanently lost. |
|---------|----------------------------------------------------------------------------------------------------|
| unset   | Modify an application queue space. Successful return leaves the state unchanged.                                                                                                    |

#### TA\_BLOCKING: 0 <= num

The blocking factor used for disk space management of the queue space. The default when a new queue space is created is 16.

#### TA\_CURACTIONS: 0 <= num

This attribute specifies the current number of actions in use in the queue space. This number can be determined if the queue space is OPEn or ACTive, or if the queue space is newly created. If none of the conditions apply, the value -1 is returned.

#### TA\_CURCURSORS: 0 <= num

This attribute specifies the current number of cursors in use in the queue space. This number can be determined if the queue space is OPEn or ACTive, or if the queue space is newly created. If none of the conditions apply, the value -1 is returned.

#### TA\_CUREXTENT: 0 <= num <= 100

The current number of extents used by the queue space. The largest number allowed is 100. Each time the value of the TA\_MAXPAGES attribute is increased, a new extent is allocated. When this attribute is modified, all non-persistent messages in the queue space are permanently lost.

#### TA\_CURHANDLES: 0 <= num

This attribute specifies the current number of handles in use in the queue space. This number can be determined if the queue space is OPEn or ACTive, or if the queue space is newly created. If none of the conditions apply, the value -1 is returned.

#### TA\_CURMEMFILTERS: 0 <= num

This attribute specifies the current number of bytes in use for filters in the queue space. This number can be determined if the queue space is OPEn or ACTive, or if the queue space is newly created. If none of the conditions apply, the value -1 is returned.

#### TA\_CURMEMNONPERSIST: 0 <= num

The current amount of memory in bytes consumed by non-persistent messages in the queue space. This number can be determined if the queue space is OPEn or ACTive, or if the queue space is newly created. If none of the conditions apply, the value -1 is returned.

#### TA\_CURMEMOVERFLOW: 0 <= num

This attribute specifies the current number of bytes in use of the overflow memory in the queue space. This number can be determined if the queue space is OPEn or ACTive, or if the queue space is newly created. If none of the conditions apply, the value -1 is returned.

#### TA\_CURMSG: 0 <= num

The current number of messages in the queue space. This number can be determined only if the queue space is OPEn or ACTive, or if the queue space is newly created. If none of these conditions are met, the value -1 is returned.

#### TA\_CUROWNERS: 0 <= num

This attribute specifies the current number of owners in use in the queue space. This number can be determined if the queue space is OPEn or ACTive, or if the queue space is newly created. If none of the conditions apply, the value -1 is returned.

#### TA\_CURPROC: 0 <= num

The current number of processes accessing the queue space.

#### TA\_CURQUEUES: 0 <= num

The current number of queues existing in the queue space. This number can be determined only if the queue space is OPEn or ACTIVE, or if the queue space is newly created. If none of these conditions are met, the value -1 is returned.

#### TA\_CURTMPQUEUES: 0 <= num

This attribute specifies the current number of temporary queues in use in the queue space. This number can be determined if the queue space is OPEn or ACTive, or if the queue space is newly created. If none of the conditions apply, the value -1 is returned.

#### TA\_CURTRANS: 0 <= num

The current number of outstanding transactions involving the queue space.

#### TA\_ERRORQNAME: string[0..127]

Name of the error queue associated with the queue space. If there is no error queue, an empty string is returned by a GET request.

#### TA\_FORCEINIT: {Y | N}

Whether or not to initialize disk pages on new extents for the queue space. The default is not to initialize. Depending on the device type (for example, regular file or raw slice), initialization can be done even if it is not requested.

#### TA\_HWACTIONS: 0 <= num

This attribute specifies the highest number of concurrent actions reached in the queue space since the queue space was last opened. The number is reset to 0 when the queue space state is set to CLEaning.

#### TA\_HWCURSORS: 0 <= num

This attribute specifies the highest number of concurrent cursors created in the queue space since the queue space was last opened. The number is reset to 0 when the queue space state is set to CLEaning.

#### TA\_HWHANDLES: 0 <= num

This attribute specifies the highest number of concurrent handles opened in the queue space since the queue space was last opened. The number is reset to 0 when the queue space state is set to CLEaning.

#### TA\_HWMEMFILTERS: 0 <= num

This attribute specifies the highest number of bytes used for filters in the queue space since the queue space was last opened. The number is reset to 0 when the queue space state is set to CLEaning.

#### TA\_HWMEMNONPERSIST: 0 <= num

The largest amount of memory in bytes consumed by non-persistent messages since the queue space was last opened. The number is reset to 0 when the queue space state is set to CLEaning.

#### TA\_HWMEMOVERFLOW: 0 <= num

This attribute specifies the highest number of bytes used in the overflow memory in the queue space since the queue space was last opened. The number is reset to 0 when the queue space state is set to CLEaning.

#### TA\_HWMSG: 0 <= num

The highest number of messages in the queue space at a given time since the queue space was last opened. The number is reset to 0 when the queue space state is set to CLEaning.

#### TA\_HWOWNERS: 0 <= num

This attribute specifies the highest number of concurrent owners reached in the queue space since the queue space was last opened. The number is reset to 0 when the queue space state is set to CLEaning.

#### TA\_HWPROC: 0 <= num

The highest number of processes simultaneously attached to the queue space since the queue space was last opened. The number is reset to 0 when the queue space state is set to CLEaning.

#### TA\_HWQUEUES: 0 <= num

The highest number of queues existing in the queue space at a given time since the queue space was last opened. The number is reset to 0 when the queue space state is set to CLEaning.

#### TA\_HWTMPQUEUES: 0 <= num

This attribute specifies the highest number of concurrent temporary queues opened in the queue space since the queue space was last opened. The number is reset to 0 when the queue space state is set to CLEaning.

#### TA\_HWTRANS: 0 <= num

The highest number of outstanding transactions at a given time involving the queue space since the queue space was last opened. If the queue space is accessed by more than one application, this number reflects all applications, not just the application represented by the TUXCONFIG environment variable. The number is reset to 0 when the queue space state is set to CLEaning.

#### TA\_IPCKEY: 32769 <= num <= 262143

The IPC key used to access queue space shared memory.

#### TA\_MAXACTIONS: 0 <= num

This attribute specifies the number of additional actions that the Queuing Services component of the Oracle Tuxedo infrastructure can handle concurrently. When a blocking operation is encountered and additional actions are available, the blocking operation is set aside until it can be satisfied. After setting aside the blocking operation, another operation request can be handled. When the blocking operation completes, the action associated with the operation is made available for a subsequent operation. The system reserves actions equivalent to the number of processes that can attach to a queue space, so that each queue manager process may have at least one blocking action. Beyond the system-reserved number of blocking actions, the administrator may configure the system to be able to accommodate additional blocking actions beyond the reserve. An operation fails if a blocking operation is requested and cannot be immediately satisfied and there are no actions available.

#### TA\_MAXCURSORS: 0 <= num

This attribute specifies the number of cursors that users of that the Queuing Services component of the Oracle Tuxedo infrastructure may use concurrently. Cursors are used to navigate a queue. When a cursor is destroyed, the cursor resources are made available for subsequent cursor creation operations. When the cursors are used by an application, the administrator must configure the system to accommodate the maximum number of cursors that will be allocated concurrently. An operation fails if a user attempts to create a cursor and there are no cursor resources available. Oracle Tuxedo applications need not adjust this value. Adjusting this value has no effect on Oracle Tuxedo applications other than unnecessarily consuming shared memory resources.

#### TA\_MAXHANDLES: 0 <= num

This attribute specifies the number of handles that users of that the Queuing Services component of the Oracle Tuxedo infrastructure may use concurrently. Objects manipulated by the queuing services API require handles to access the objects. When an

object is opened by a call to the Queuing Services API, a new handle is created and returned to the user. When an object handle is closed, the handle is made available for subsequent open object operations. When the Queuing Services API is used by an application, the administrator must configure the system to accommodate the maximum number of handles that will be opened concurrently. An operation fails if a user attempts to open a queuing services object and there are no handles available. Adjusting this value has no effect on Oracle Tuxedo applications other than unnecessarily consuming shared memory resources.

#### TA\_MAXMSG: 0 <= num

The maximum number of messages that the queue space can contain at a given time.

#### TA\_MAXOWNERS: 0 <= num

This attribute specifies the number of additional Oracle Tuxedo infrastructure authenticated users that may concurrently use Queuing Services resources. There is one owner record per user, regardless of the number of open handles for the user. When there are no open handles for a user, the owner record is made available for subsequent users. The system reserves owners equivalent to the number of actions so that each action may be initiated by a different owner. Beyond the system-reserved number of owners that may be concurrently using queuing services resources, the administrator may configure the system to accommodate additional owners beyond the reserve. An operation fails if a user attempts to open a handle when they currently do not have any open handles, and there are no owners available. Adjusting this value has no effect on Oracle Tuxedo applications other than unnecessarily consuming shared memory resources.

#### TA\_MAXPAGES: 0 <= num

The maximum number of disk pages for all queues in the queue space. Each time the TA\_MAXPAGES attribute is increased, a new extent is allocated (see TA\_CUREXTENT: 0 <= num <= 100). It is not possible to decrease the number of pages by setting this attribute to a lower number; an error is reported in this case.

#### TA\_MAXPROC: 0 <= num

The maximum number of processes that can attach to the queue space.

#### TA\_MAXQUEUES: 0 <= num

The maximum number of queues that the queue space can contain at a given time.

#### TA\_MAXTMPQUEUES: 0 <= num

This attribute specifies the number of temporary queues that may be opened concurrently in the Queuing Services component of the Oracle Tuxedo infrastructure. Temporary queues reduce the need for administrators to configure each queue used by an application. They are used by dynamic self-configuring applications. Messages enqueued to temporary queues are not persistent. When all handles to a temporary queue are closed, the temporary queue resources are made available for subsequent temporary queue creation. When the temporary queues are used by an application, the administrator must configure the system to accommodate the maximum number of temporary queues that will be active concurrently. An open operation fails if a user attempts to open a temporary queue and there are no temporary queue resources available. Adjusting this value has no effect on Oracle Tuxedo applications other than unnecessarily consuming shared memory resources.

#### TA\_MAXTRANS: 0 <= num

The maximum number of simultaneously active transactions allowed by the queue space.

#### TA\_MEMFILTERS: 0 <= num

This attribute specifies the size of the memory area to reserve in shared memory to hold the compiled representation of user defined filters. The memory size is specified in bytes. Filters are used by the Queuing Services component of the Oracle Tuxedo infrastructure for message selection in dequeuing and cursor operations. Filters may be specified using various grammars but are compiled into an Oracle Tuxedo infrastructure normal form and stored in shared memory. Filters are referenced by a handle returned when they are compiled. When a filter is destroyed, the memory used by the filter is made available for subsequent compiled filters. When the filters are defined by an application, the administrator must configure the system to accommodate the maximum number of filters that will be concurrently compiled. An operation fails if a user attempts to create a new filter and there is not enough memory allocated for the compiled version of the filter. Adjusting this value has no effect on Oracle Tuxedo applications other than unnecessarily consuming shared memory resources.

#### TA\_MEMNONPERSIST: 0 <= num [bB]

This attribute specifies the size of the area reserved in shared memory to hold non-persistent messages for all queues in the queue space. The memory size may be specified in bytes (b) or blocks (B). (The size of a block, in this context, is equivalent to the size of a disk block.) The [bB] suffix is optional and, if not specified, the default is blocks (B).

If the value is specified in bytes (b) for this attribute, the system divides the specified value by the number of bytes per page (page size is equivalent to the disk page size), rounds down the result to the nearest integer, and allocates that number of pages of memory. For example, assuming a page size of 1024 bytes (1KB), a requested value of 2000b results in a memory allocation of 1 page (1024 bytes), and a requested value of 2048b results in a memory allocation of 2 pages (2048 bytes). Requesting a value less than the number of bytes per page results in an allocation of 0 pages (0 bytes). If the value is specified in blocks (B) for this attribute and assuming that one block of memory is equivalent to one page of memory, the system allocates the same value of pages. For example, a requested value of 50B results in a memory allocation of 50 pages are permanently lost when TA\_MEMNONPERSIST is successfully

changed. If TA\_MEMNONPERSIST for a queue space is zero (0) for a queue space, no space is reserved for non-persistent messages. In this case, any attempt to enqueue a non-persistent message fails. This type of failure results, for example, when no delivery quality of service has been specified for a message and the TA\_DEFDELIVERYPOLICY attribute of the T\_OTMQ class for the target queue has been set to NONPERSIST. For non-persistent delivery, if the memory area is exhausted or fragmented such that a message cannot be enqueued, the enqueuing operation fails, even if there is sufficient persistent storage for the message. Similarly, if the persistent storage area is exhausted or fragmented such that a message cannot be enqueued, the enqueuing operation fails, even if there is sufficient non-persistent storage for the message.

#### TA\_MEMOVERFLOW: 0 <= num

This attribute specifies the size of the memory area to reserve in shared memory to accommodate peek load situations where some or all of the allocated shared memory resources are exhausted. The memory size is specified in bytes. Additional objects are allocated from this additional memory on a first-come-first-served basis. When an object created in the additional memory is closed or destroyed, the memory is released for subsequent overflow situations. This additional memory space may yield more objects than the configured number, but there is no guarantee that additional memory is available for any particular object at any given point in time. Currently, only actions, handles, cursors, owners, temporary queues, timers, and filters use the overflow memory.

#### TA\_MEMSYSTEMRESERVED: 0 <= num

This attribute specifies the total amount of memory (in bytes) reserved from shared memory for queuing services system use.

#### TA\_MEMTOTALALLOCATED: 0 <= num

This attribute specifies the total amount of memory (in bytes) allocated from shared for all queuing services objects.

#### TA\_PERCENTINIT: 0 <= num <= 100

The percentage of disk space that has been initialized for the queue space.

### TA\_FIRSTTMPQ: 0 <= num

This attribute specifies the queue number of the first temporary queue; use GET request to query it. It can be set only when the SET request attribute is TA\_STATE=NEW. You cannot update TA\_FIRSTTMPQ after the queue space is created.

#### TA\_MSGSENT: 0 <= num

This attribute specifies the number of messages sent.

#### TA\_MSGRCV: 0 <= num

This attribute specifies the number of messages received.

#### TA\_MRSJRNSAF: {ENABLE | DISABLE }

This attribute specifies the MRSJRNSAF status.

For SET request, the value can be set as ENABLE or DISABLE; you can use SET to change SAF status only when queue is ACTIVE. If SET request attribute is TA\_STATE=NEW and TA\_MRSJRNSAF is set to DISABLE, the SAF queue will not be created automatically.

For GET request, TA\_MRSJRNSAF will return ENABLE, DISABLE, OR NOTUP.

#### TA\_MRSJRNDQF: {ENABLE|DISABLE}

This attribute specifies the MRSJRNDQF status.

For SET request, the value can be set as ENABLE or DISABLE; you can use SET to change DQF status only when queue is ACTIVE. If SET request attribute is TA\_STATE=NEW and this field is set to DISABLE, the DQF queue will not be created automatically.

For GET request, TA\_MRSJRNDQF will return ENABLE, DISABLE, OR NOTUP.

#### TA\_MRSJRNDLJ: {ENABLE | DISABLE }

This attribute specifies the MRSJRNDLJ status.

For SET request, the value can be set as ENABLE or DISABLE; SET is available only when queue is ACTive.

For GET request, TA\_MRSJRNDLJ will return ENABLE, DISABLE, OR NOTUP.

#### TA\_MRSJRNPCJ: {ENABLE | DISABLE }

This attribute specifies the MRSJRNPCJ status.

For SET request, the value can be set as ENABLE or DISABLE; SET is available only when queue is ACTive.

For get request, TA\_MRSJRNPCJ will return ENABLE, DISABLE, or NOTUP.

#### TA\_TIMERESTART: 1 <= num

Time, in seconds, since 00:00:00 UTC, January 1, 1970, as returned by the time(2) system call on T\_SERVER:TA\_LMID, when the server was last started or restarted.

#### TA\_CURTIME: 1 <= num

Current time, in seconds, since 00:00:00 UTC, January 1, 1970, as returned by the time(2) system call on T\_SERVER:TA\_LMID. This attribute can be used to compute elapsed time from the T\_SERVER:TA\_TIMESTART and T\_SERVER:TA\_TIMERESTART attribute values.

Oracle Tuxedo Message Queue MIB Reference

## T\_OTMQTRANS Class Definition

### **Overview**

The T\_OTMQTRANS class represents run-time attributes of transactions associated with application queues.

## Limitations

It is not possible to retrieve all instances of this class by leaving all key fields unset. Instead, sufficient key fields must be specified to explicitly target a single application queue space. For example, if all key fields except TA\_XID are set in a request using tpcall(), all T\_OTMQTRANS objects associated with the specified queue space will be retrieved.

It is important to keep in mind that transactions represented by objects of this class are not necessarily associated with the application in which they are retrieved. Care must be taken when heuristically committing or aborting a transaction because the transaction may actually belong to or have an effect on another application. The value of the TA\_XID attribute is not guaranteed to be unique across applications.

## Attribute Table

| <b>Attribute</b> <sup>a</sup> | Туре   | Permissions | Values                                                                    | Default    |
|-------------------------------|--------|-------------|---------------------------------------------------------------------------|------------|
| $TA\_XID(k)(*)$               | string | RRR         | string[178]                                                               | N/A        |
| TA_APPQSPACENAME $(k)(*)$     | string | rrr         | string[115]                                                               | N/A        |
| $TA_QMCONFIG(k)(*)$           | string | rrr         | string[178]                                                               | N/A        |
| $TA\_LMID(k)(*)$              | string | rrr         | string[130]                                                               | N/A        |
| TA_STATE <sup>b</sup>         | string | R-XR-XR     | GET: "{ACT   ABY   ABD  <br>COM   REA   DEC   SUS}"<br>SET: "{HAB   HCO}" | N/A<br>N/A |

| Table 4-5 OTMQ | MIB: T | OTMOTRANS C | lass Definition | Attribute Table |
|----------------|--------|-------------|-----------------|-----------------|
|                |        |             |                 |                 |

( k )—GET key field<sup>c</sup>

(\*)—required SET key field

a. All attributes of class T\_OTMQTRANS are local attributes.

b. All operations on T\_OTMQTRANS objects - both GET and SET - silently open the associated queue space (that is, implicitly set the state of the queue space to OPEn if it is not already OPEn or ACTive). This may be a time-consuming operation if the queue space is large. c. Sufficient key fields must be supplied in a GET operation to explicitly target a single application queue space.

#### **Attribute Semantics**

#### TA\_XID: string[1..78]

Transaction identifier as returned by  $tx_info()$  and mapped to a string representation. The data in this field should not be interpreted directly by the user except for equality comparison.

#### TA\_APPQSPACENAME: string[1..15]

Name of the application queue space associated with the transaction.

#### TA\_QMCONFIG: string[1..78]

Absolute pathname of the file or device where the application queue space is located.

#### TA\_LMID: string[1..30] (no comma)

Identifier of the logical machine where the application queue space is located.

#### TA\_STATE

# GET:{ACTive | ABortonlY | ABorteD | COMcalled | REAdy | DECided | SUSpended}

A GET operation retrieves run-time information about the selected transactions. The following list describes the meaning of the TA\_STATE attribute returned in response to a GET request. All states are ACTive equivalent for purposes of permissions checking.

| ACTive    | The transaction is active.                                                                                  |
|-----------|----------------------------------------------------------------------------------------------------|
| ABortonlY | The transaction has been identified for rollback.                                                           |
| ABorteD   | The transaction has been identified for rollback and rollback has been initiated.                           |
| COMcalled | The initiator of the transaction has called $tpcommit()$ and the first phase of two-phase commit has begun. |
|           |                                                                                                    |

| DECided   | The second phase of the two-phase commit has begun.                                                                                                    |
|-----------|----------------------------------------------------------------------------------------------------|
| SUSpended | The initiator of the transaction has suspended processing on the transaction.                                                                                                    |
| SET:      | {HABort   HCOmmit}<br>A SET operation updates the state of the selected transactions. The following list<br>describes the meaning of the TA_STATE attribute returned by a SET request. States<br>not listed cannot be set. |
| HABort    | Heuristically abort the transaction. Successful return leaves the object in the HABort state.                                                                                                    |
| HCOmmit   | Heuristically commit the transaction. Successful return leaves the object in the HCOmmit state.                                                                                                    |

## T\_OTMQNAMING Class Definition

## **Overview**

T\_OTMQNAMING is a class for OTMQ NAMING alias; use this class to get the alias of queue space.

## Limitations

T\_OTMQNAMING class only supports GET request to list all naming aliases.

## Attribute Table

Table 4-6 OTMQ\_MIB: T\_OTMQNAMING Class Definition Attribute Table

| Attribute <sup>a</sup>       | Туре   | Permissions | Values        | Default |
|------------------------------|--------|-------------|---------------|---------|
| TA_APPQSPACENAME $(k)(r)(*)$ | string | ru-rr       | string[130]   | N/A     |
| TA_OTMQALIAS                 | string | ruxrr       | string[11023] | N/A     |
| TA_OTMQALIASSCOPE            | string | rwxrr       | $\{G   L\}$   | N/A     |
| TA_OTMQSPACETARGET           | string | -u          | string[115]   | N/A     |
| TA_OTMQTARGET                | string | -u          | string[1127]  | N/A     |
| $TA\_LMID(k)(r)(*)^b$        | string | ru-rr       | string[130]   | N/A     |

| <b>Attribute</b> <sup>a</sup> | Туре   | Permissions | Values     | Default |
|-------------------------------|--------|-------------|------------|---------|
| TA_STATE                      | string | rw-rr       | GET: "ACT" | N/A     |
|                               |        |             | SET: unset | N/A     |

#### Table 4-6 OTMQ\_MIB: T\_OTMQNAMING Class Definition Attribute Table

a. All attributes of class T\_OTMQNAMING are local attributes.

b. TA\_LMID must be specified as a key field except when the application is unconfigured (that is, the TUXCONFIG environment variable is not set).

### **Attribute Semantics**

#### TA\_APPQSPACENAME

Name of queue space, determining which queue space server will provide service.

#### TA\_OTMQALIAS

Alias name of the queue.

#### TA\_OTMQALIASSCOPE

The queue alias scope. G stands for global; L stands for local.

#### TA\_OTMQSPACETARGET

Name of the target queue space for the alias.

#### TA\_OTMQTARGET

Name of the target queue for the alias.

#### TA\_STATE

#### GET: "{ACT}"

A GET operation retrieves run-time information showing that shared memory and other IPC resources have been allocated and initialized for queue space, and at least one process is currently attached to the shared memory. To get naming alias, the state of the queue naming server must be ACTIVE.

#### SET

T\_OTMQNAMING class only supports GET request to get naming alias.

#### TA\_LMID: string[1..30] (no comma)

Identifier of the logical machine where the application queue space is located.

Oracle Tuxedo Message Queue MIB Reference

# **OTMQ\_MIB** Additional Information

- Using OTMQ MIB for Queue Spaces
- Using OTMQ MIB for Queues

# **Using OTMQ MIB for Queue Spaces**

- List All OTMQ Queue Spaces (Qspace) in Tuxedo Domain
- Display OTMQ Queue Space (Qspace) Configuration Data

## List All OTMQ Queue Spaces (Qspace) in Tuxedo Domain

TSAM Agent uses OTMQ\_MIB to get all queue spaces that are configured in the specific Tuxedo domain.

To list the application queue spaces known to an application, a two-level search is used. First, the groups using the OTMQ transaction manager TMS\_TMQM are retrieved from the application configuration, and then the queue space referenced by each group is retrieved. The following code fragment assumes that each GROUP entry involving a queue space has a single logical machine associated with it (that is, server migration is not used).

#### Listing 4-1 List Application Queue Spaces (Qspace) Known to the Application

```
/* Build the request to retrieve all TMS_TMQM groups */
Fchg32(rqbuf, TA_OPERATION, 0, "GET", 0);
Fchg32(rqbuf, TA_CLASS, 0, "T_GROUP", 0);
Fchg32(rqbuf, TA_TMSNAME, 0, "TMS_TMQM", 0);
fldid1 = TA_OPENINFO;
fldid2 = TA_LMID;
Fchg32(rqbuf, TA_FILTER, 0, (char *)fldid1, 0);
Fchg32(rqbuf, TA_FILTER, 0, (char *)fldid2, 1);
```

/\* Make the request, assuming we are joined to the application  $^{*/}$ 

#### OTMQ\_MIB Additional Information

```
rval = tpcall(".TMIB", rqbuf, 0, rpbuf, rplen, flags);
```

/\* For each TMS\_TMQM group, build the request to retrieve its queue space \*/
rval = Fget32(\*rpbuf, TA\_OCCURS, 0, (char \*)occurs, NULL);
for (i = 0; i occurs; i++) {

/\* Reinitialize the buffer and set all common attributes \*/
Finit32(rqbuf, (FLDLEN) Fsizeof32(rqbuf));
Fchg32(rqbuf, TA\_OPERATION, 0, "GET", 0);
Fchg32(rqbuf, TA\_CLASS, 0, "T\_OTMQSPACE", 0);

/\* Get the OPENINFO to determine device and queue space name \*/
/\* OPENINFO has the format <resource-mgr>:<qmconfig>:<appqspacename> \*/
/\* or on Windows <resource-mgr>:<qmconfig>;<appqspacename> \*/
rval = Fget32(rpbuf, TA\_OPENINFO, i, openinfo, NULL);

/\* The device is the 2nd field in OPENINFO \*/
qmconfig = strchr(openinfo, ':') + 1;
/\* The queue space name is the 3rd field in OPENINFO \*/

#if defined(\_TMDOWN) || defined(\_TM\_NETWARE)
#define pathsep ";" /\* separator for PATH \*/
#else
#define pathsep ":" /\* separator for PATH \*/
#endif
appqspacename = strchr(qmconfig, pathsep);

Oracle Tuxedo Message Queue MIB Reference

}

```
appqspacename[0] = '\e0'; /* NULL-terminate qmconfig */
appqspacename++; /* bump past the NULL */
/* Set the APPQSPACENAME and QMCONFIG keys */
Fchg32(rqbuf, TA_APPQSPACENAME, 0, appqspacename, 0);
Fchg32(rqbuf, TA_QMCONFIG, 0, qmconfig, 0);
/* Get the LMID (assume no migration for this group) */
rval = Fget32(rpbuf, TA_LMID, i, lmid, NULL);
Fchg32(rqbuf, TA_LMID, 0, lmid, 0);
/* Make the request */
rval = tpcall(".TMIB", rqbuf, 0, rpbuf2, rplen2, flags);
```

The above technique does not find any queue space that has been created but does not yet have a corresponding GROUP entry in the application configuration. Such queue spaces must be retrieved by knowing a priori the key fields (that is, TA\_OTMQSPACENAME, TA\_QMCONFIG, and TA\_LMID) for the queue space.

## **Display OTMQ Queue Space (Qspace) Configuration Data**

TSAM Agent uses OTMQ\_MIB to get configuration information about the specific queue space that is configured in the specific Tuxedo domain.

#### Listing 4-2 Display OTMQ Queue Space (Qspace) Configuration Data

```
/* Build the request */
Fchg32(rqbuf, TA_OPERATION, 0, "GET", 0);
Fchg32(rqbuf, TA_CLASS, 0, "T_OTMQSPACE", 0);
```

```
Fchg32(rqbuf, TA_APPQSPACENAME, 0, "QSPACE1", 0);
Fchg32(rqbuf, TA_QMCONFIG, 0, "/dev/q/dsk001", 0);
Fchg32(rqbuf, TA_LMID, 0, "SITE1", 0);
/* Make the request;*/
```

# **Using OTMQ MIB for Queues**

- List All OTMQ Queues in OTMQ Queue Space (Qspace)
- Get Detail Information about Queue

## List All OTMQ Queues in OTMQ Queue Space (Qspace)

TSAM Agent uses OTMQ\_MIB to get the queue list that is configured in the specific Tuxedo domain.

The following code retrieves all queues in the queue space QSPACE1 in device /dev/q/dsk001 on logical machine SITE1.

#### Listing 4-3 List All OTMQ Queues in OTMQ Queue Space (Qspace)

```
/* Build the request */ Fchg32(rqbuf, TA_OPERATION, 0, "GET", 0);
Fchg32(rqbuf, TA_CLASS, 0, "T_OTMQ", 0);
Fchg32(rqbuf, TA_APPQSPACENAME, 0, "QSPACE1", 0);
Fchg32(rqbuf, TA_QMCONFIG, 0, "/dev/q/dsk001", 0);
Fchg32(rqbuf, TA_LMID, 0, "SITE1", 0);
/* Make the request; see above */
```

## **Get Detail Information about Queue**

TSAM Agent uses OTMQ\_MIB to get detail information, including the message counters and quotas of specified queues that are configured in the specific Tuxedo domain.

Oracle Tuxedo Message Queue MIB Reference

#### Listing 4-4 Get Detail Information about Queue

```
/* Build the request */
Fchg32(rqbuf, TA_OPERATION, 0, "GET", 0);
Fchg32(rqbuf, TA_CLASS, 0, "T_OTMQ", 0);
Fchg32(rqbuf, TA_APPQNAME, 0, "errque", 0);
Fchg32(rqbuf, TA_APPQSPACENAME, 0, "QSPACE1", 0);
Fchg32(rqbuf, TA_QMCONFIG, 0, "/dev/q/dsk001", 0);
Fchg32(rqbuf, TA_LMID, 0, "SITE1", 0);
/* Make the request;*/
```

# See Also

- Oracle Tuxedo ATMI C Function Reference in Oracle Tuxedo documentation.
- *File Formats, Data Descriptions, MIBs, and System Processes Reference* in Oracle Tuxedo documentation.